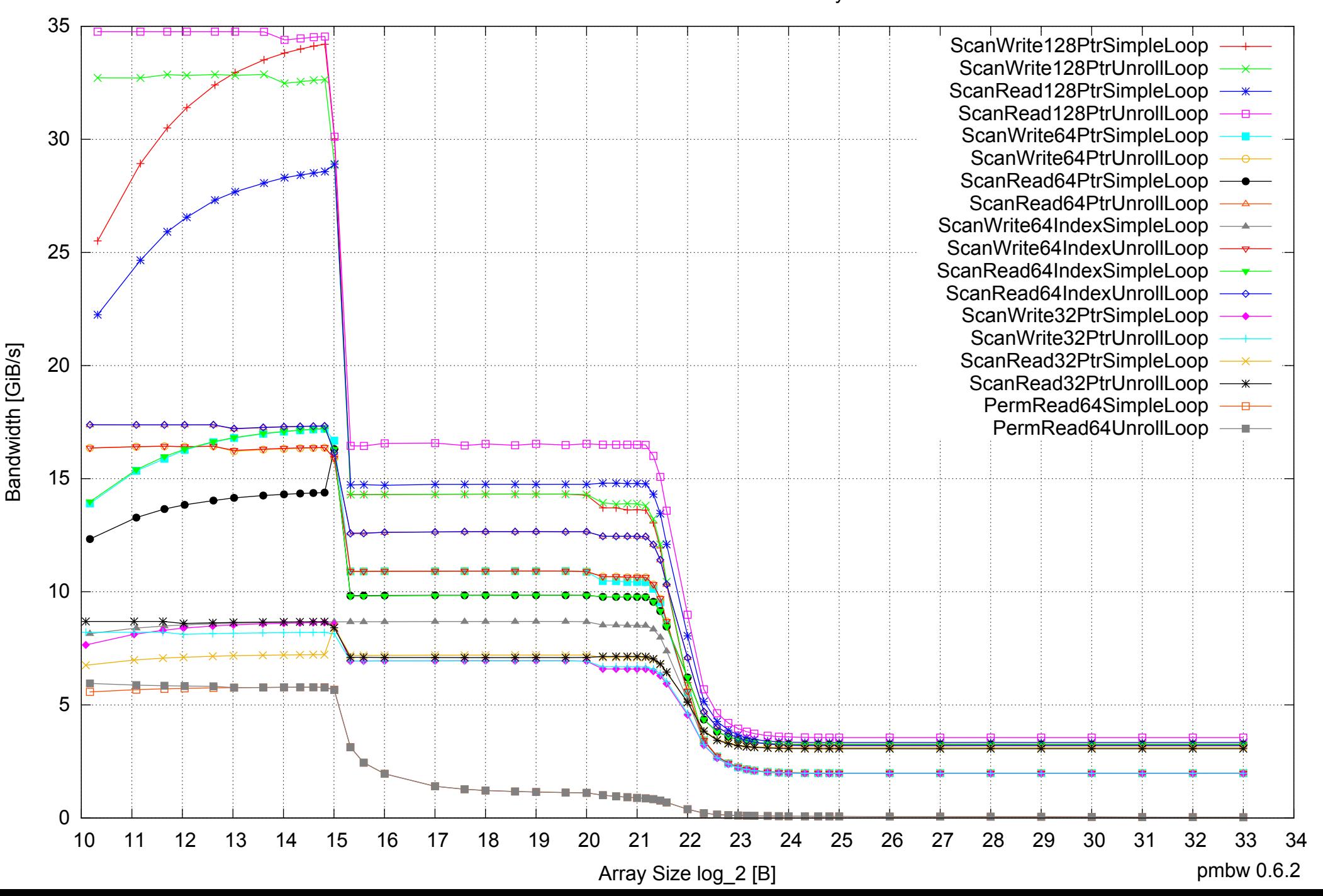

## Intel Xeon E5345 16GB - One Thread Memory Bandwidth

Intel Xeon E5345 16GB - One Thread Memory Latency (Access Time)

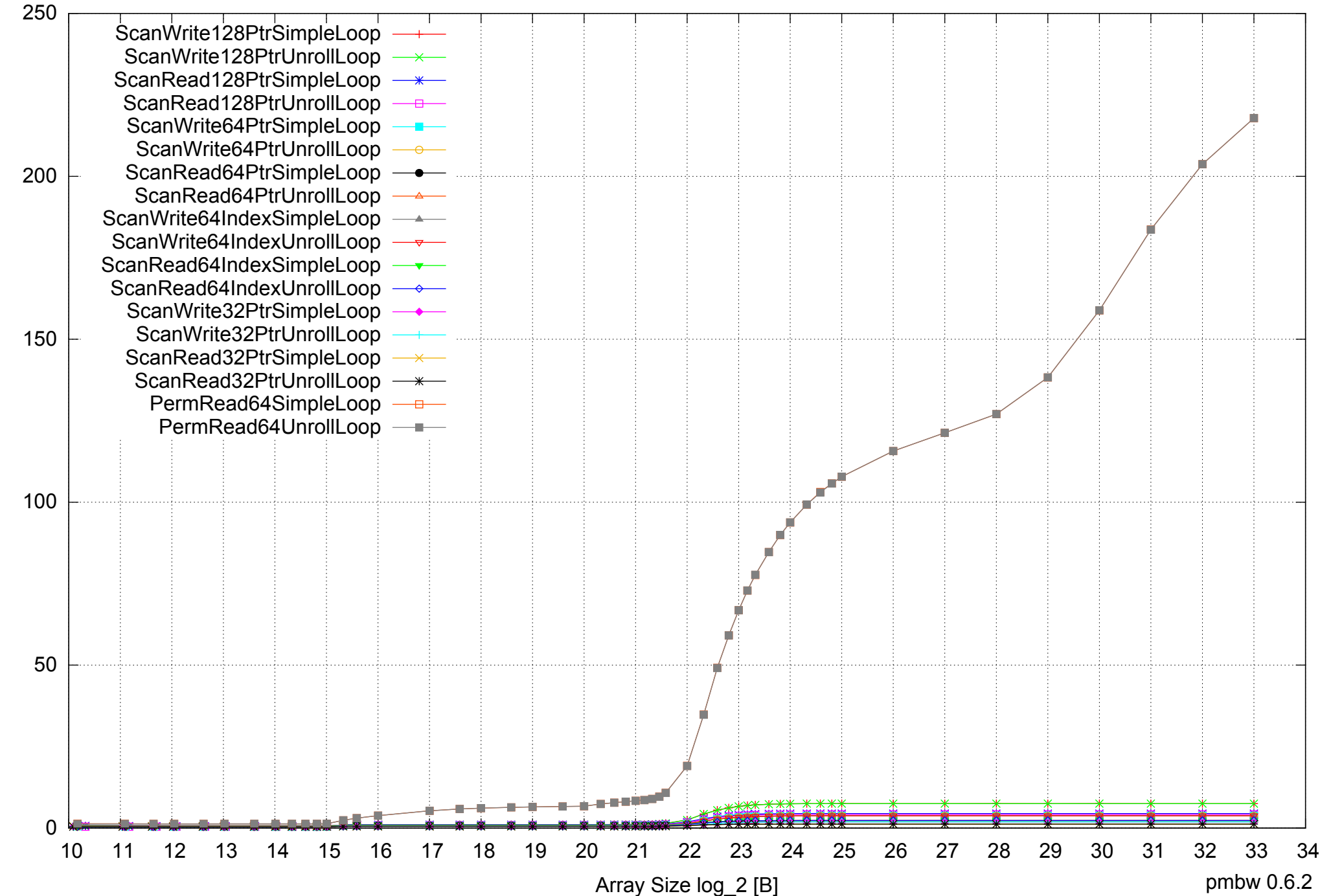

Access Time [ns] Access Time [ns] Intel Xeon E5345 16GB - One Thread Memory Latency (excluding Permutation)

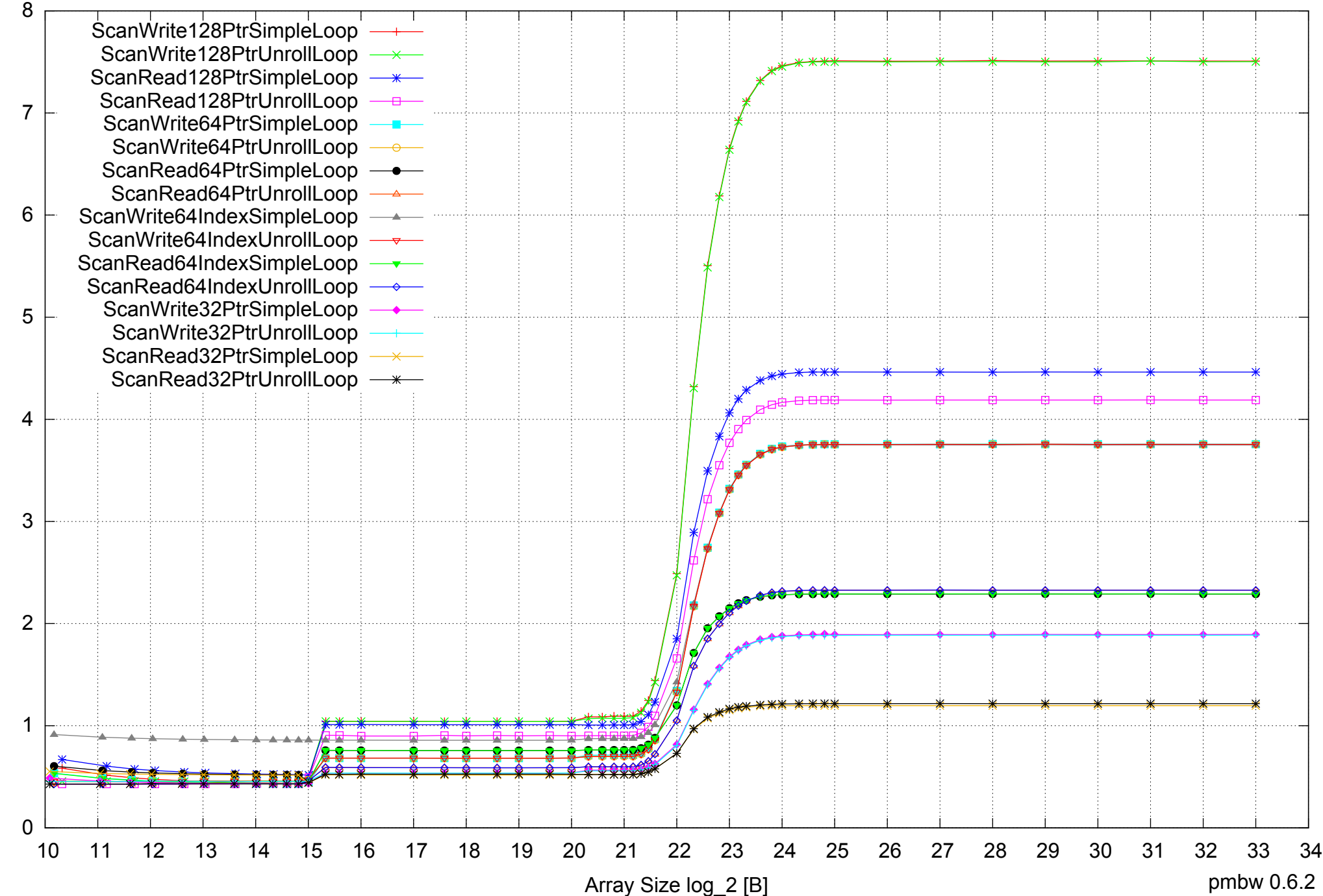

Access Time [ns] Access Time [ns]

Intel Xeon E5345 16GB - One Thread Memory Bandwidth (only 64-bit Reads)

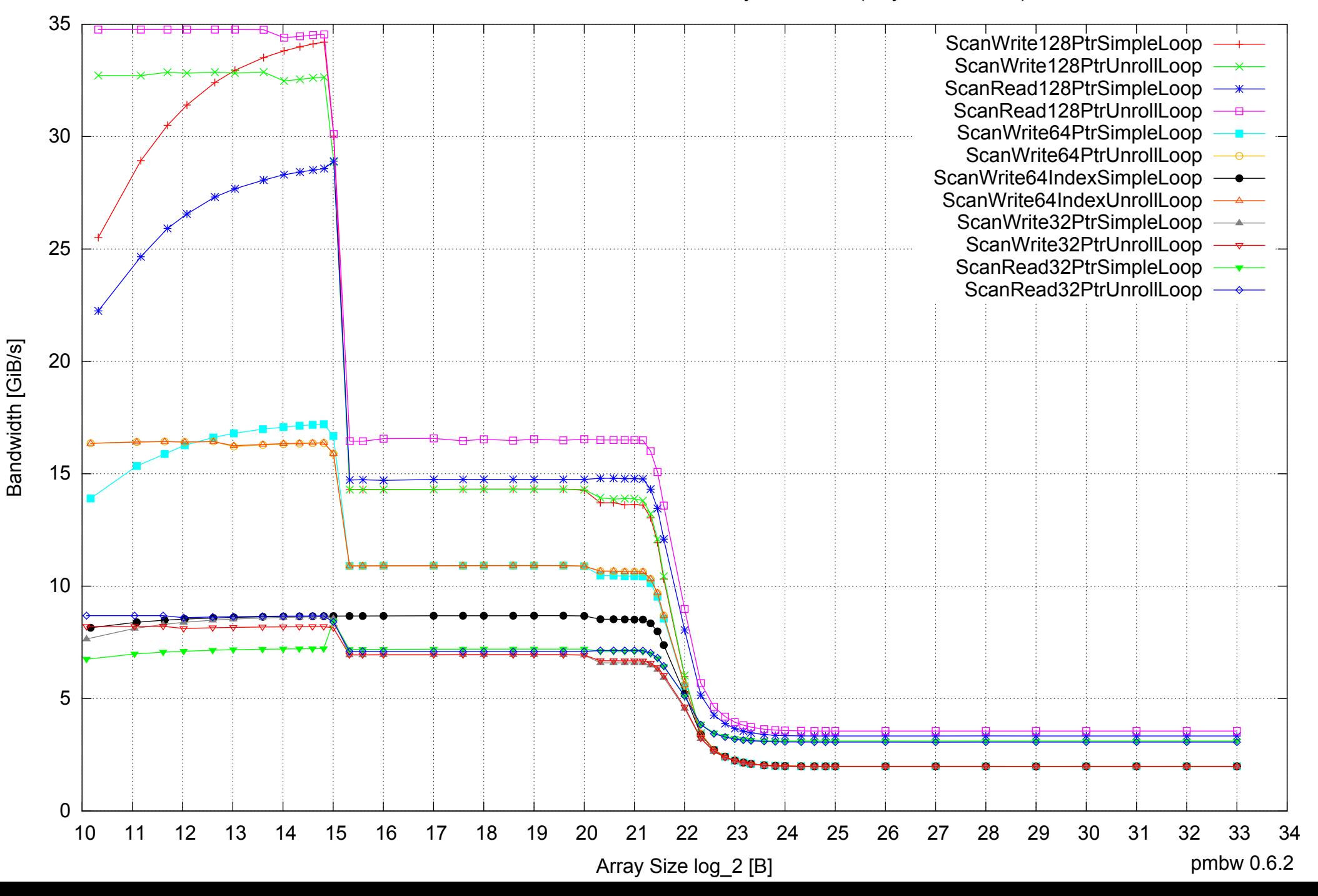

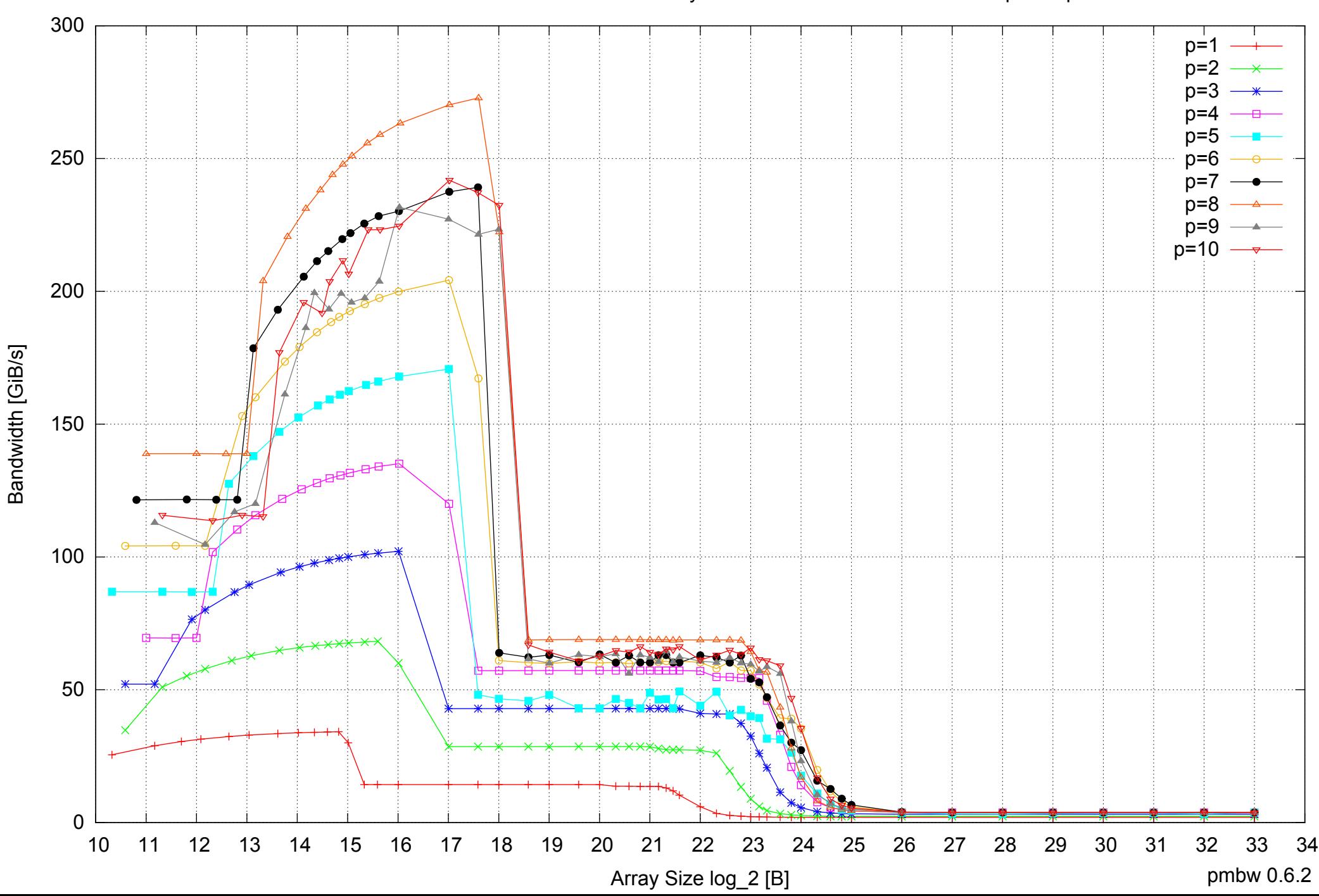

# Intel Xeon E5345 16GB - Parallel Memory Bandwidth - ScanWrite128PtrSimpleLoop

Intel Xeon E5345 16GB - Parallel Memory Access Time - ScanWrite128PtrSimpleLoop

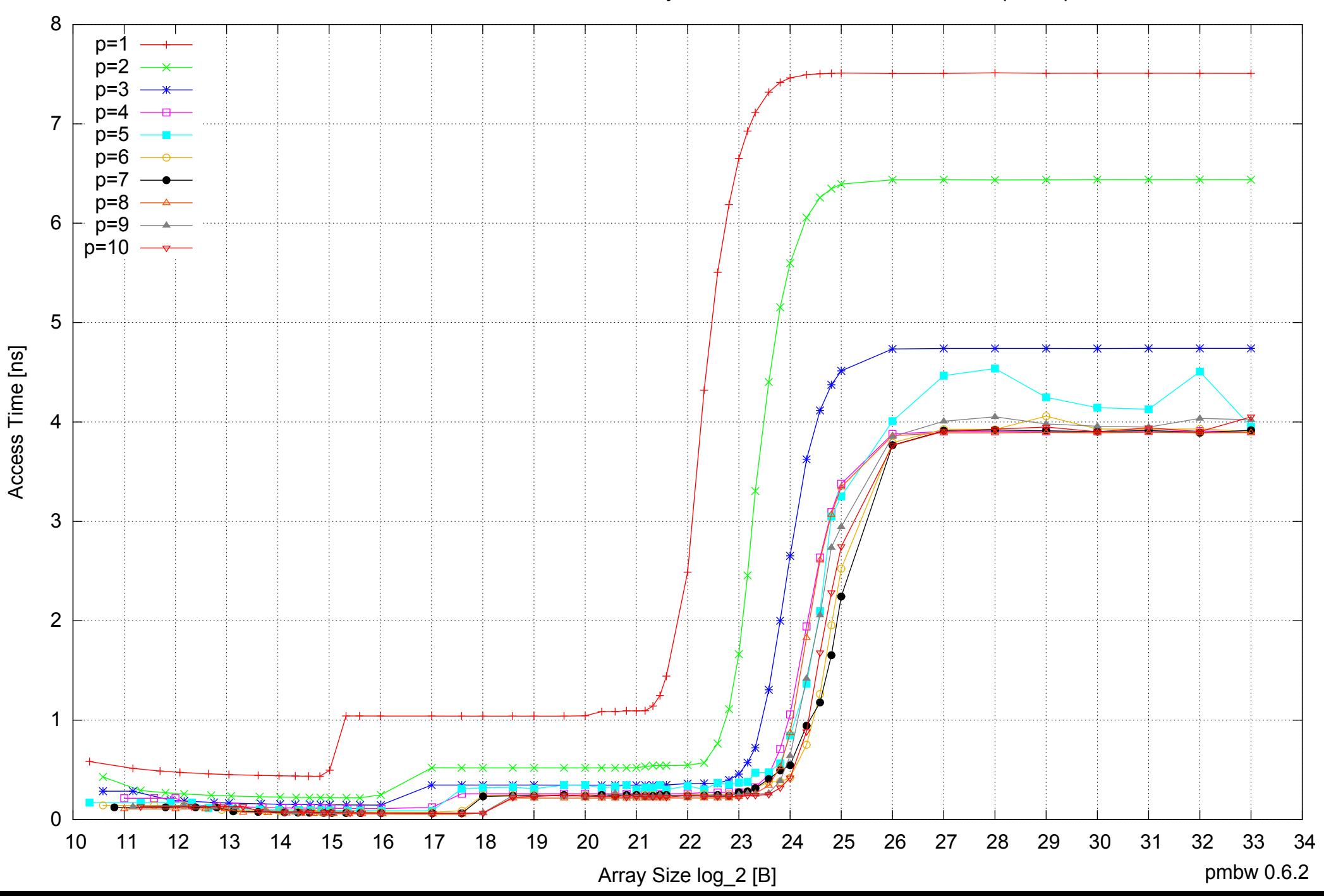

# Intel Xeon E5345 16GB - Speedup of Parallel Memory Bandwidth - ScanWrite128PtrSimpleLoop

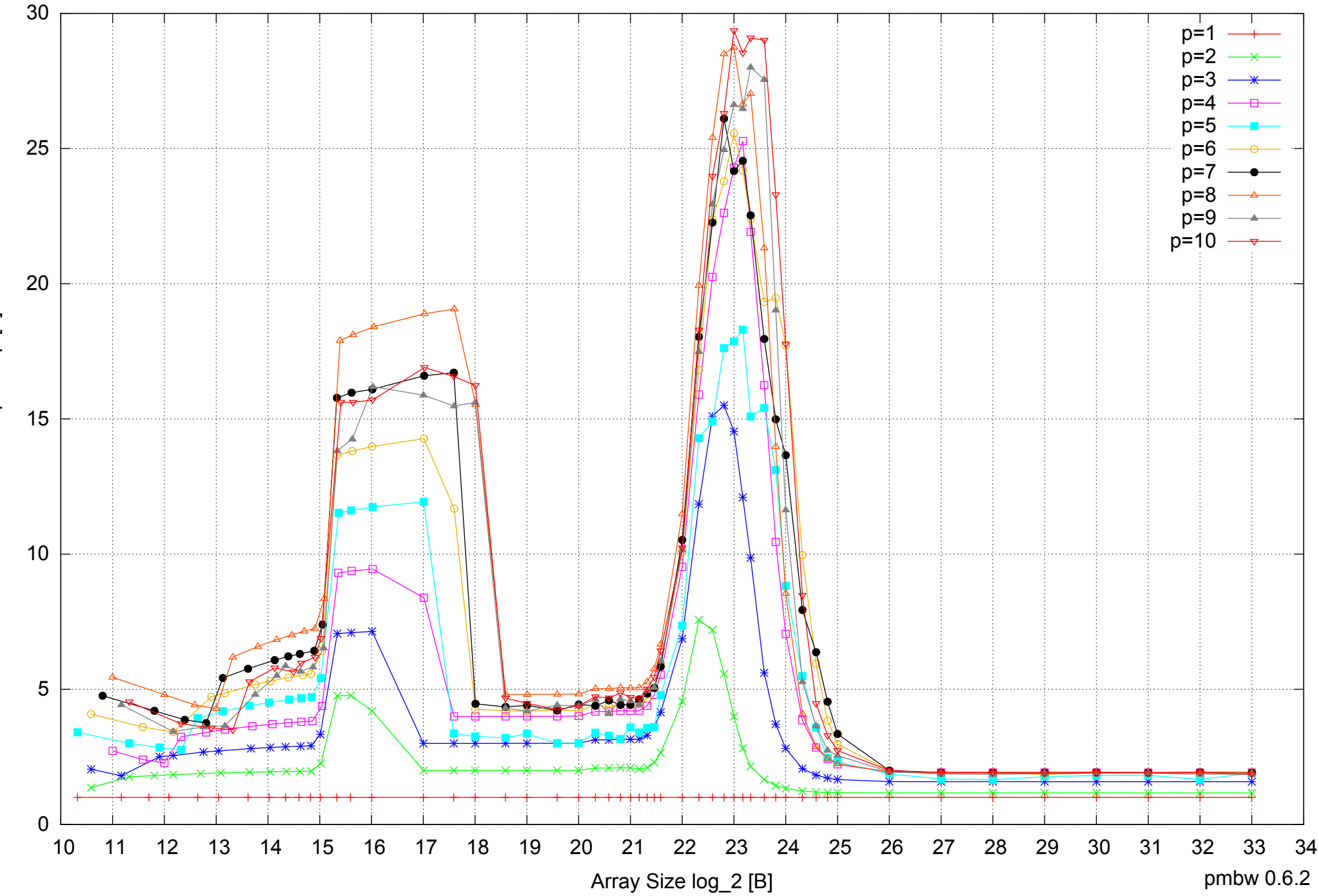

Bandwidth Speedup [1] Bandwidth Speedup [1]

# Intel Xeon E5345 16GB - Speedup of Parallel Memory Bandwidth (enlarged) - ScanWrite128PtrSimpleLoop

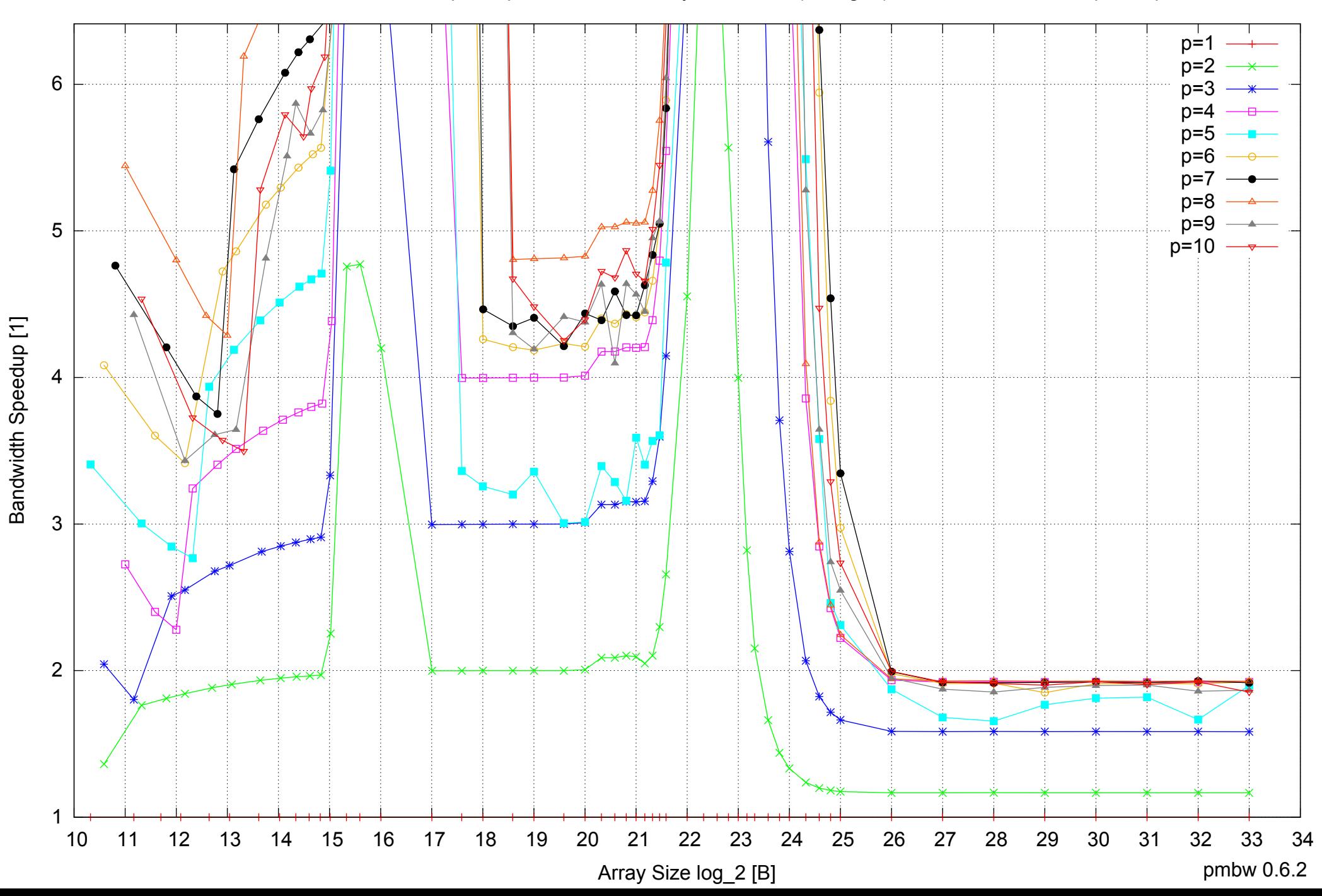

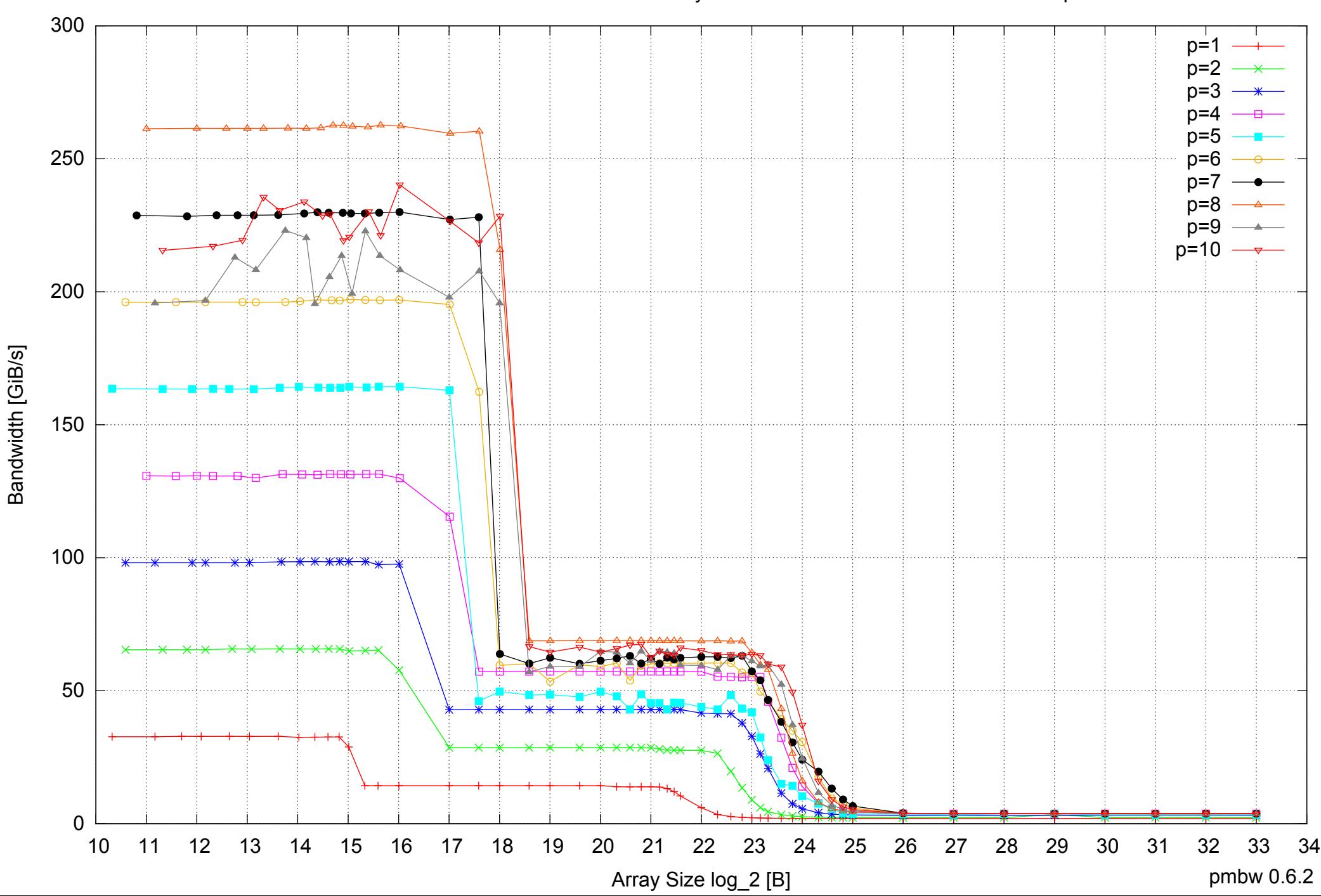

# Intel Xeon E5345 16GB - Parallel Memory Bandwidth - ScanWrite128PtrUnrollLoop

Intel Xeon E5345 16GB - Parallel Memory Access Time - ScanWrite128PtrUnrollLoop

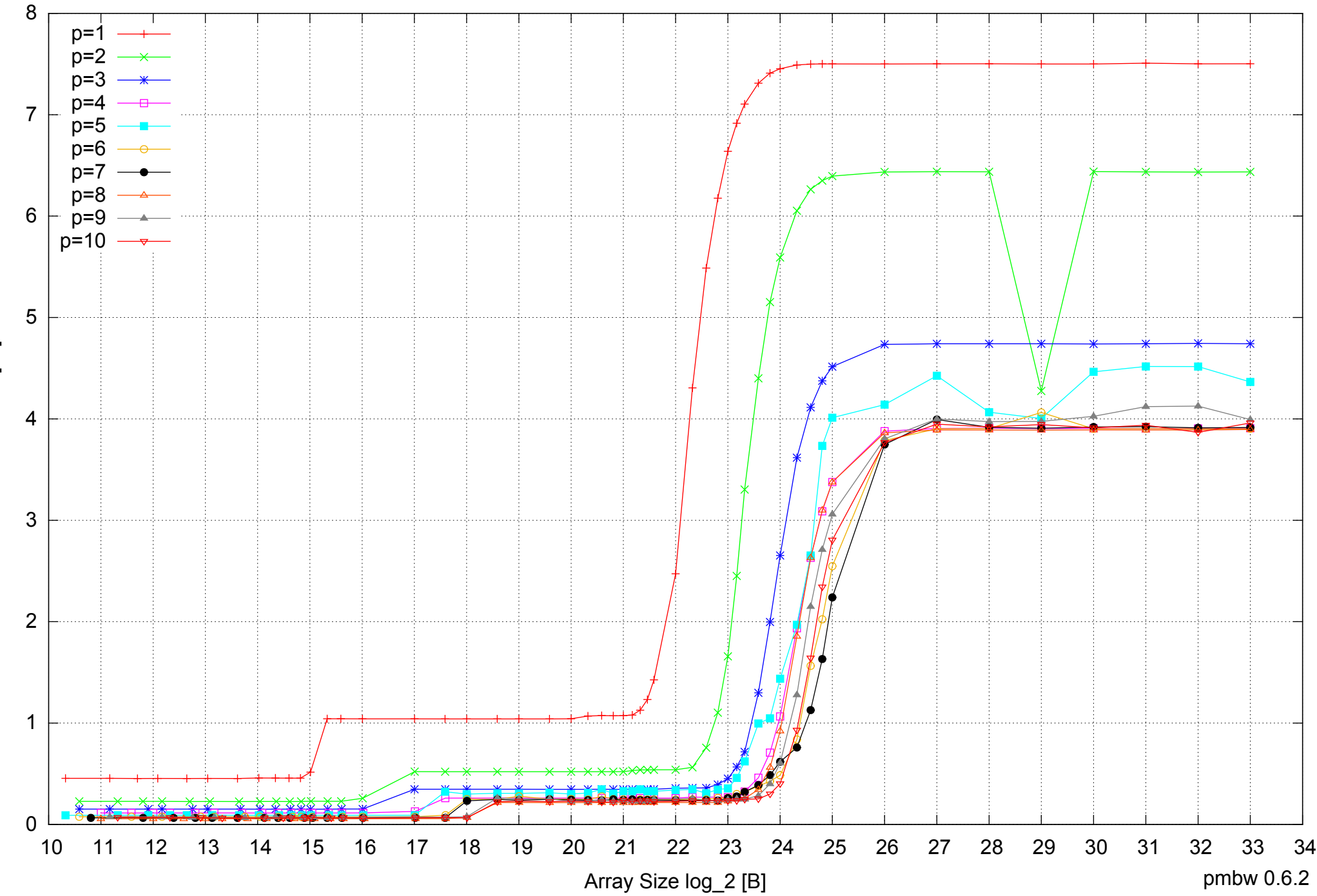

# Intel Xeon E5345 16GB - Speedup of Parallel Memory Bandwidth - ScanWrite128PtrUnrollLoop

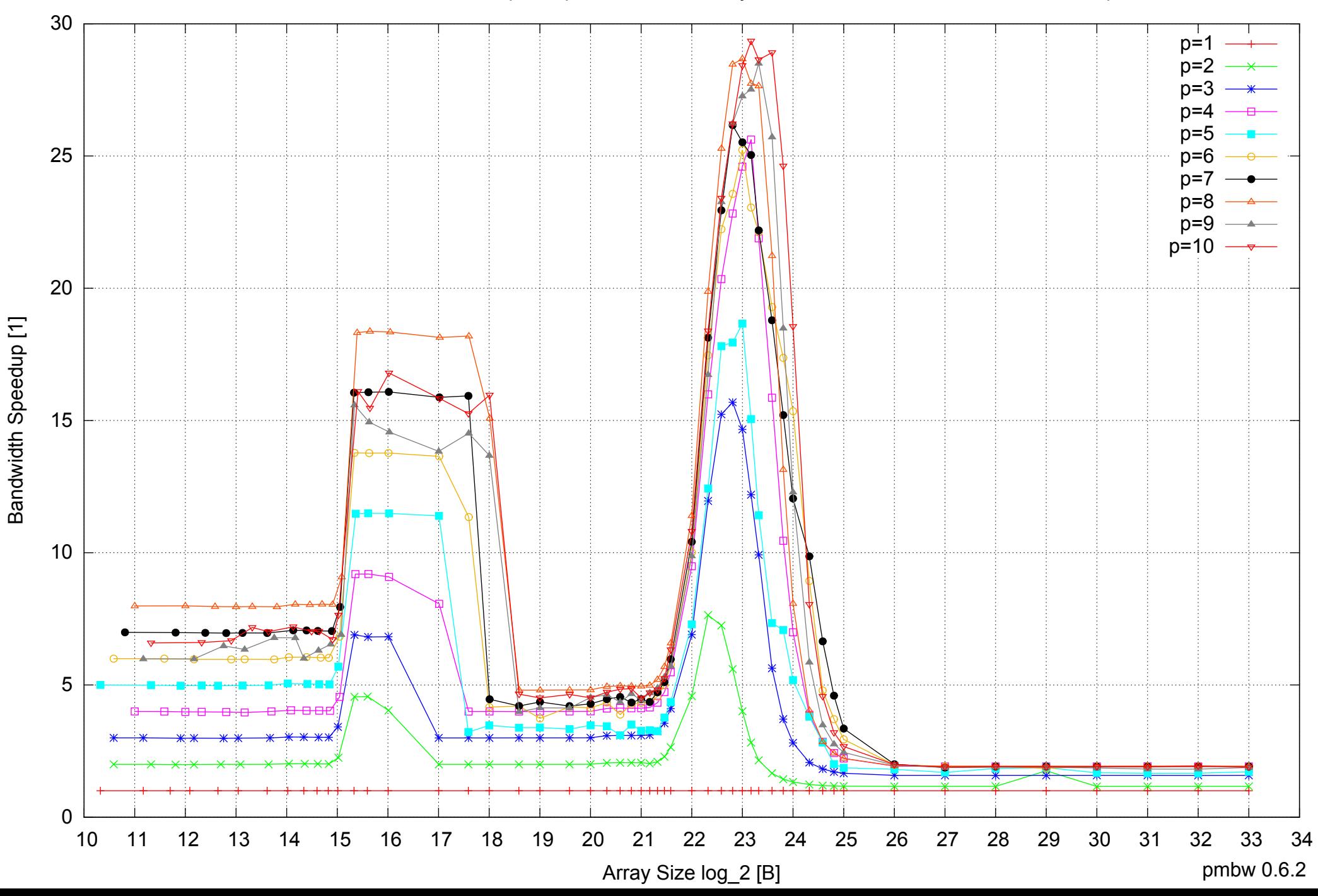

# Intel Xeon E5345 16GB - Speedup of Parallel Memory Bandwidth (enlarged) - ScanWrite128PtrUnrollLoop

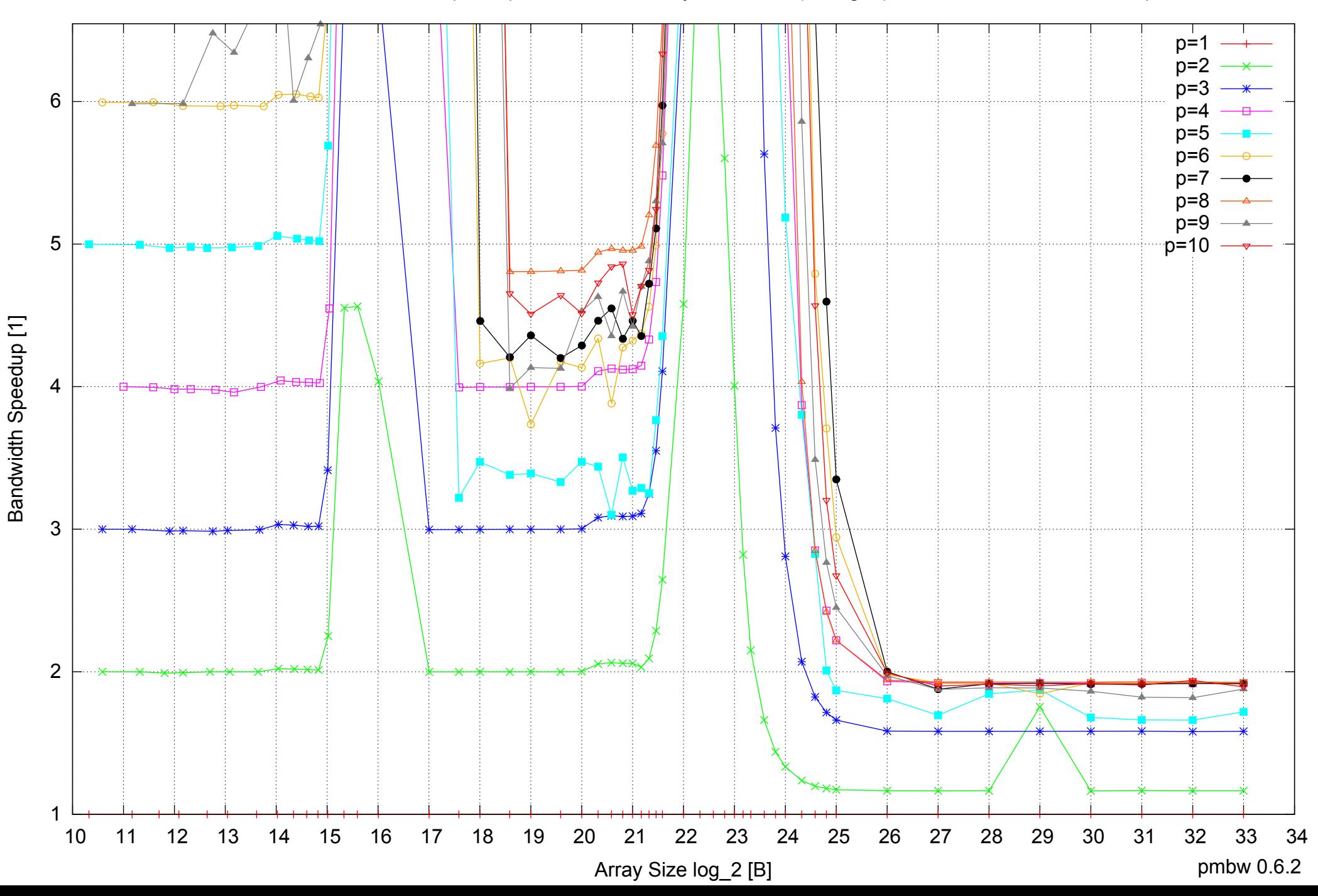

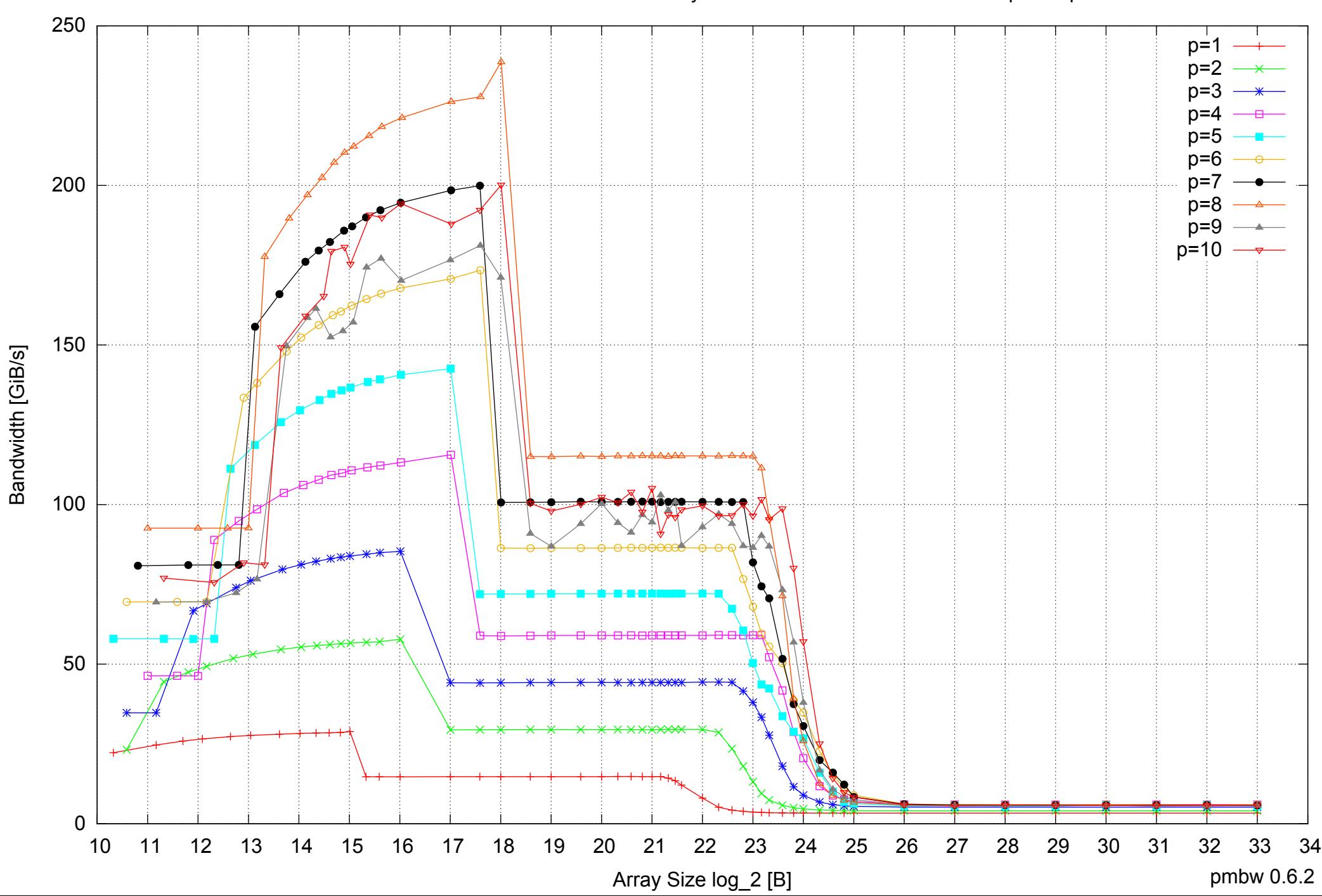

# Intel Xeon E5345 16GB - Parallel Memory Bandwidth - ScanRead128PtrSimpleLoop

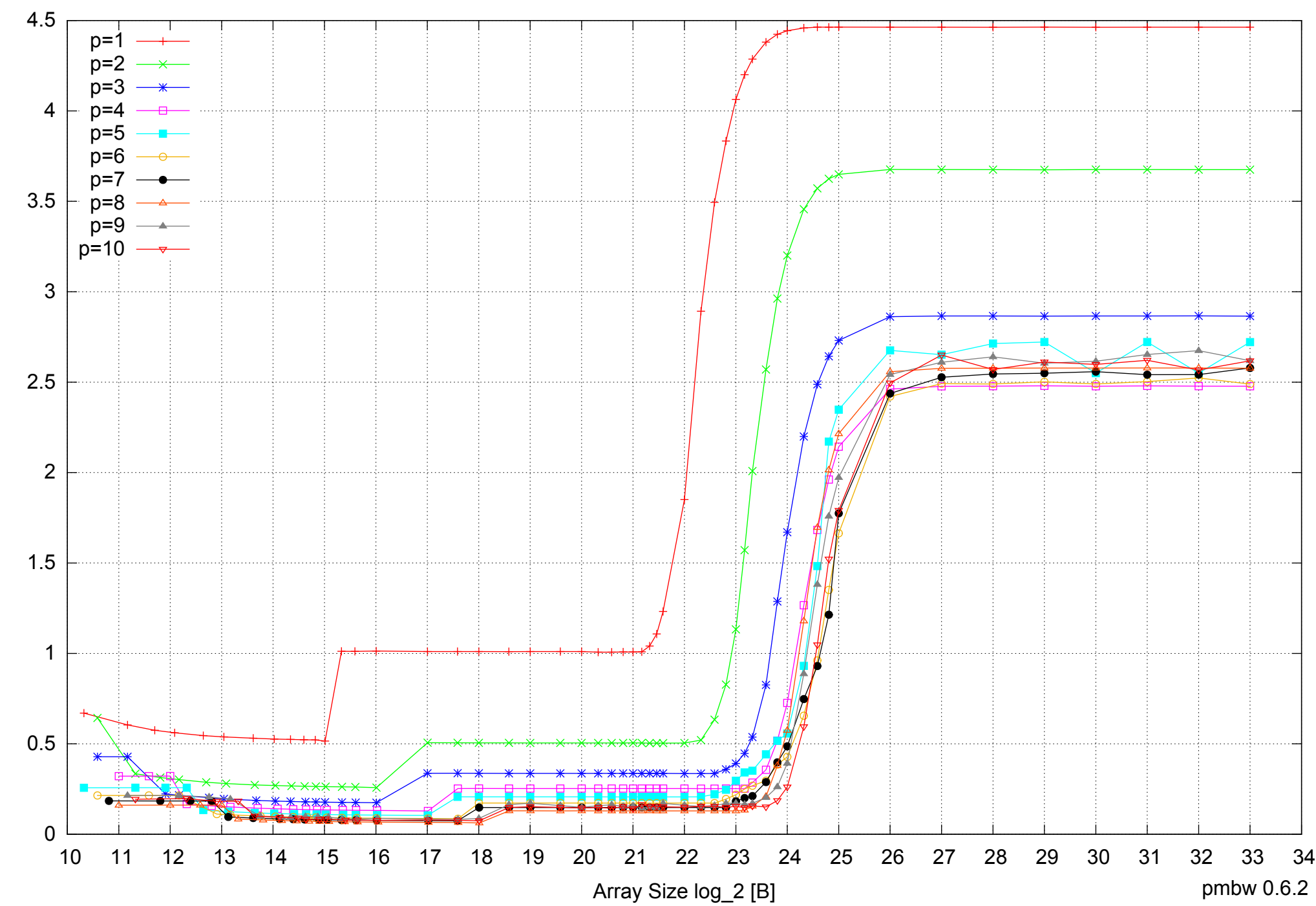

# Intel Xeon E5345 16GB - Parallel Memory Access Time - ScanRead128PtrSimpleLoop

Access Time [ns] Access Time [ns]

# Intel Xeon E5345 16GB - Speedup of Parallel Memory Bandwidth - ScanRead128PtrSimpleLoop

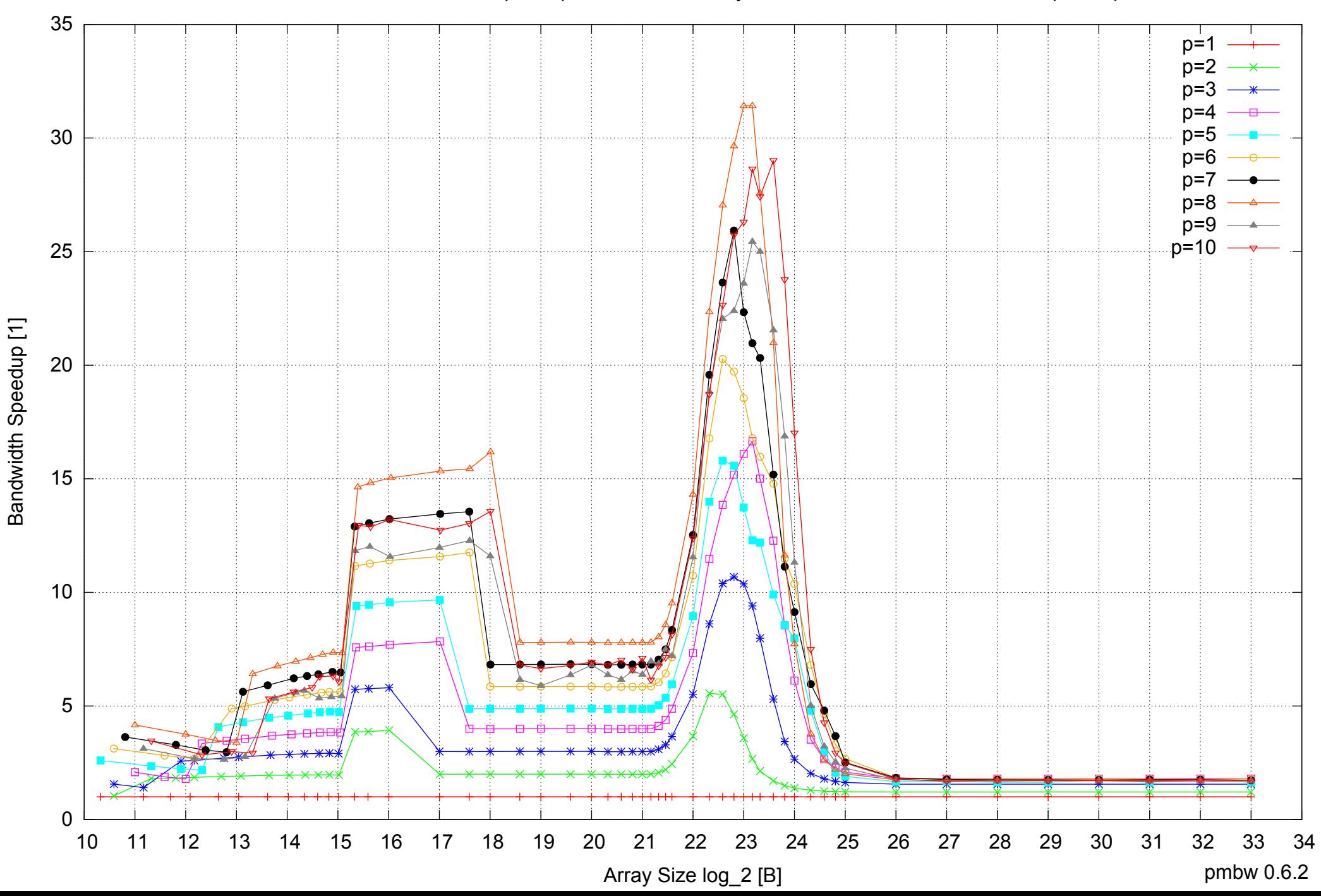

# Intel Xeon E5345 16GB - Speedup of Parallel Memory Bandwidth (enlarged) - ScanRead128PtrSimpleLoop

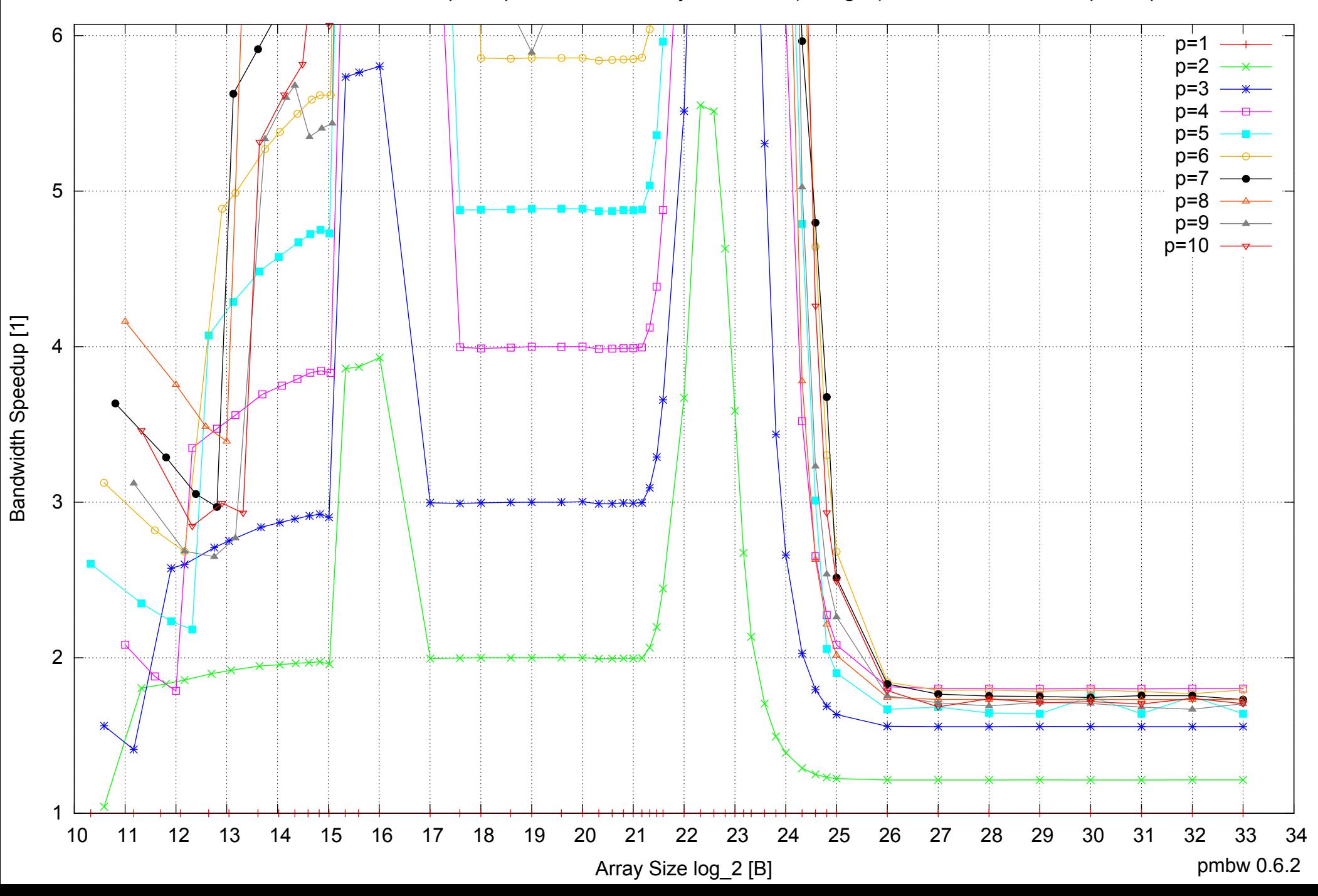

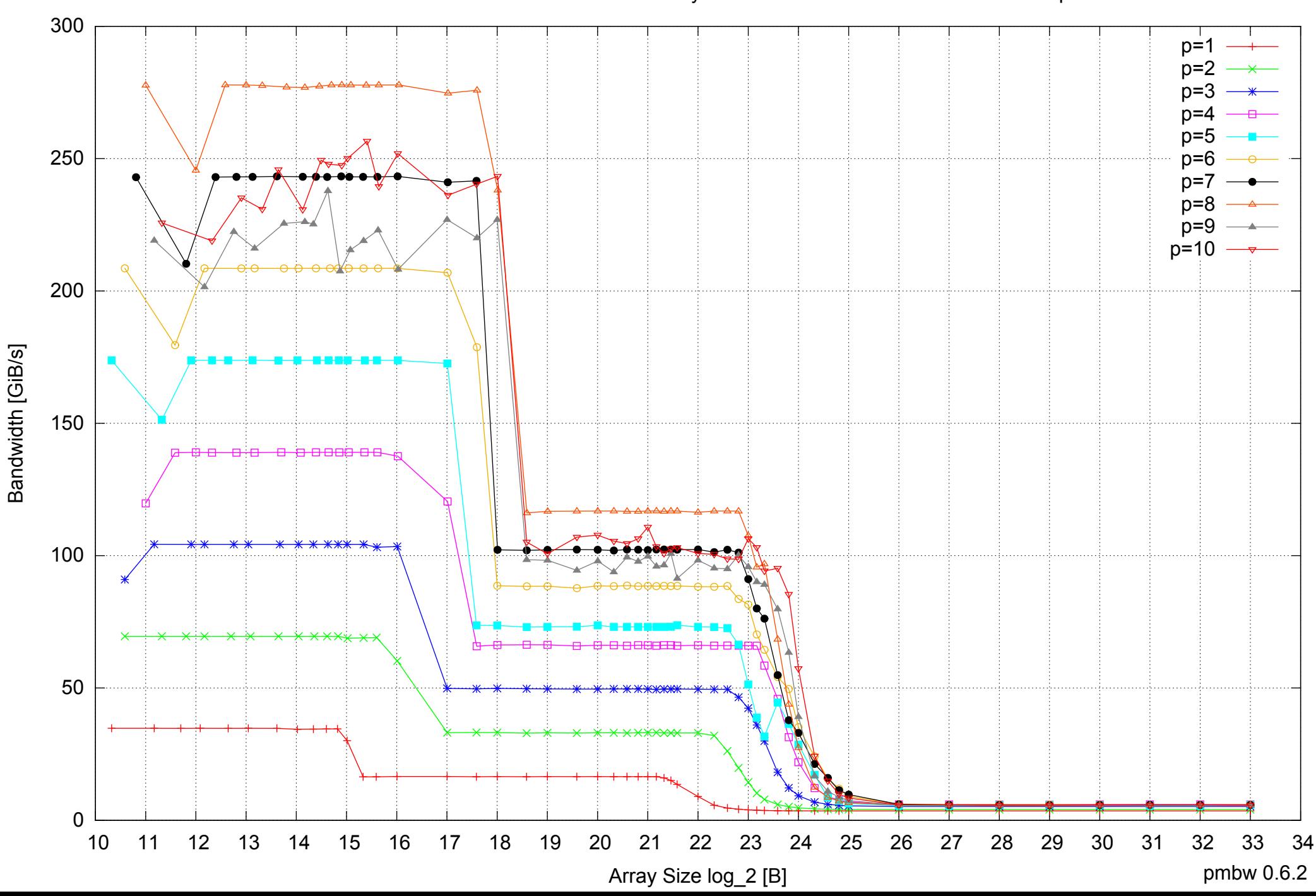

# Intel Xeon E5345 16GB - Parallel Memory Bandwidth - ScanRead128PtrUnrollLoop

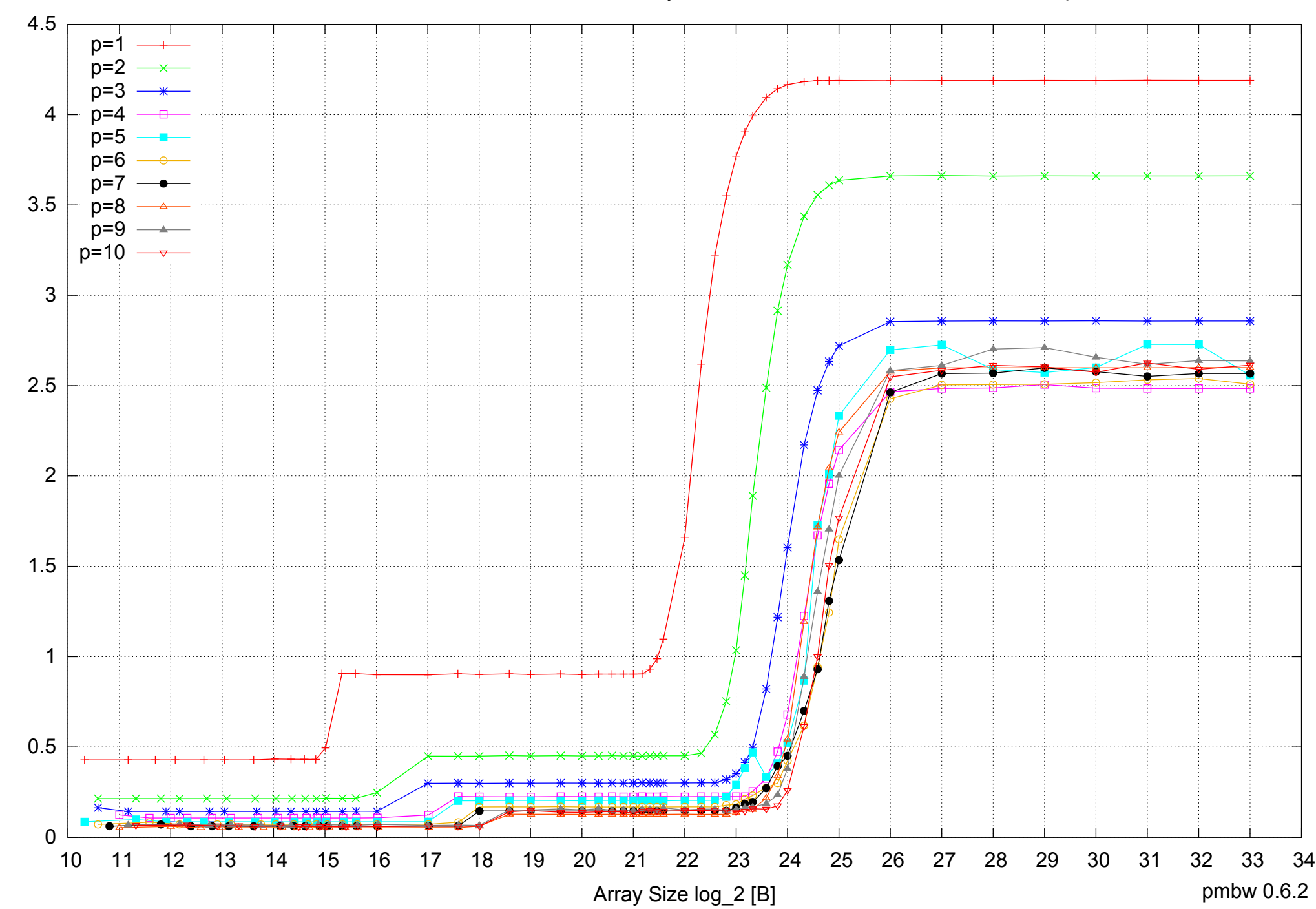

Intel Xeon E5345 16GB - Parallel Memory Access Time - ScanRead128PtrUnrollLoop

Access Time [ns] Access Time [ns]

# Intel Xeon E5345 16GB - Speedup of Parallel Memory Bandwidth - ScanRead128PtrUnrollLoop

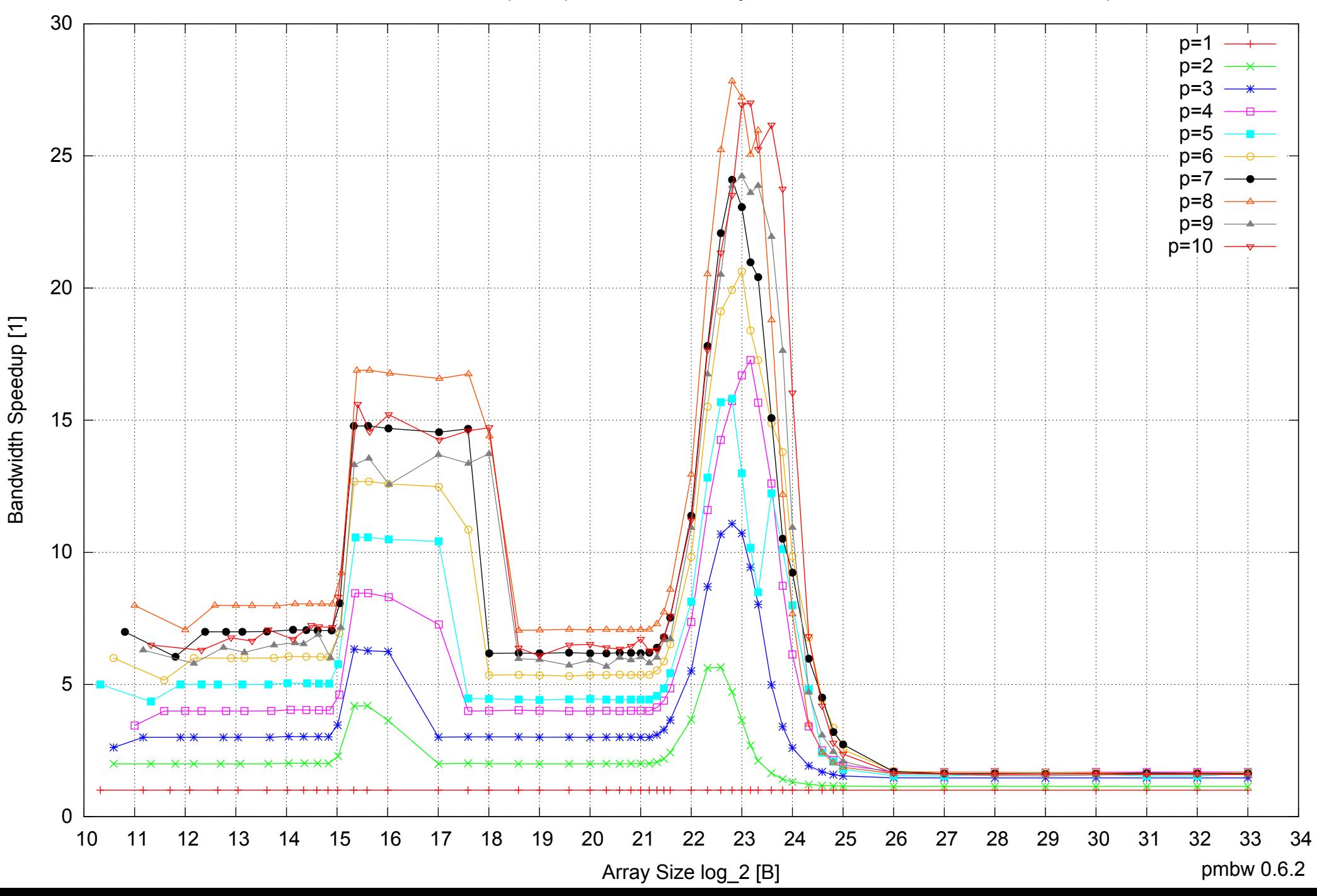

# Intel Xeon E5345 16GB - Speedup of Parallel Memory Bandwidth (enlarged) - ScanRead128PtrUnrollLoop

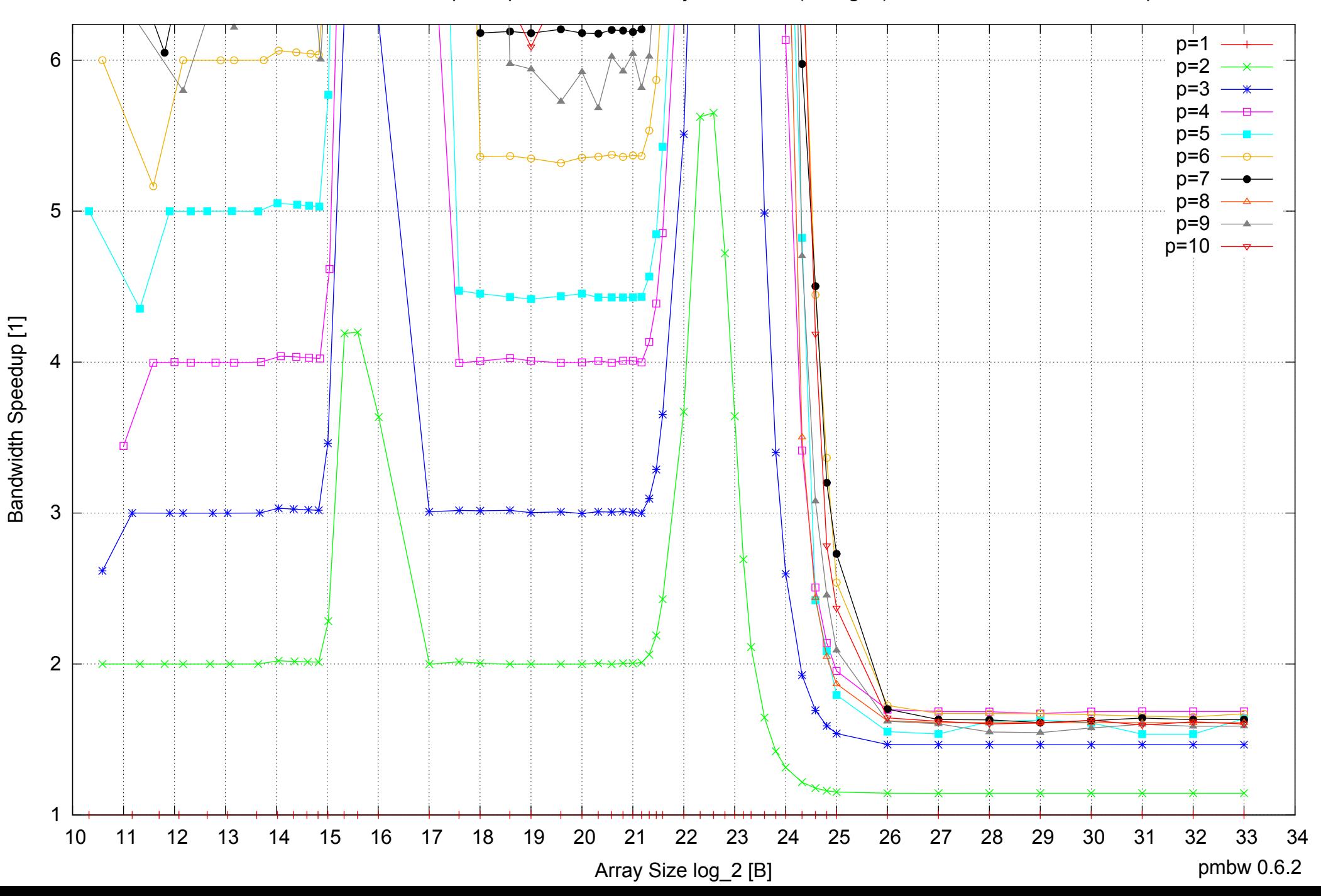

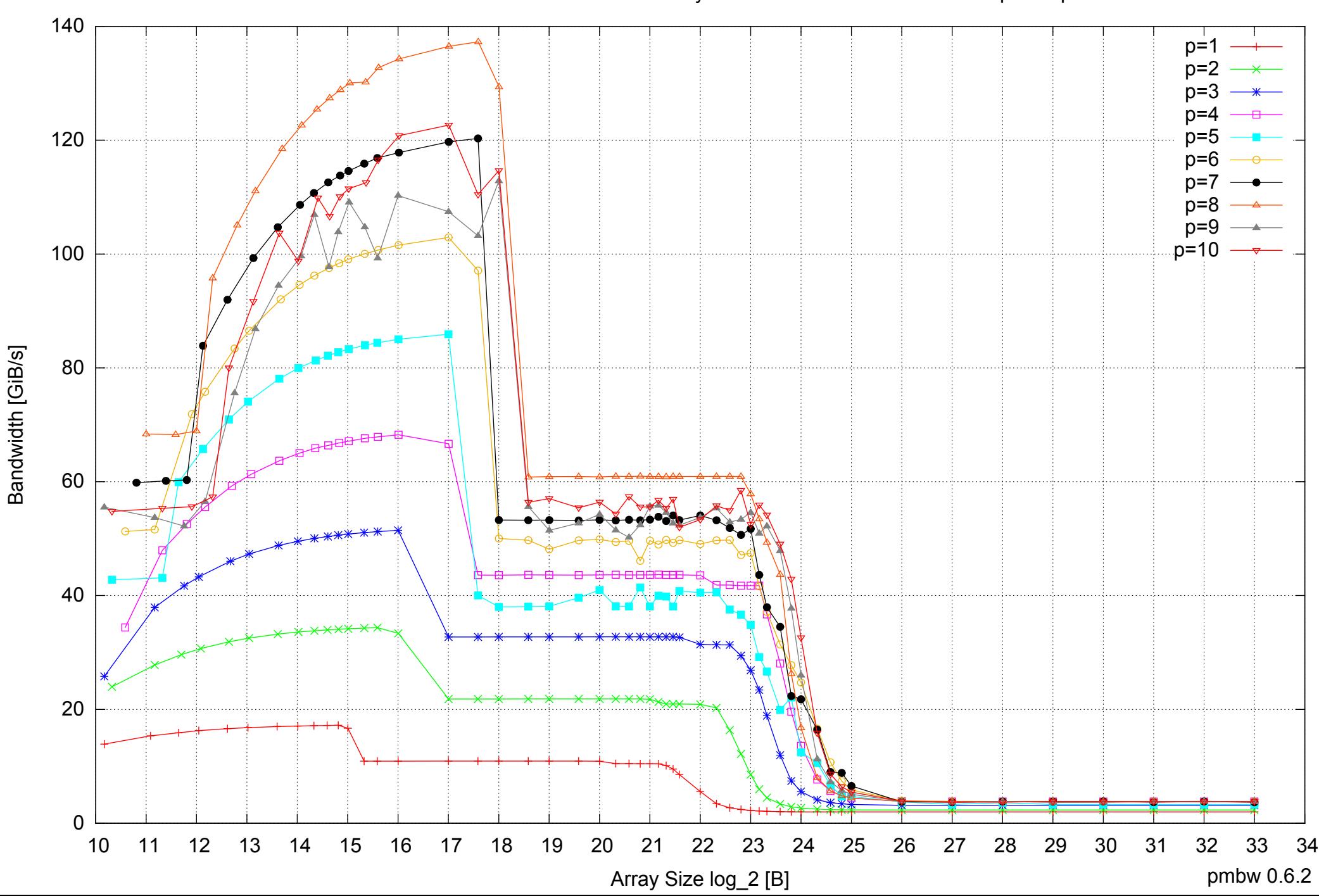

Intel Xeon E5345 16GB - Parallel Memory Bandwidth - ScanWrite64PtrSimpleLoop

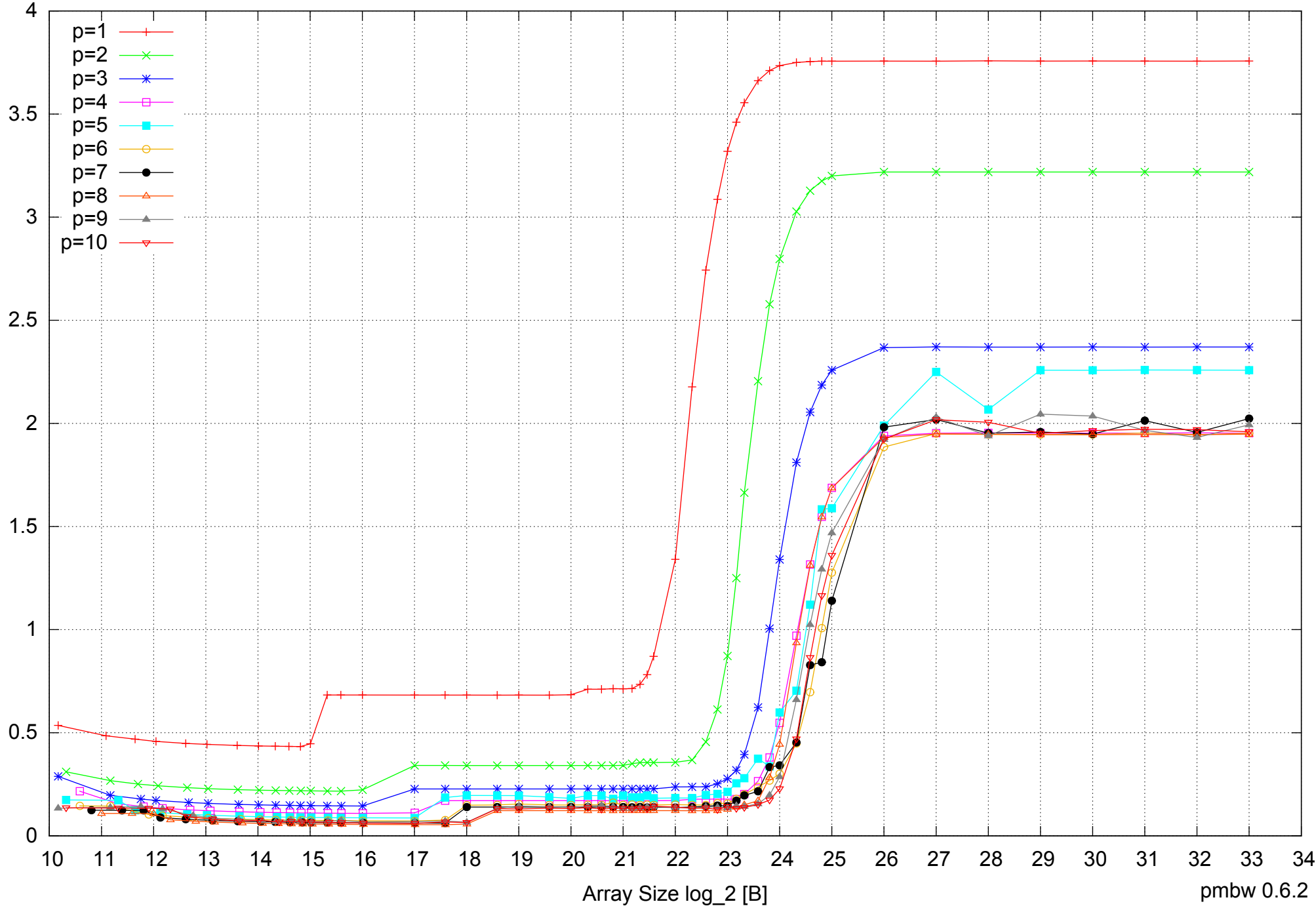

Intel Xeon E5345 16GB - Parallel Memory Access Time - ScanWrite64PtrSimpleLoop

Access Time [ns] Access Time [ns]

pmbw 0.6.2

# Intel Xeon E5345 16GB - Speedup of Parallel Memory Bandwidth - ScanWrite64PtrSimpleLoop

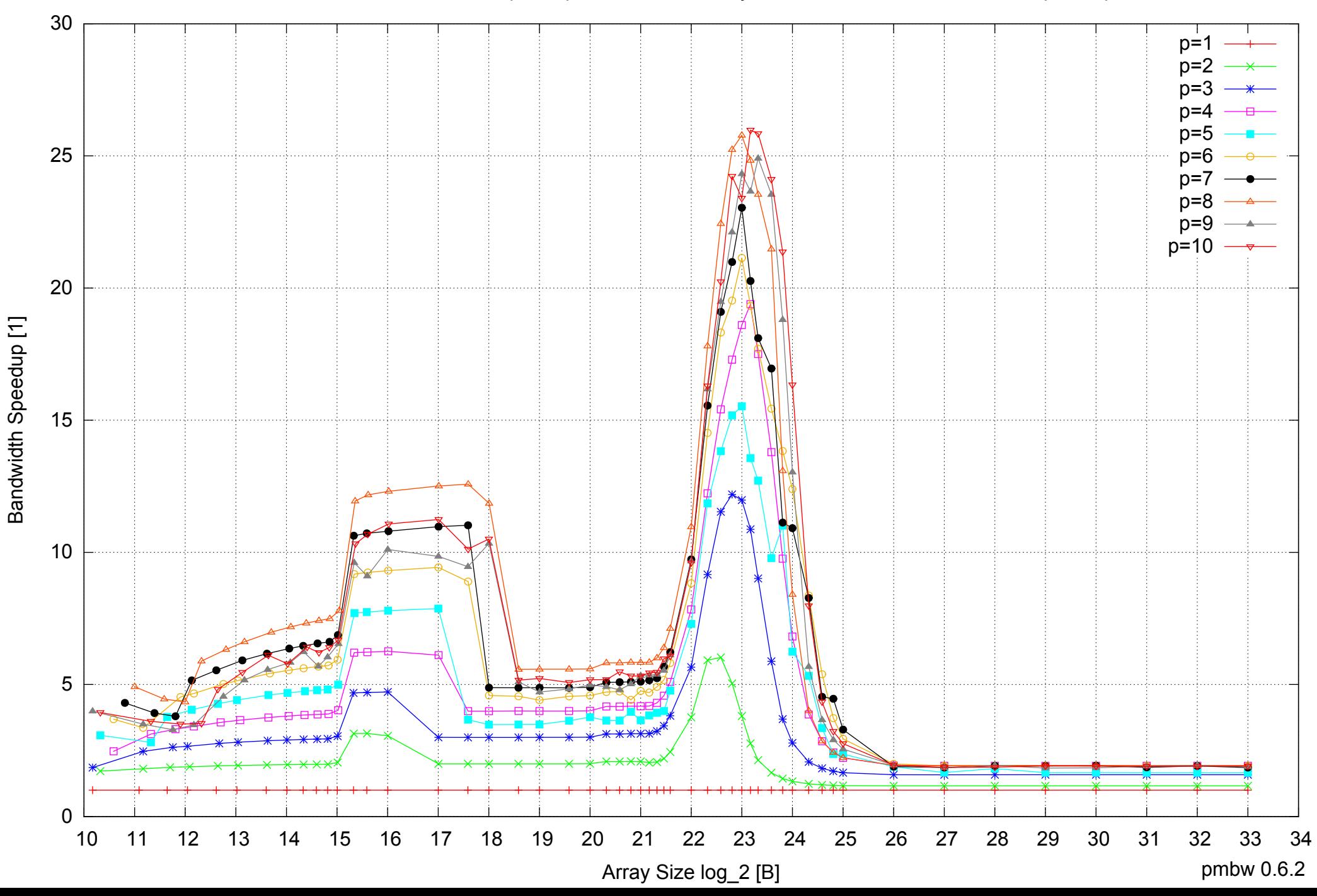

# Intel Xeon E5345 16GB - Speedup of Parallel Memory Bandwidth (enlarged) - ScanWrite64PtrSimpleLoop

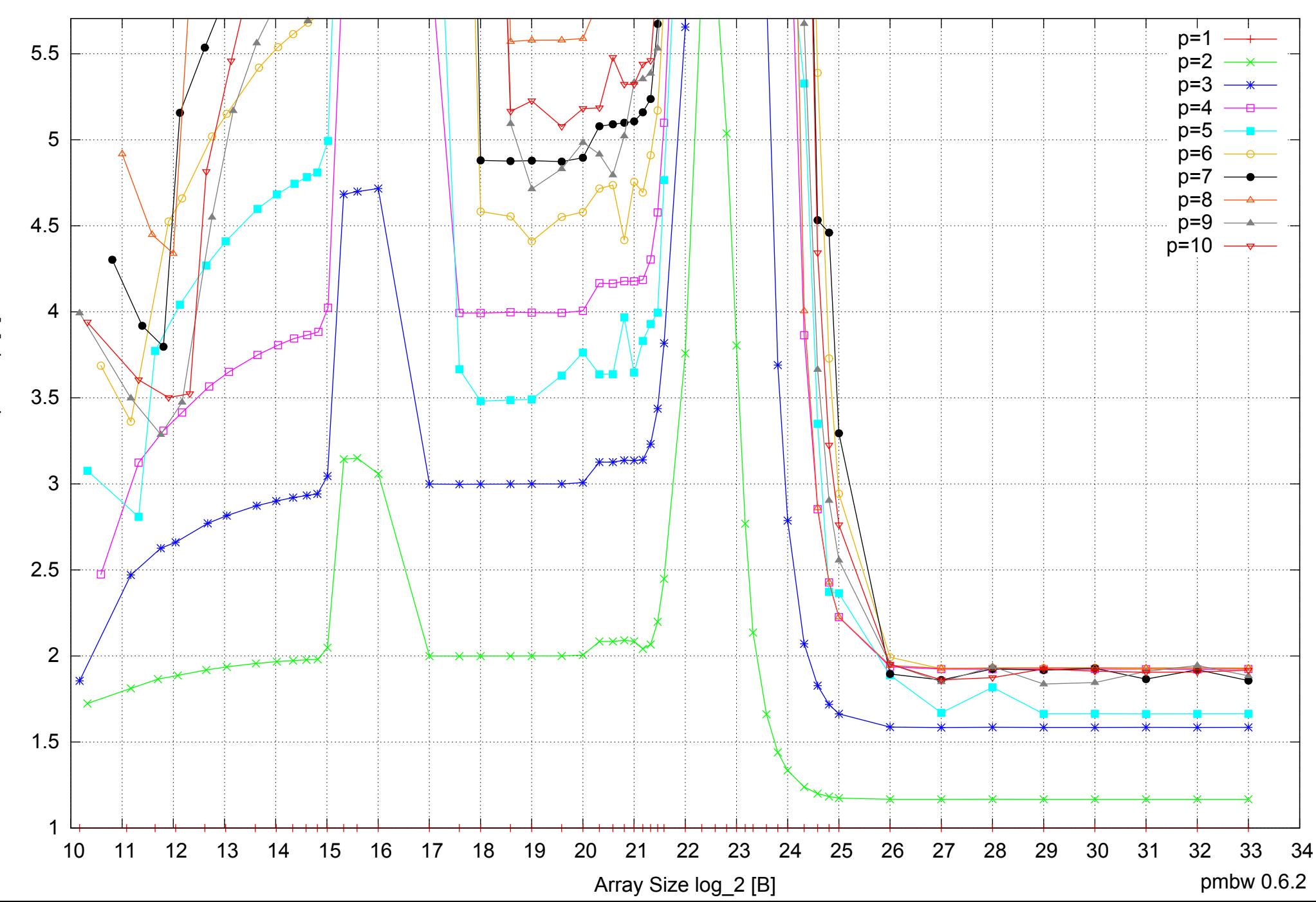

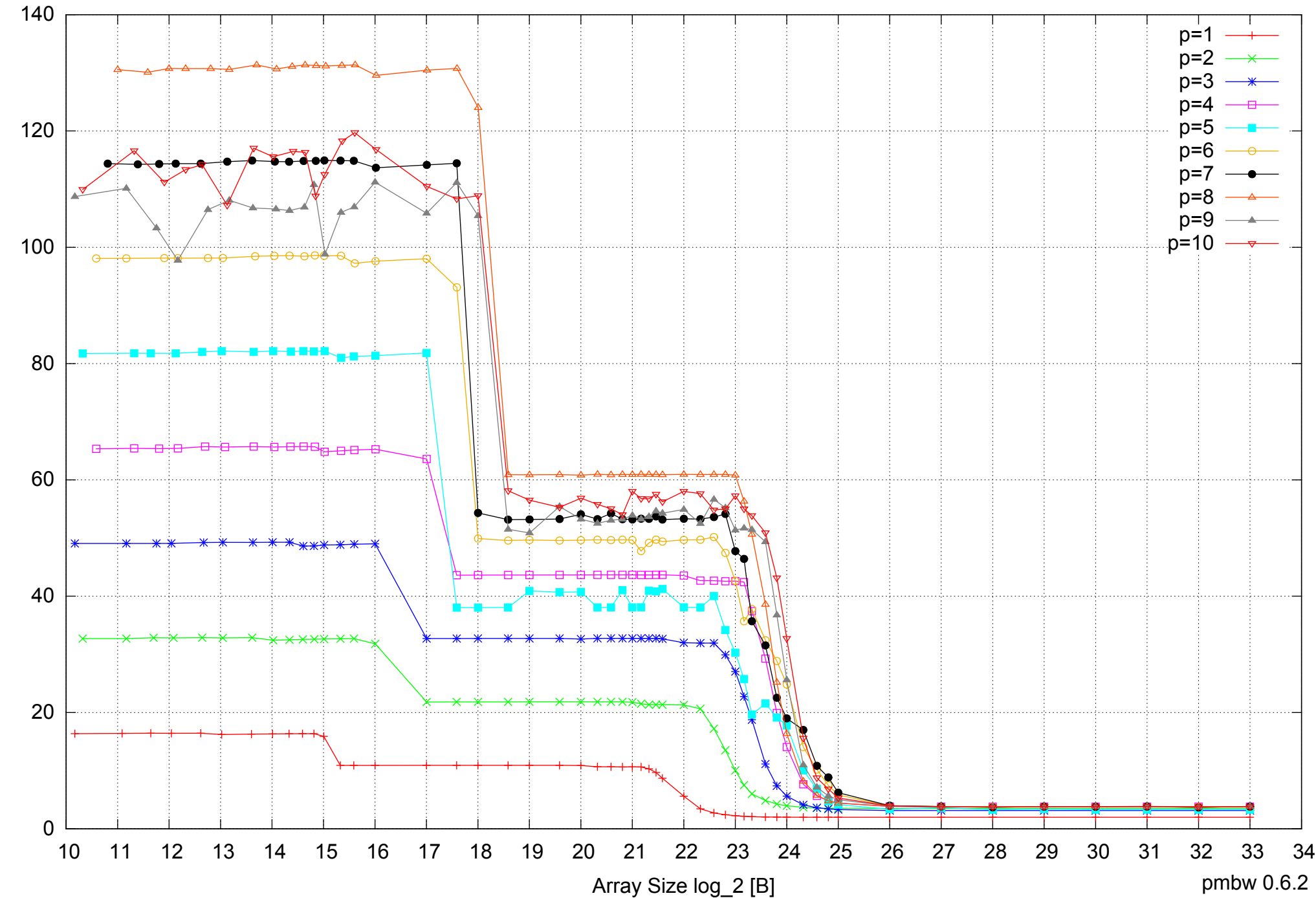

Intel Xeon E5345 16GB - Parallel Memory Bandwidth - ScanWrite64PtrUnrollLoop

Bandwidth [GiB/s] Bandwidth [GiB/s]

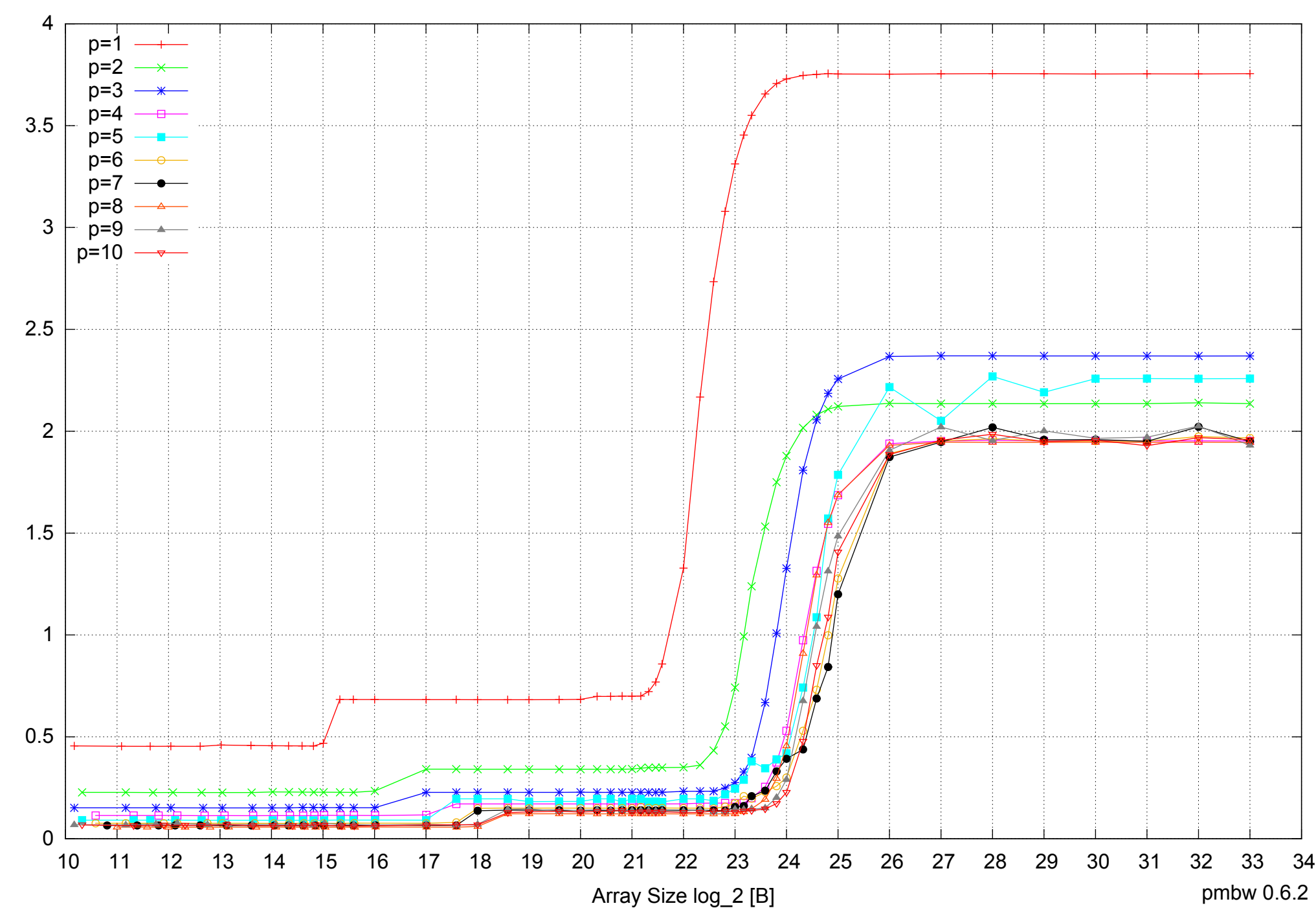

Intel Xeon E5345 16GB - Parallel Memory Access Time - ScanWrite64PtrUnrollLoop

Access Time [ns] Access Time [ns]

# Intel Xeon E5345 16GB - Speedup of Parallel Memory Bandwidth - ScanWrite64PtrUnrollLoop

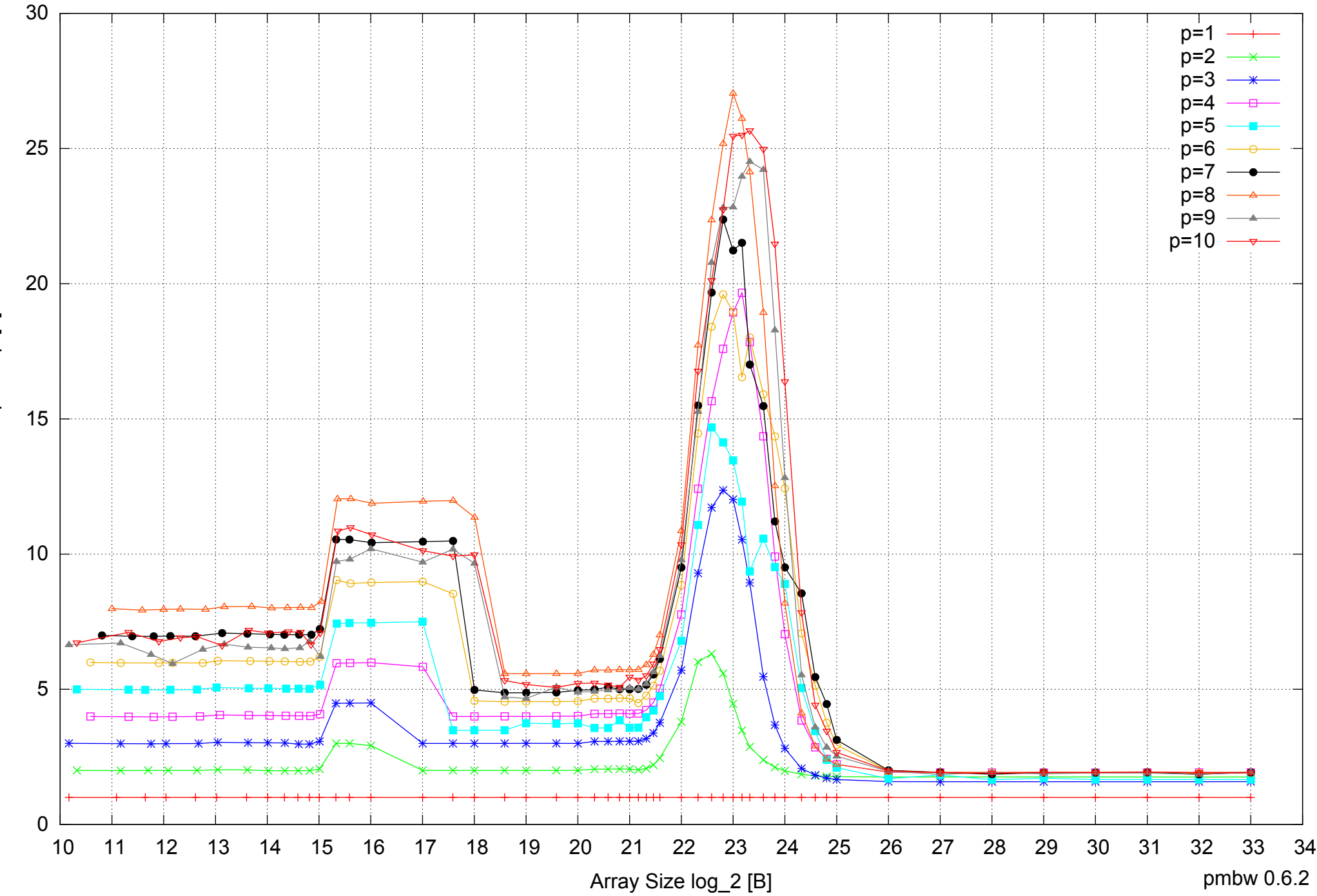

Bandwidth Speedup [1] Bandwidth Speedup [1]

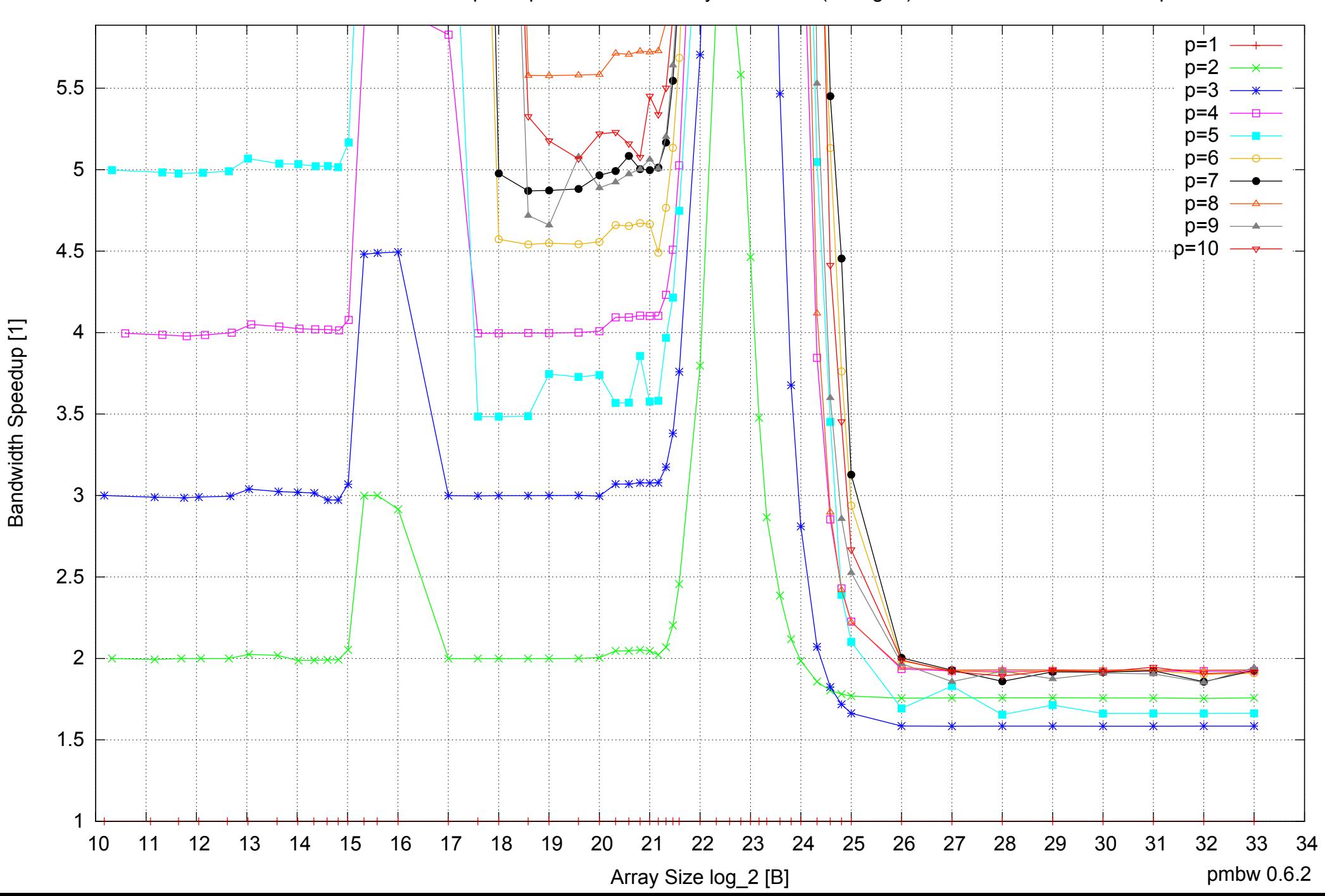

# Intel Xeon E5345 16GB - Speedup of Parallel Memory Bandwidth (enlarged) - ScanWrite64PtrUnrollLoop

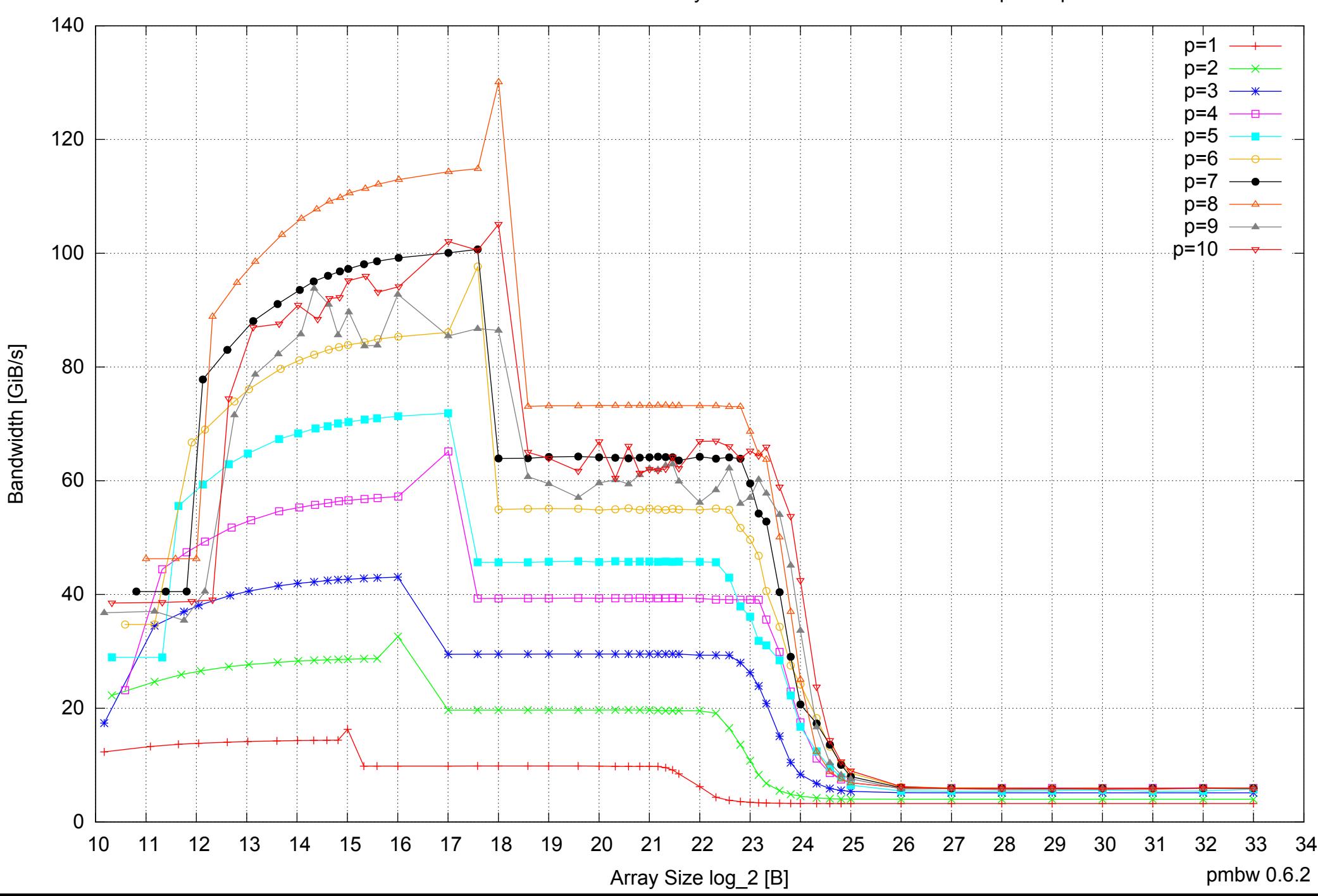

# Intel Xeon E5345 16GB - Parallel Memory Bandwidth - ScanRead64PtrSimpleLoop

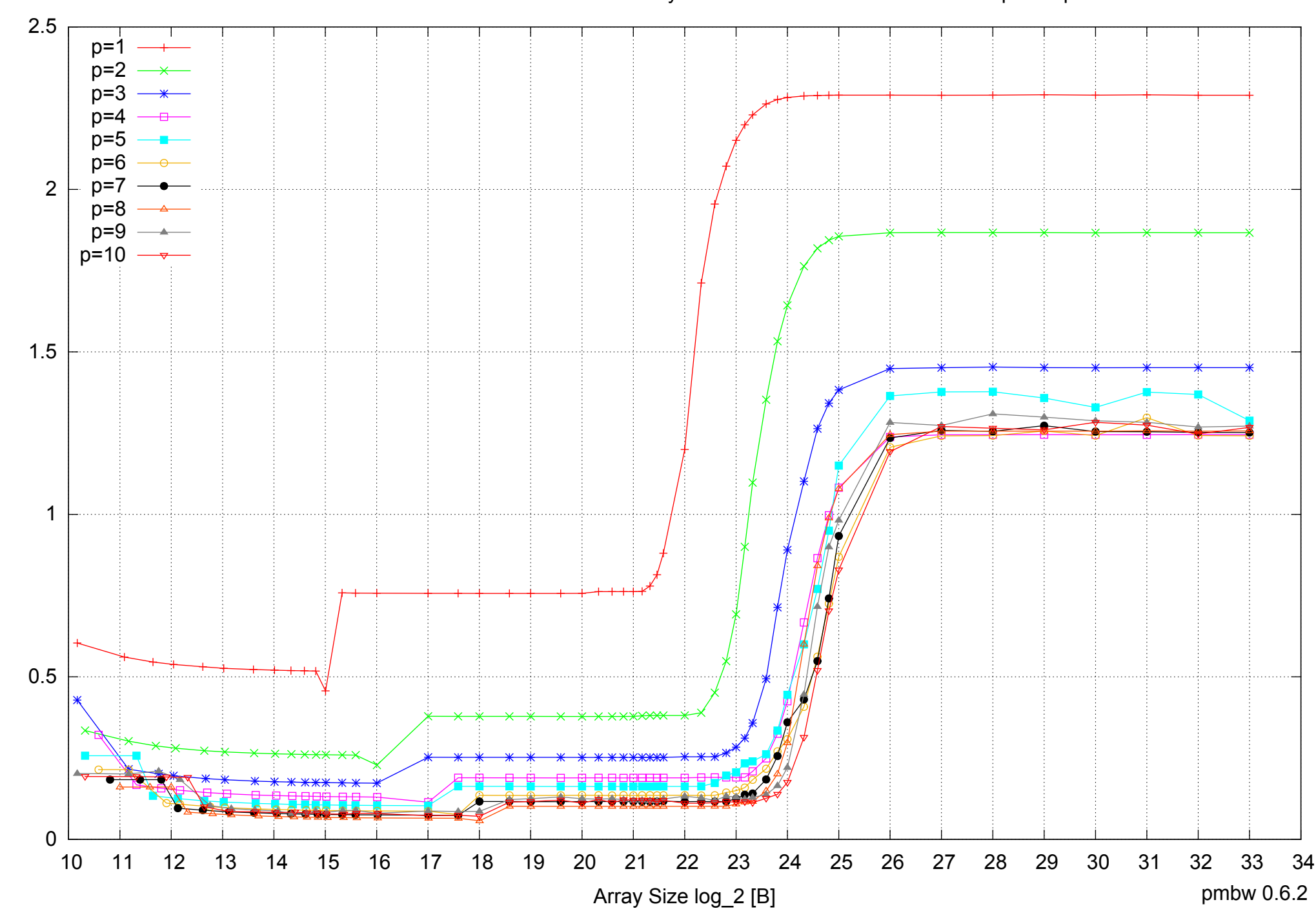

Access Time [ns]

Access Time [ns]

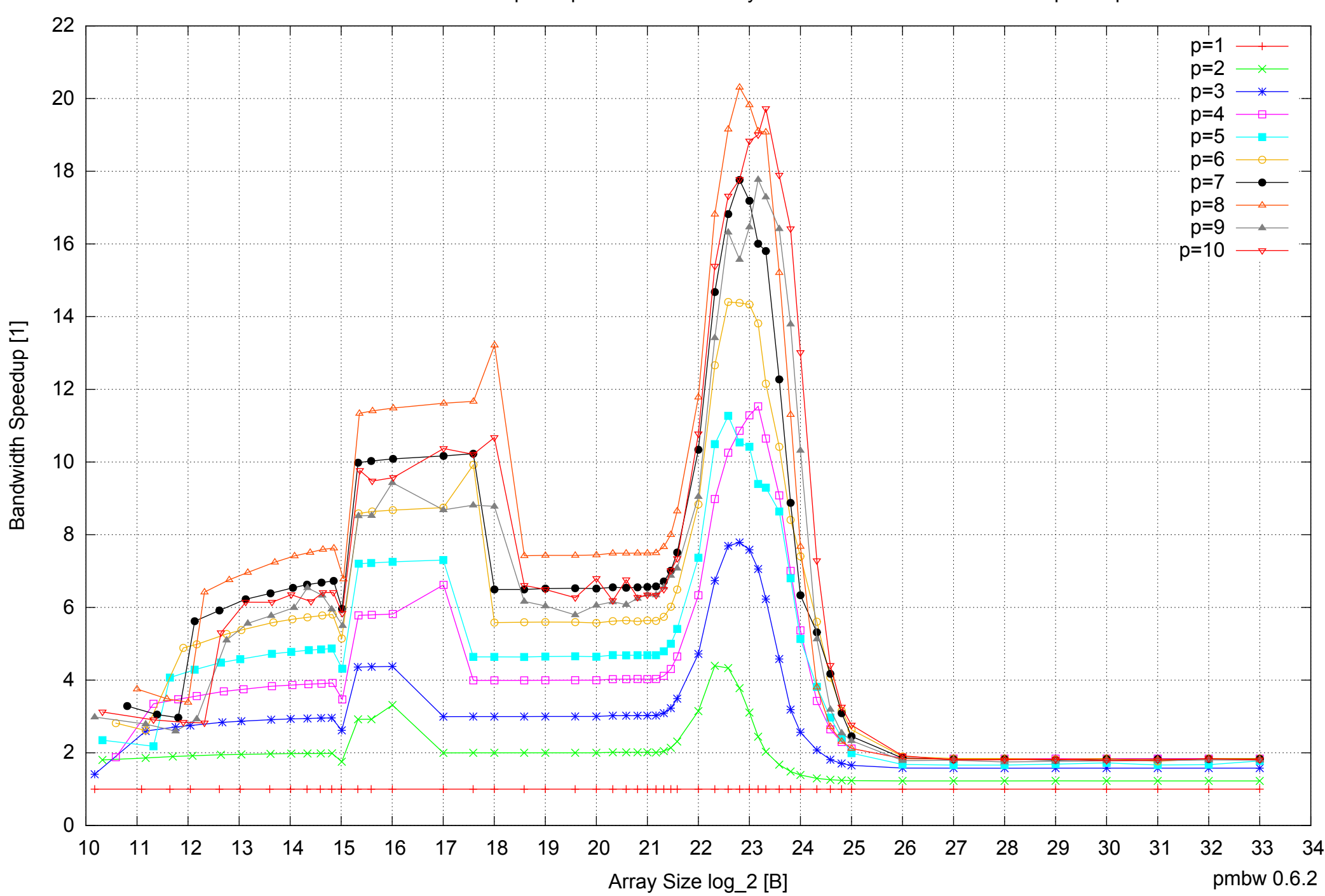

# Intel Xeon E5345 16GB - Speedup of Parallel Memory Bandwidth - ScanRead64PtrSimpleLoop

# Intel Xeon E5345 16GB - Speedup of Parallel Memory Bandwidth (enlarged) - ScanRead64PtrSimpleLoop

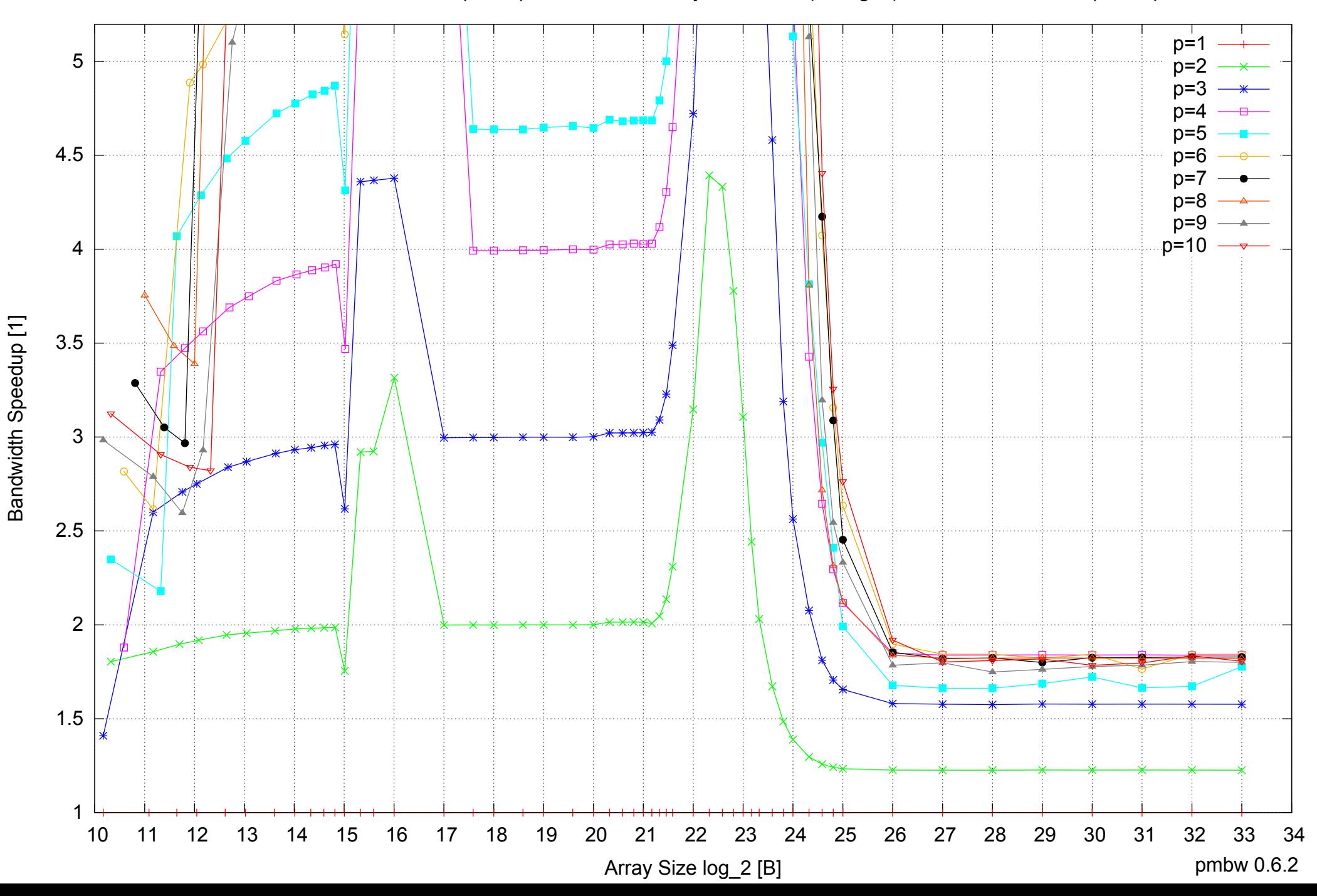

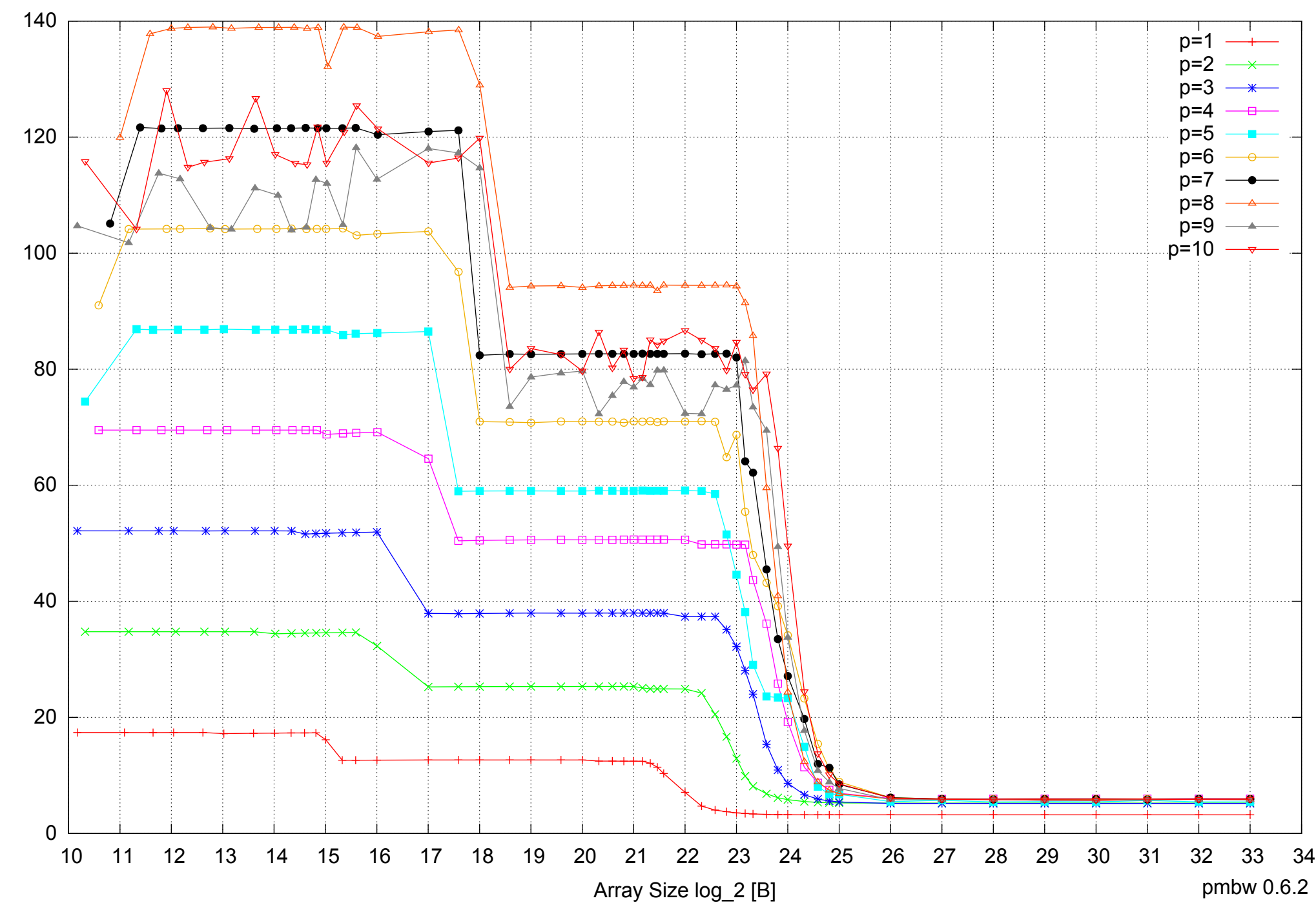

Intel Xeon E5345 16GB - Parallel Memory Bandwidth - ScanRead64PtrUnrollLoop

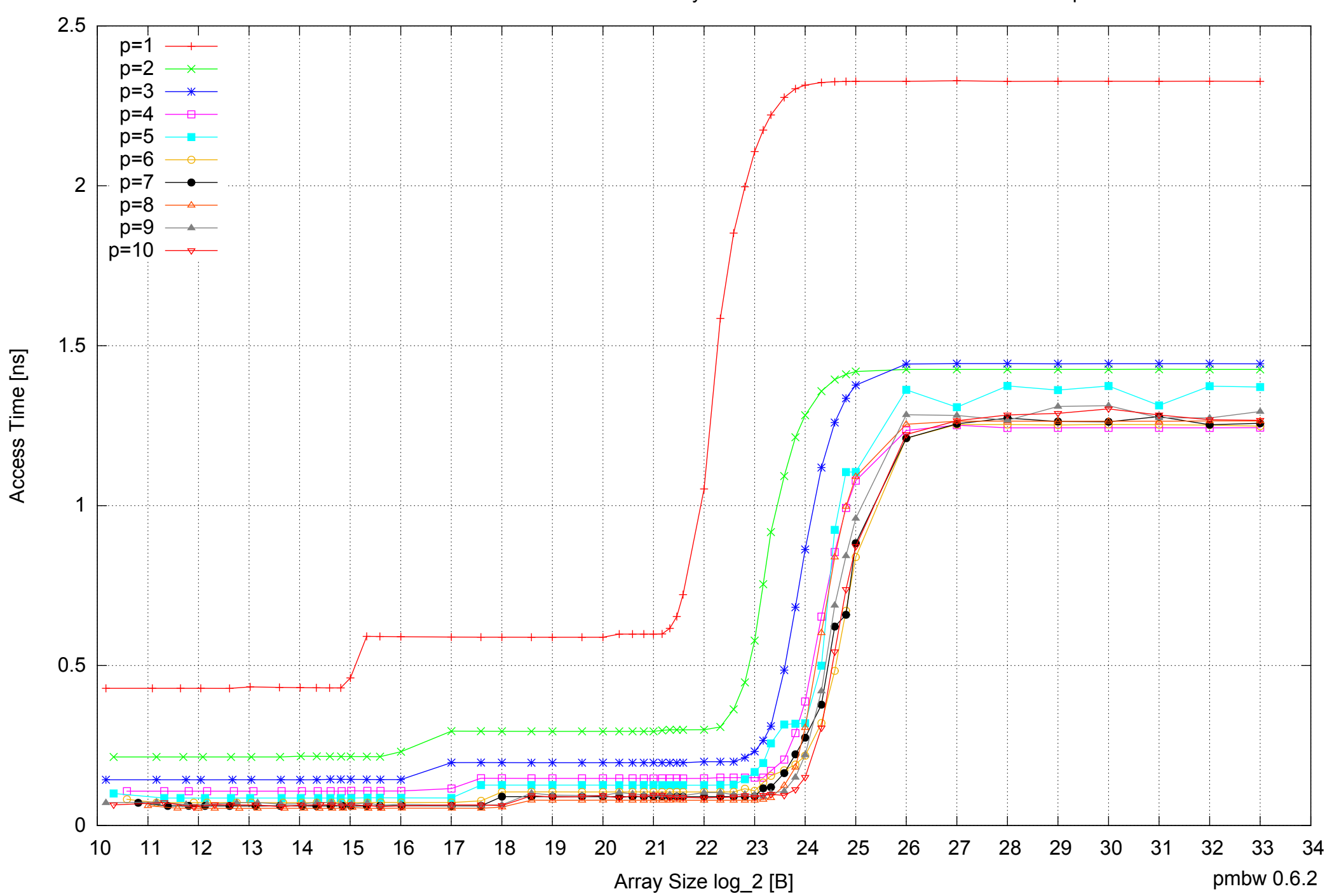

Intel Xeon E5345 16GB - Parallel Memory Access Time - ScanRead64PtrUnrollLoop

# Intel Xeon E5345 16GB - Speedup of Parallel Memory Bandwidth - ScanRead64PtrUnrollLoop

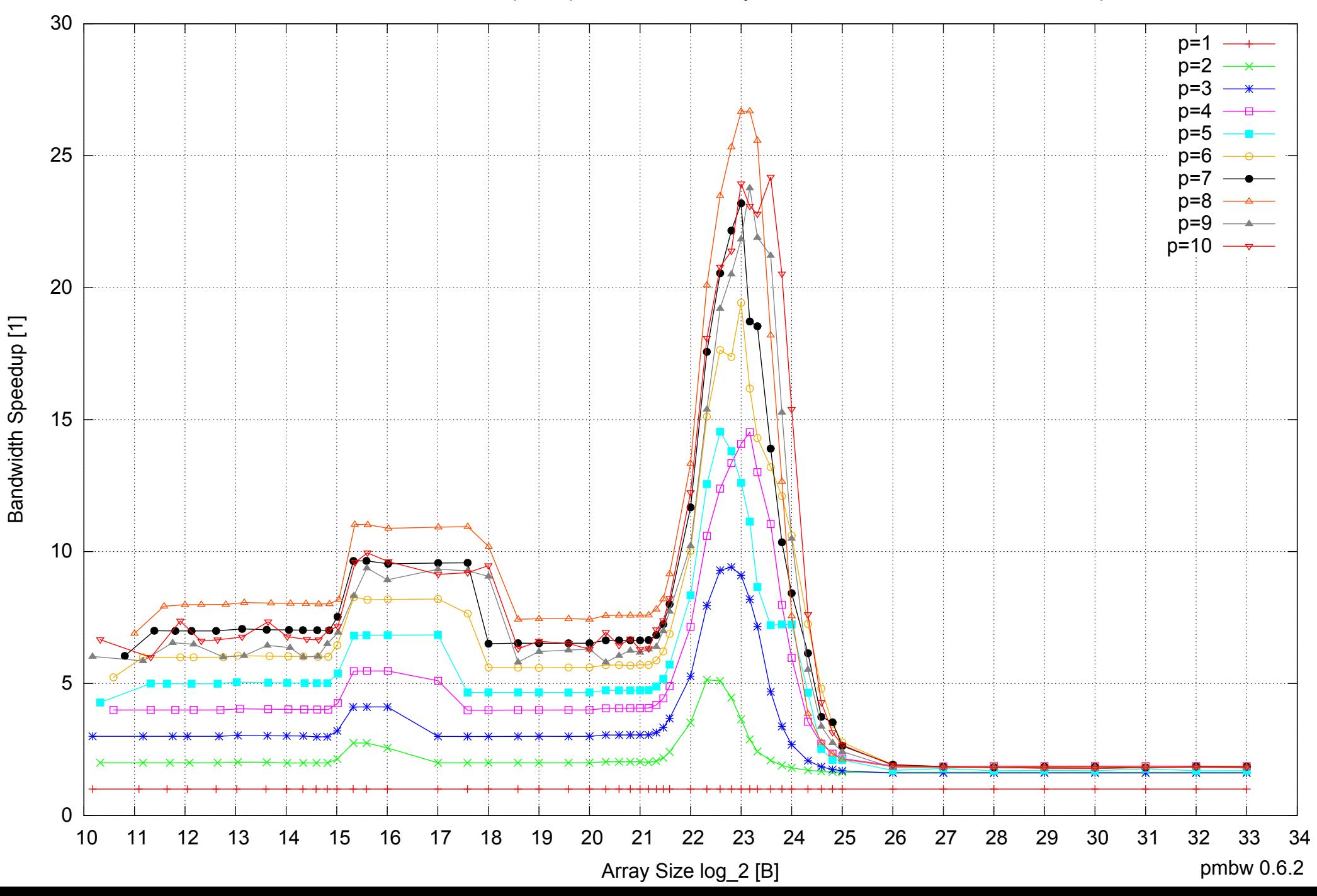

# Intel Xeon E5345 16GB - Speedup of Parallel Memory Bandwidth (enlarged) - ScanRead64PtrUnrollLoop

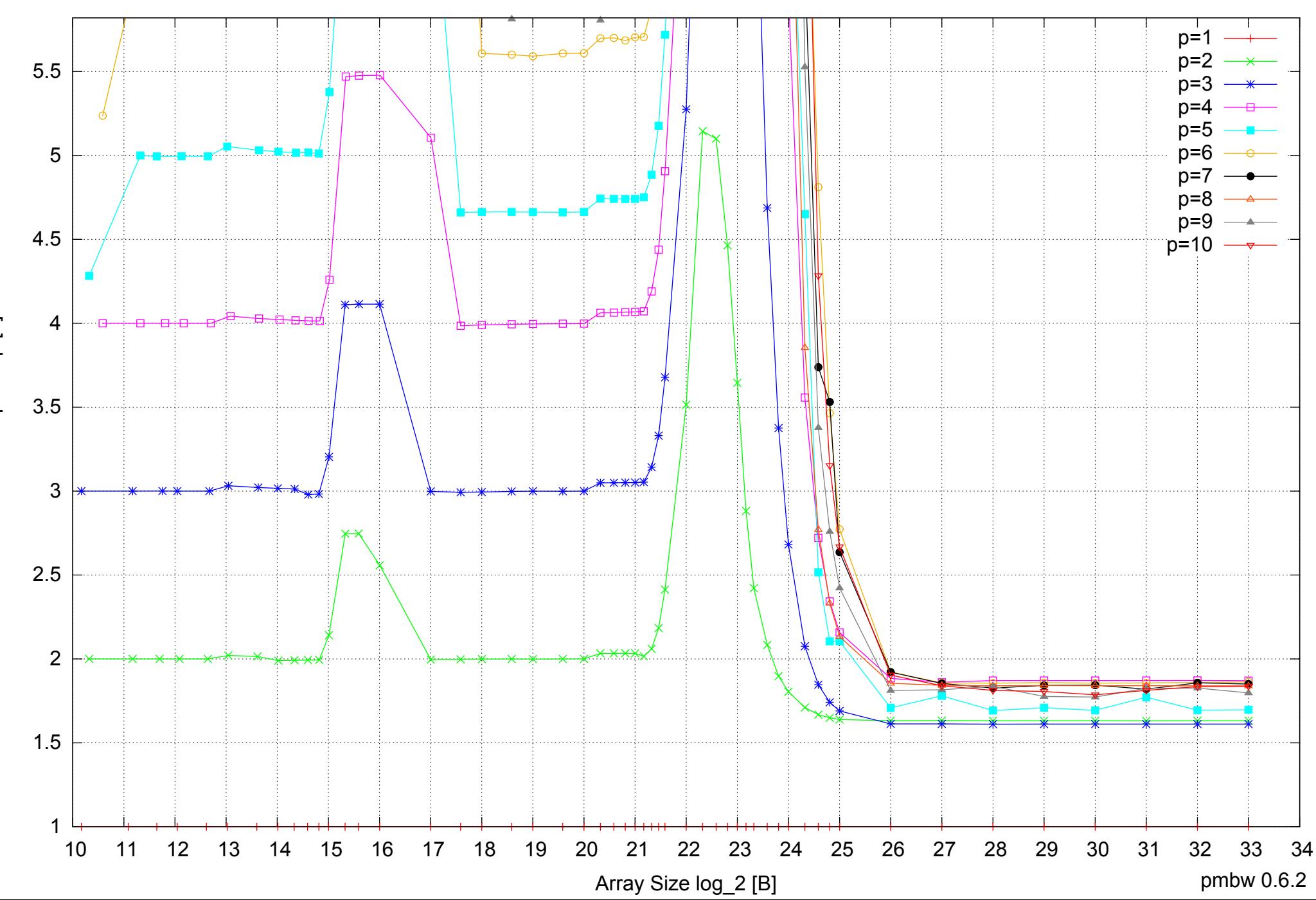

Bandwidth Speedup [1] Bandwidth Speedup [1]
Intel Xeon E5345 16GB - Parallel Memory Bandwidth - ScanWrite64IndexSimpleLoop

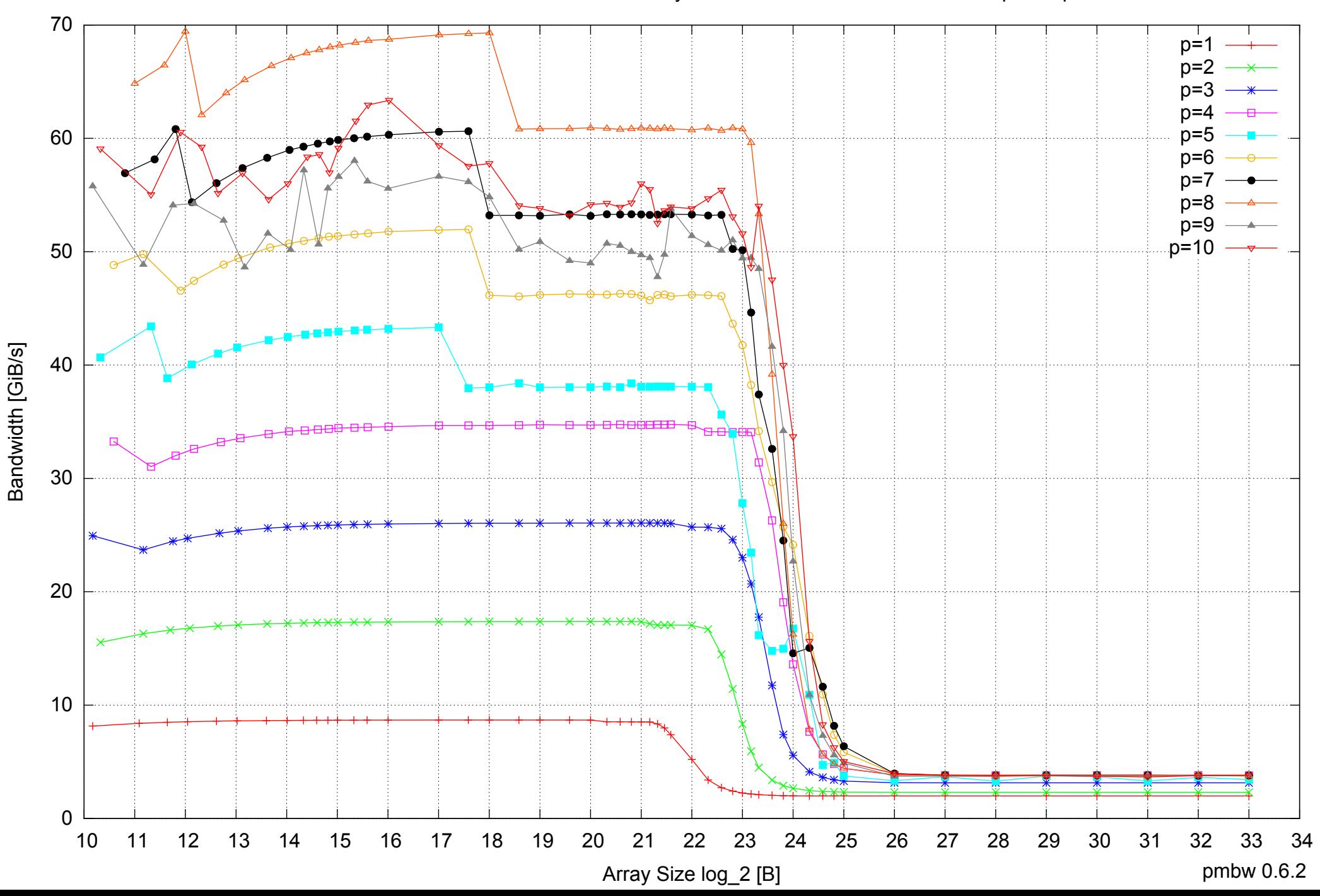

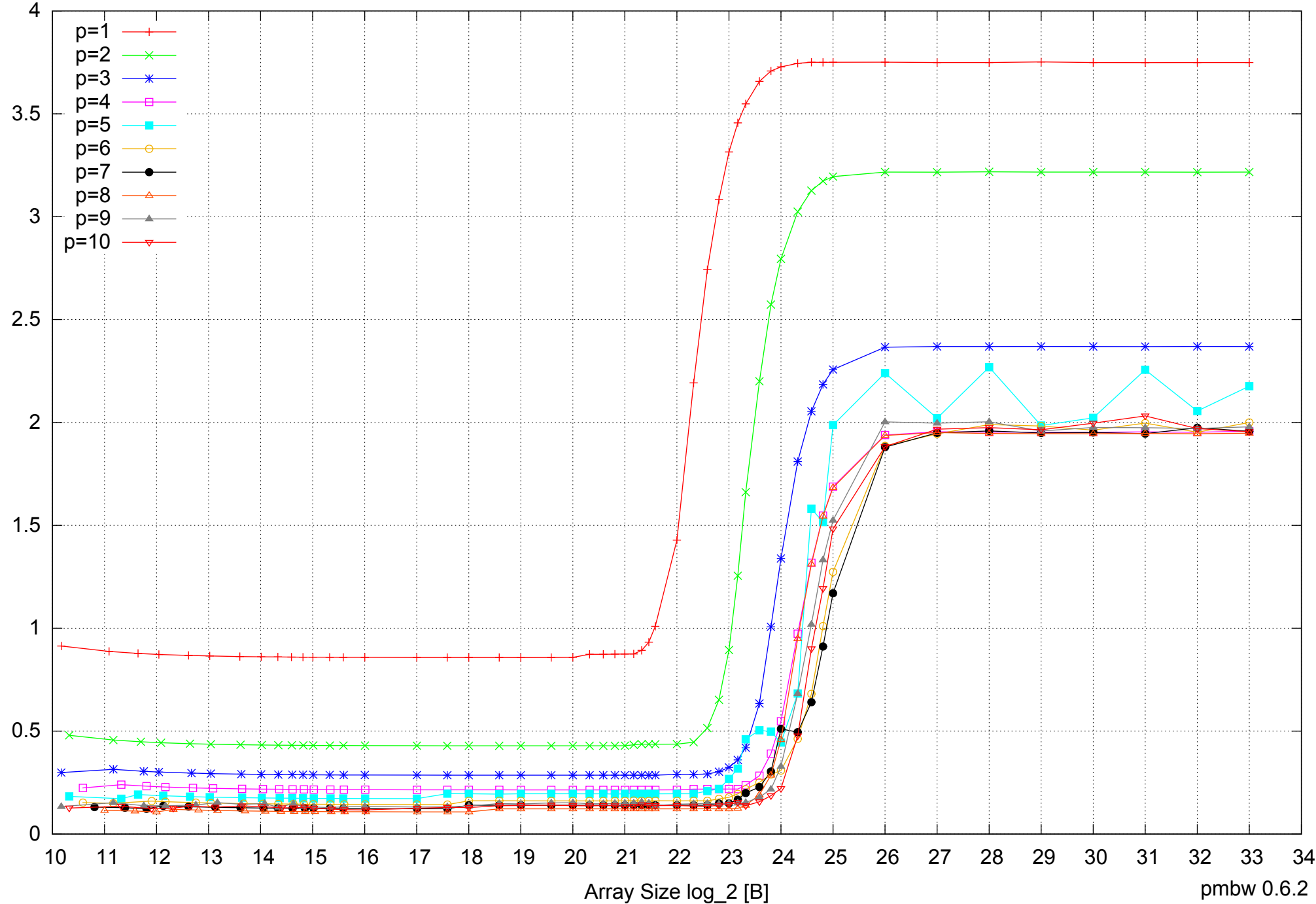

Intel Xeon E5345 16GB - Parallel Memory Access Time - ScanWrite64IndexSimpleLoop

Access Time [ns] Access Time [ns]

pmbw 0.6.2

## Intel Xeon E5345 16GB - Speedup of Parallel Memory Bandwidth - ScanWrite64IndexSimpleLoop

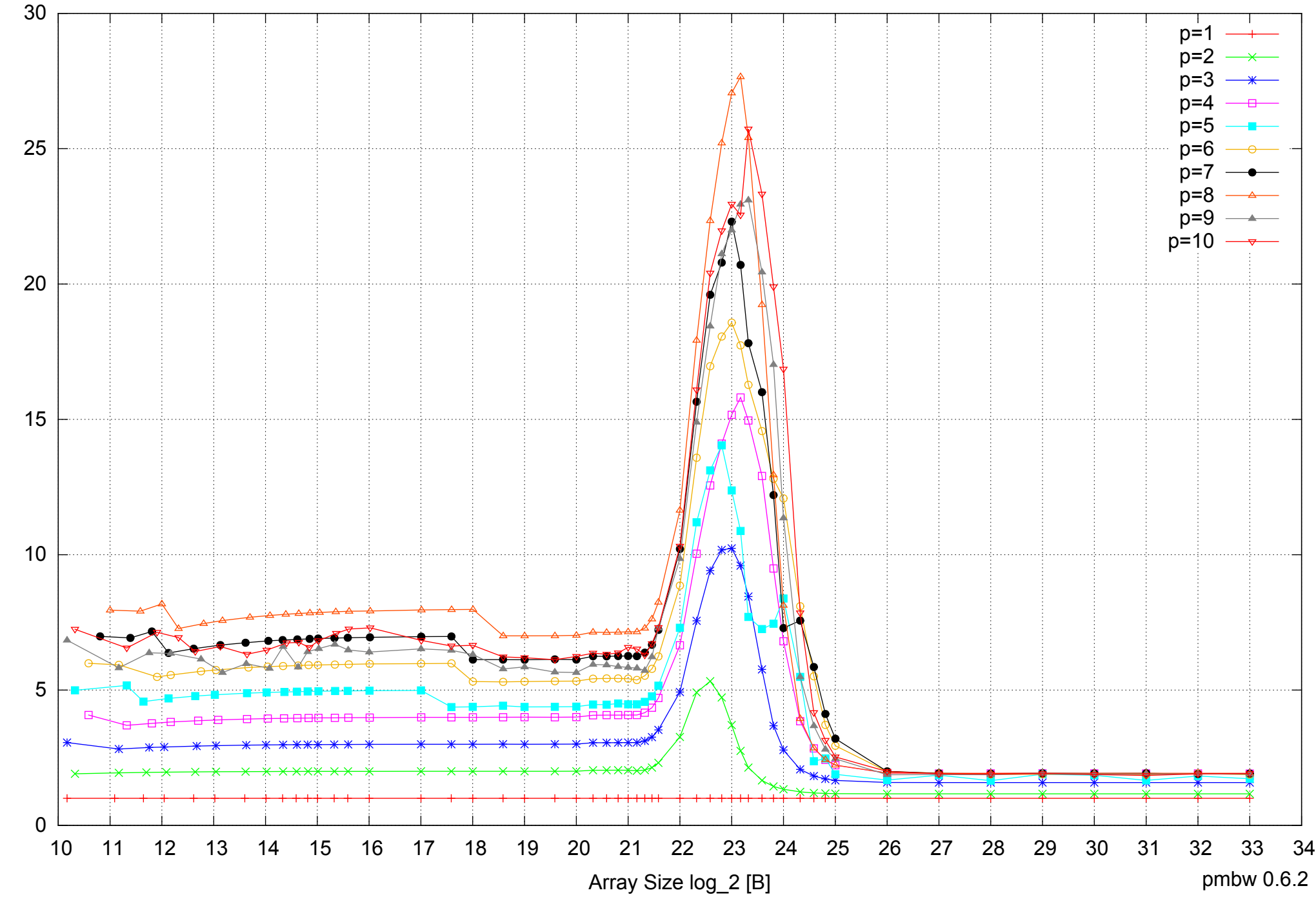

Bandwidth Speedup [1] Bandwidth Speedup [1]

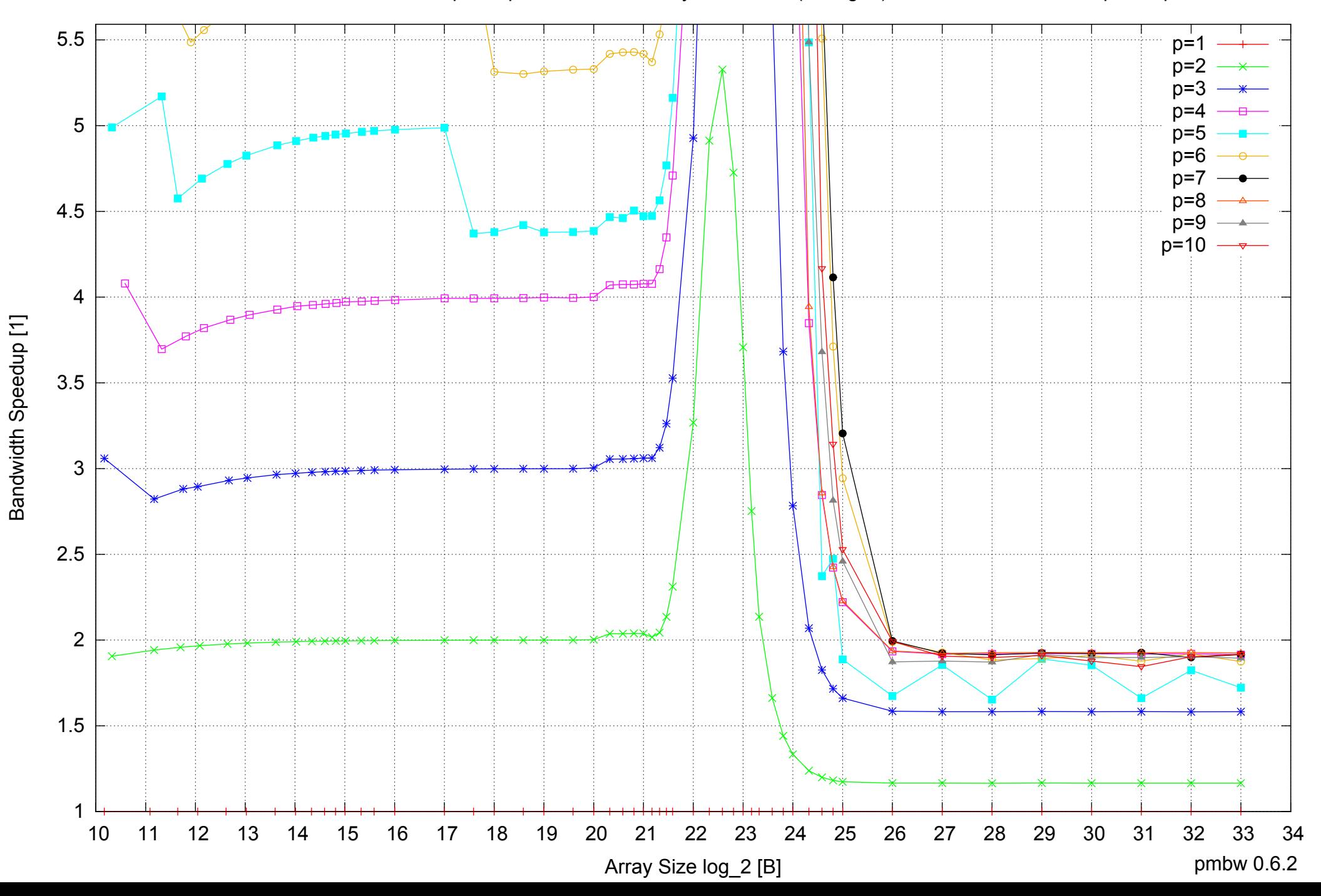

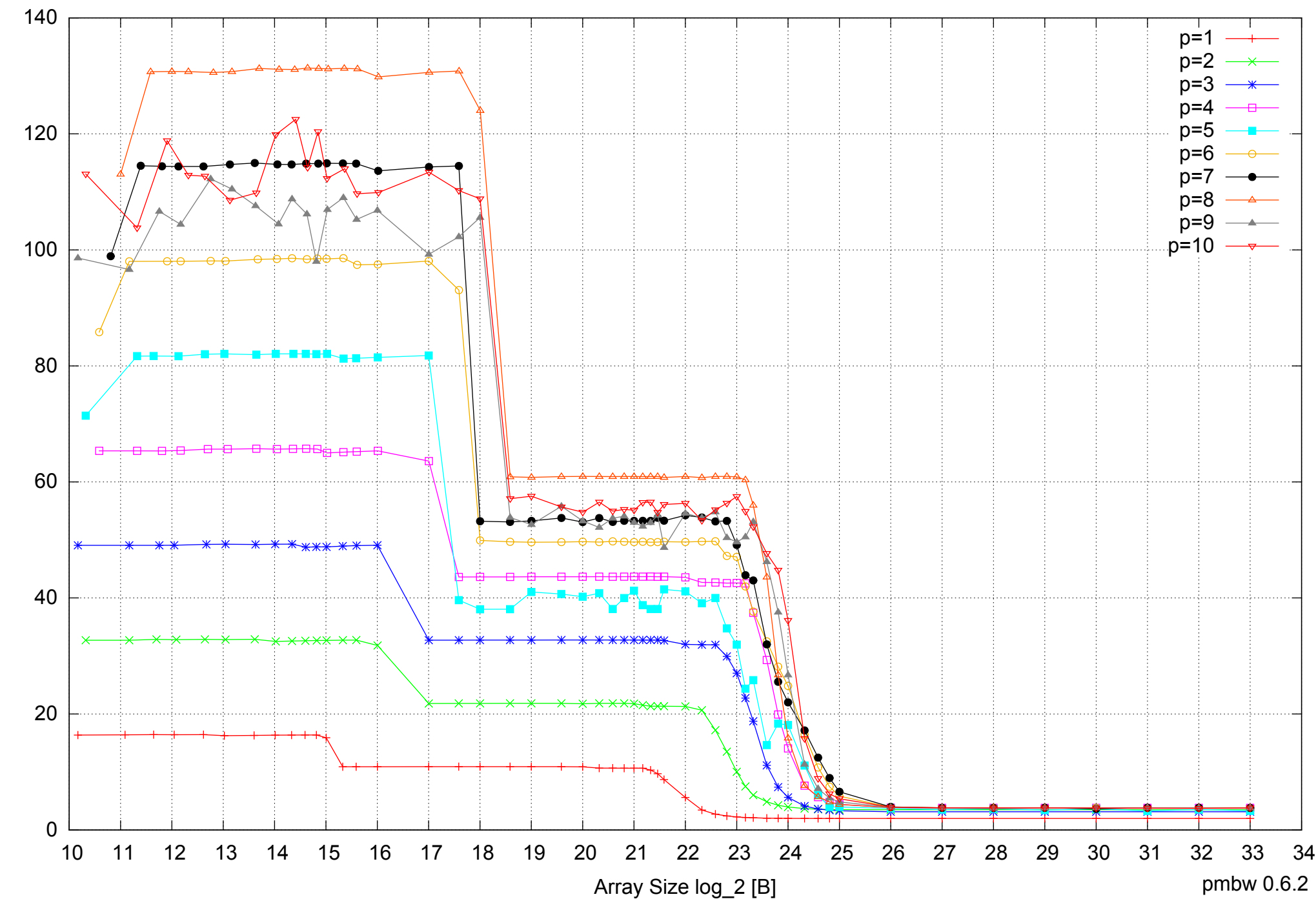

Intel Xeon E5345 16GB - Parallel Memory Bandwidth - ScanWrite64IndexUnrollLoop

Bandwidth [GiB/s] Bandwidth [GiB/s]

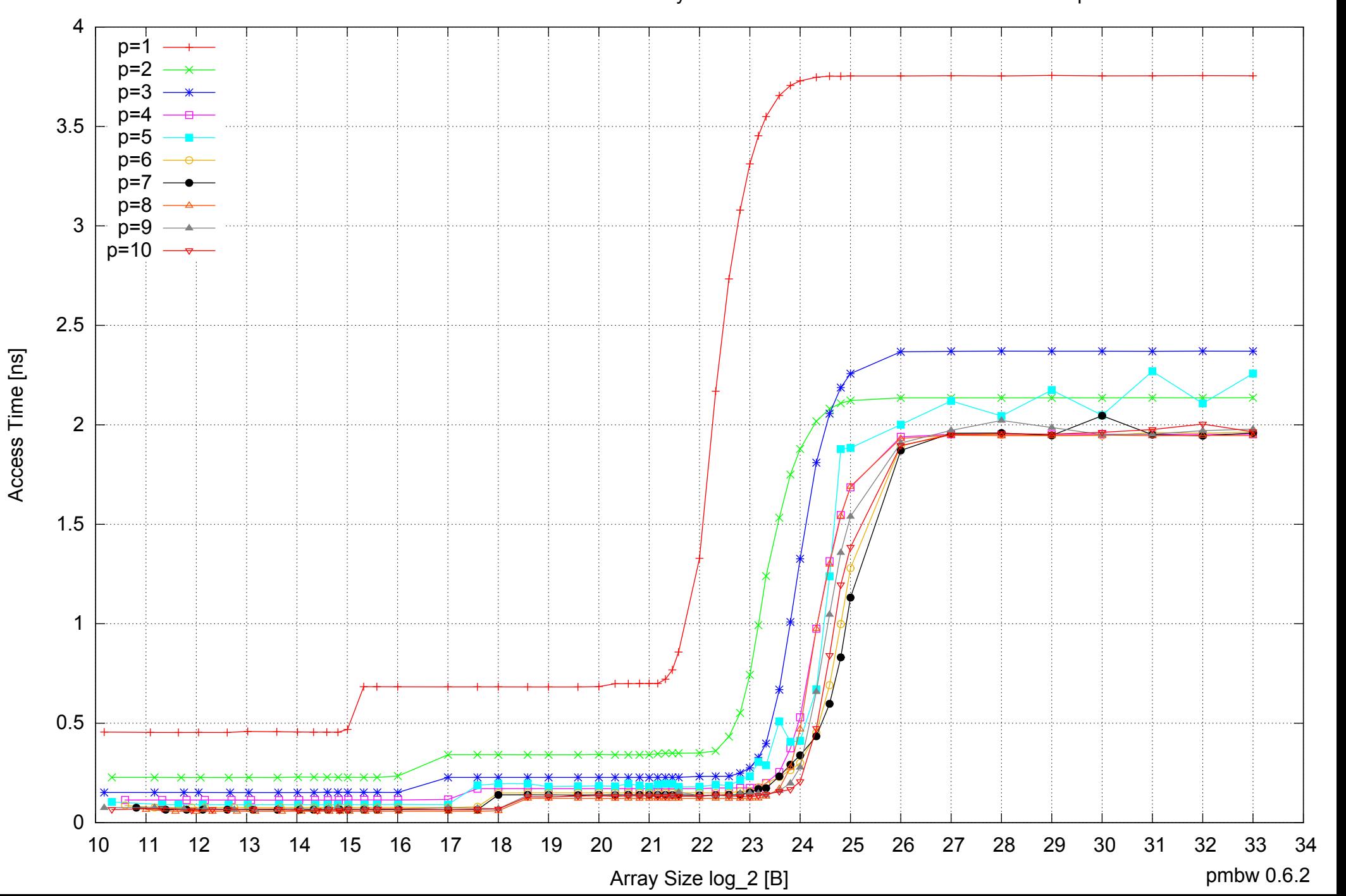

## Intel Xeon E5345 16GB - Parallel Memory Access Time - ScanWrite64IndexUnrollLoop

## Intel Xeon E5345 16GB - Speedup of Parallel Memory Bandwidth - ScanWrite64IndexUnrollLoop

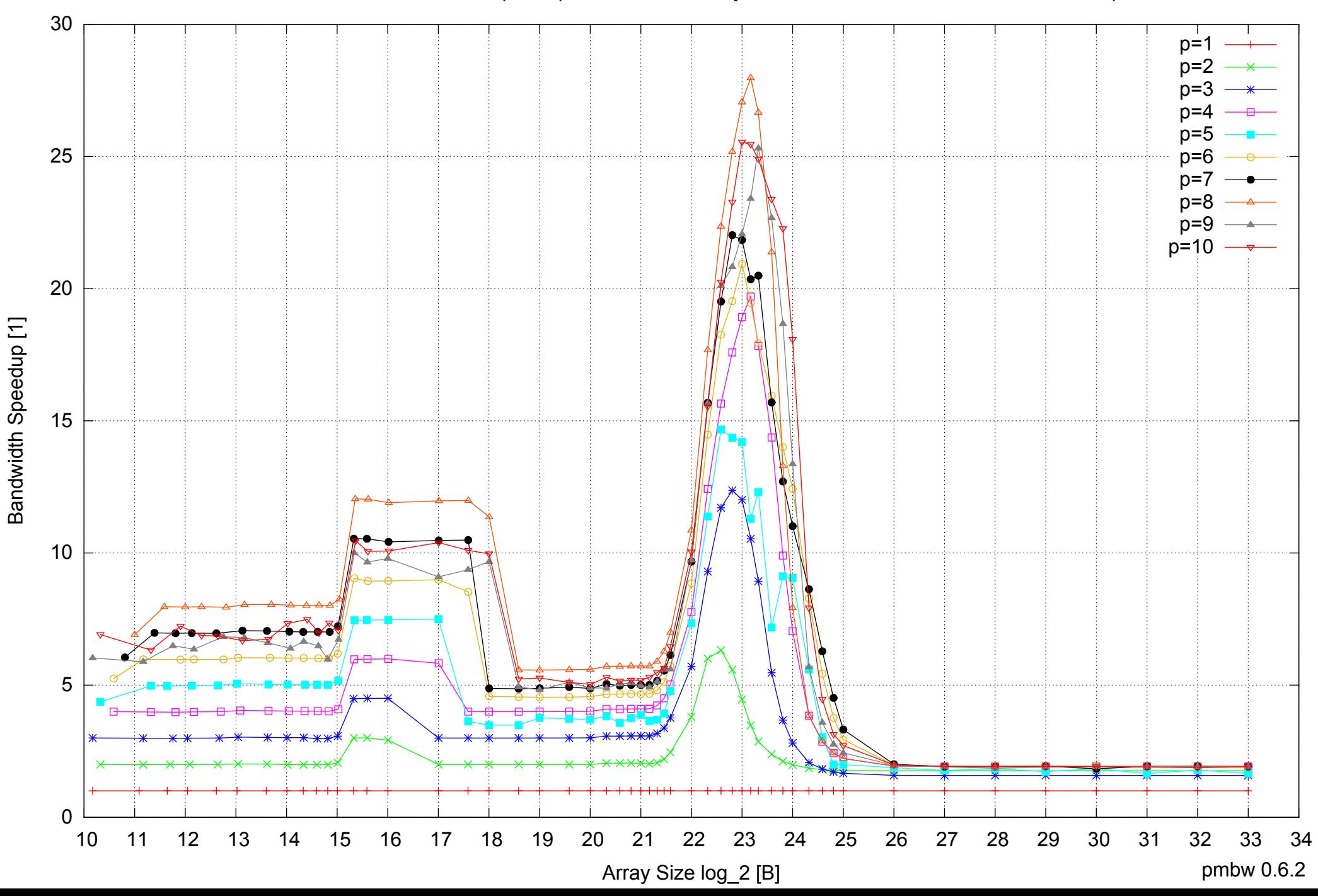

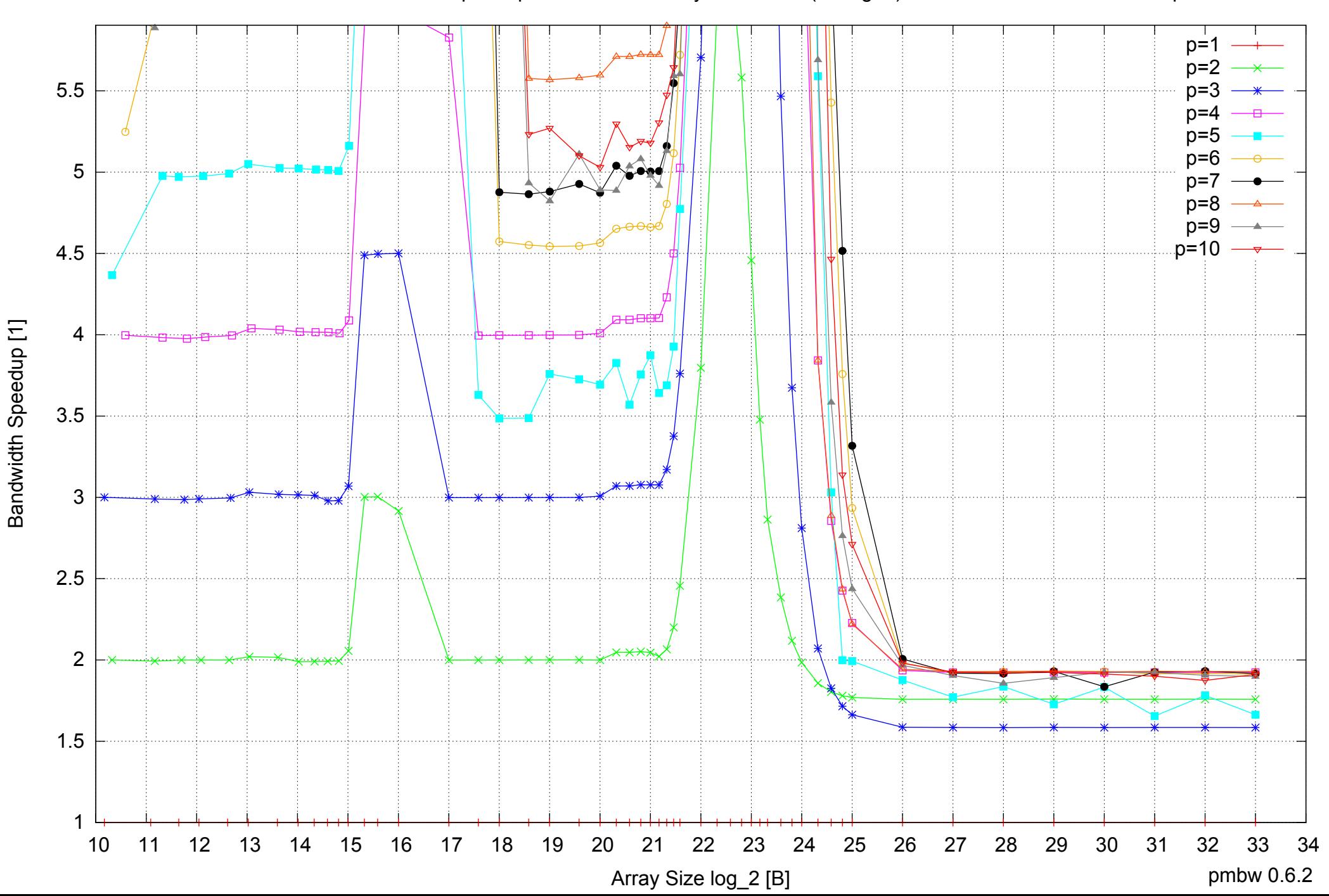

## Intel Xeon E5345 16GB - Speedup of Parallel Memory Bandwidth (enlarged) - ScanWrite64IndexUnrollLoop

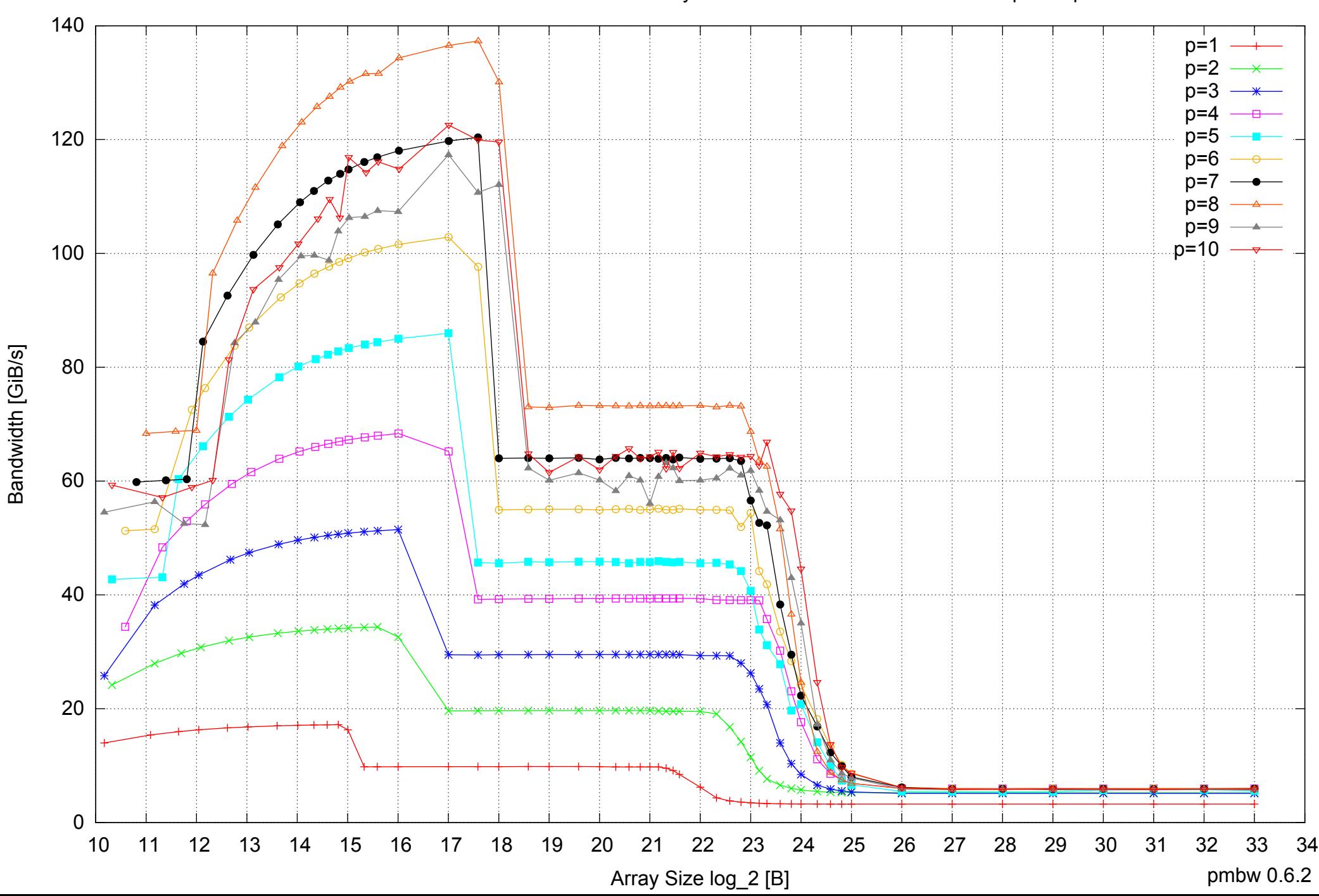

Intel Xeon E5345 16GB - Parallel Memory Bandwidth - ScanRead64IndexSimpleLoop

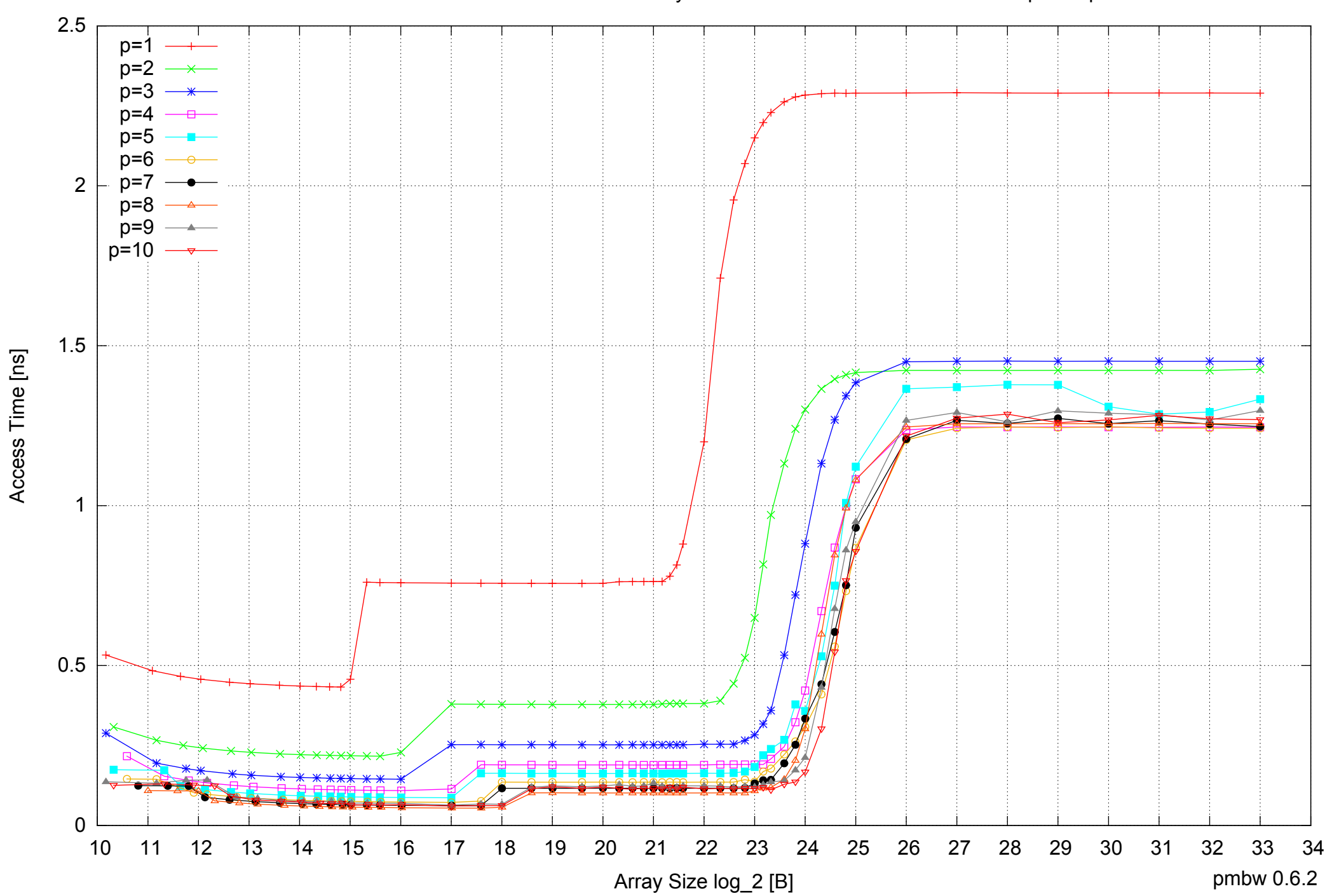

Intel Xeon E5345 16GB - Parallel Memory Access Time - ScanRead64IndexSimpleLoop

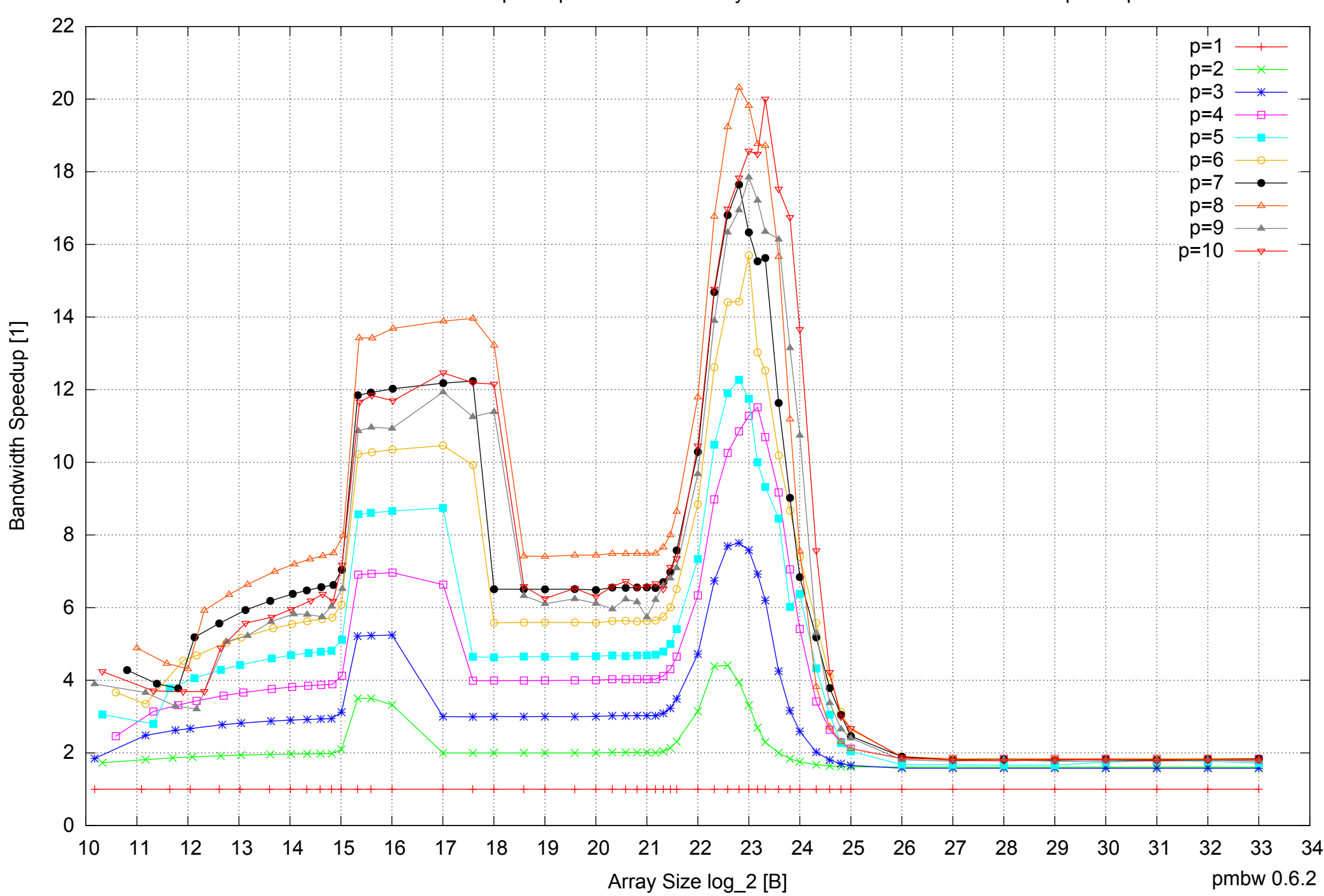

## Intel Xeon E5345 16GB - Speedup of Parallel Memory Bandwidth - ScanRead64IndexSimpleLoop

# Intel Xeon E5345 16GB - Speedup of Parallel Memory Bandwidth (enlarged) - ScanRead64IndexSimpleLoop

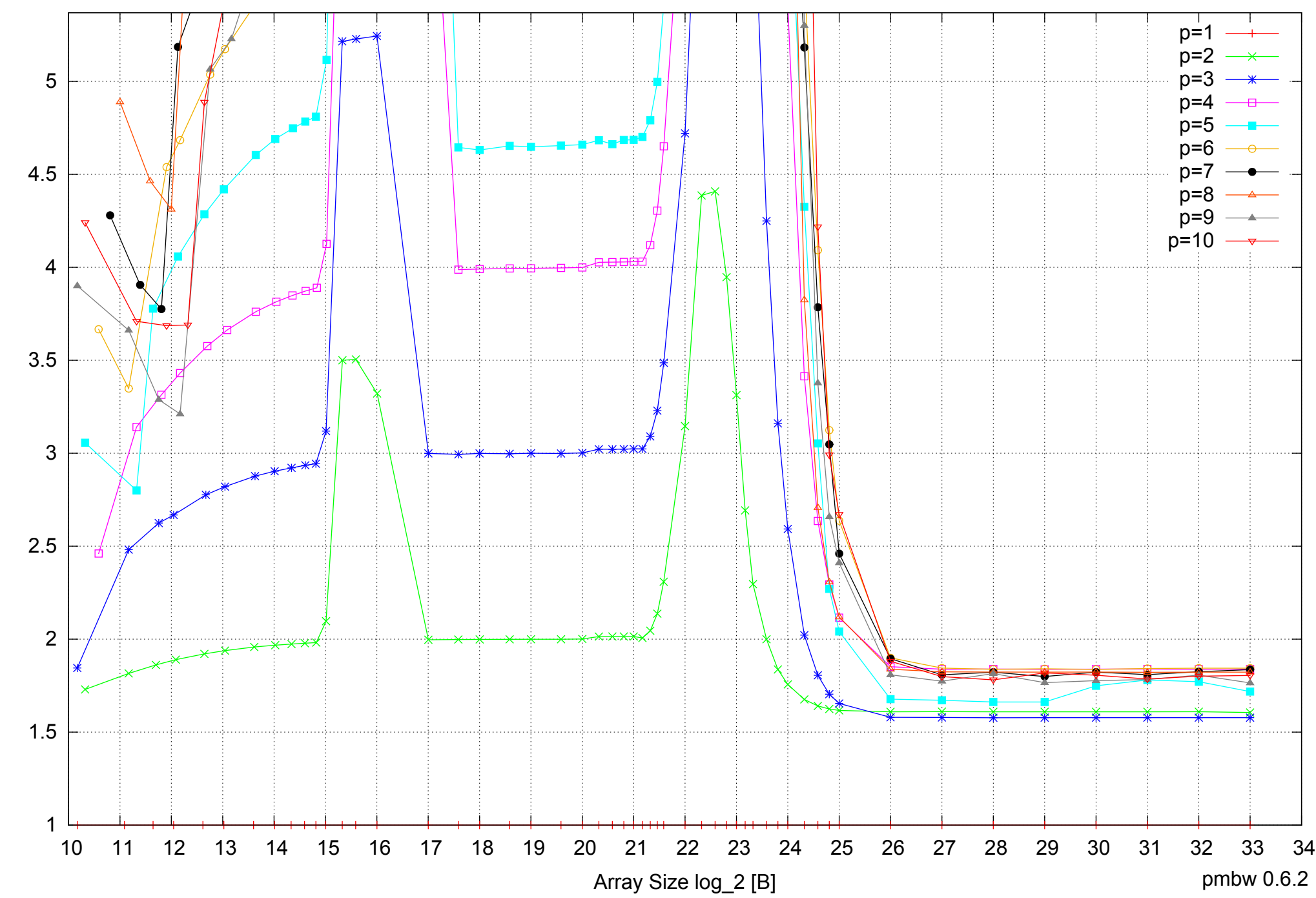

Bandwidth Speedup [1] Bandwidth Speedup [1]

Intel Xeon E5345 16GB - Parallel Memory Bandwidth - ScanRead64IndexUnrollLoop

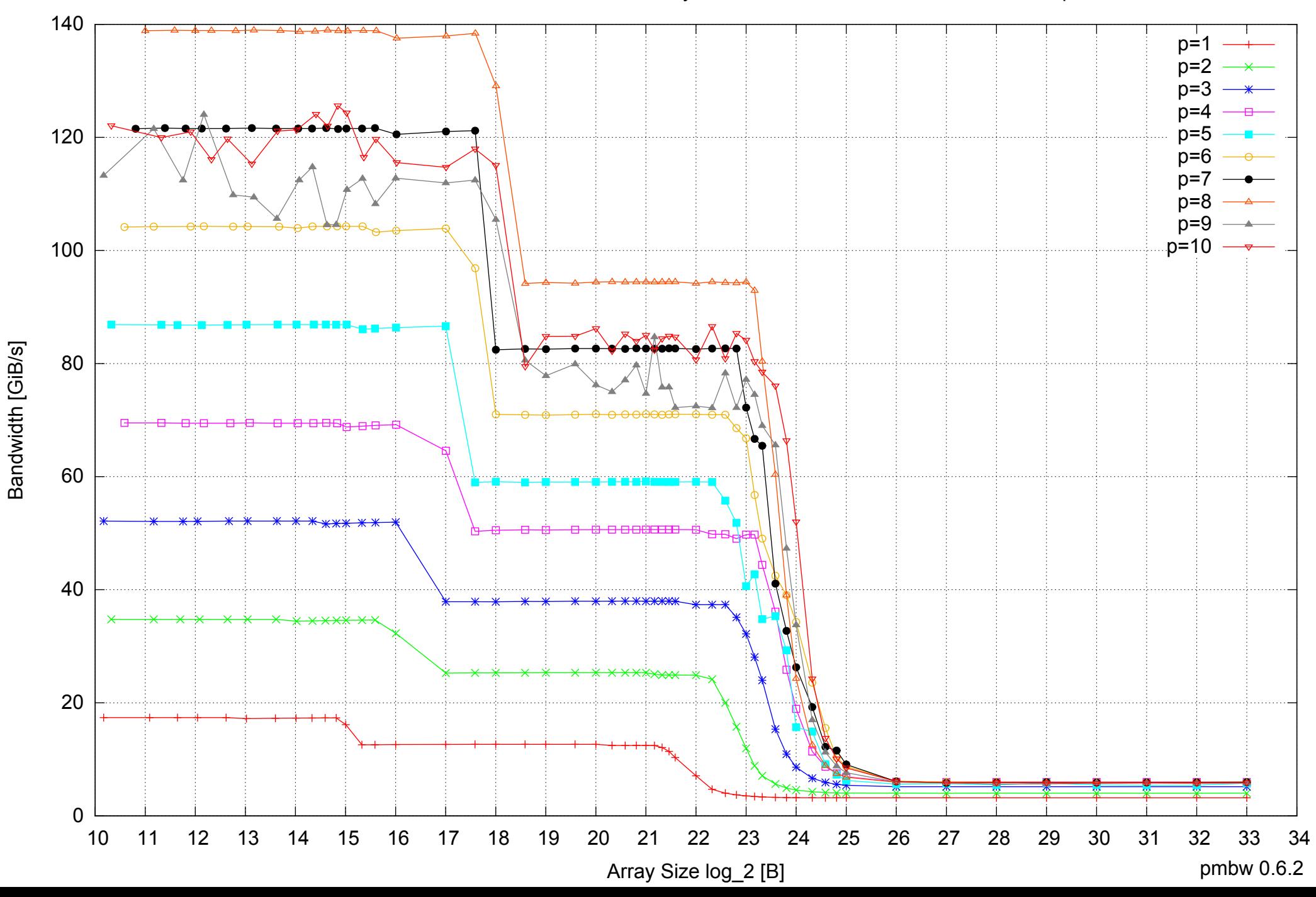

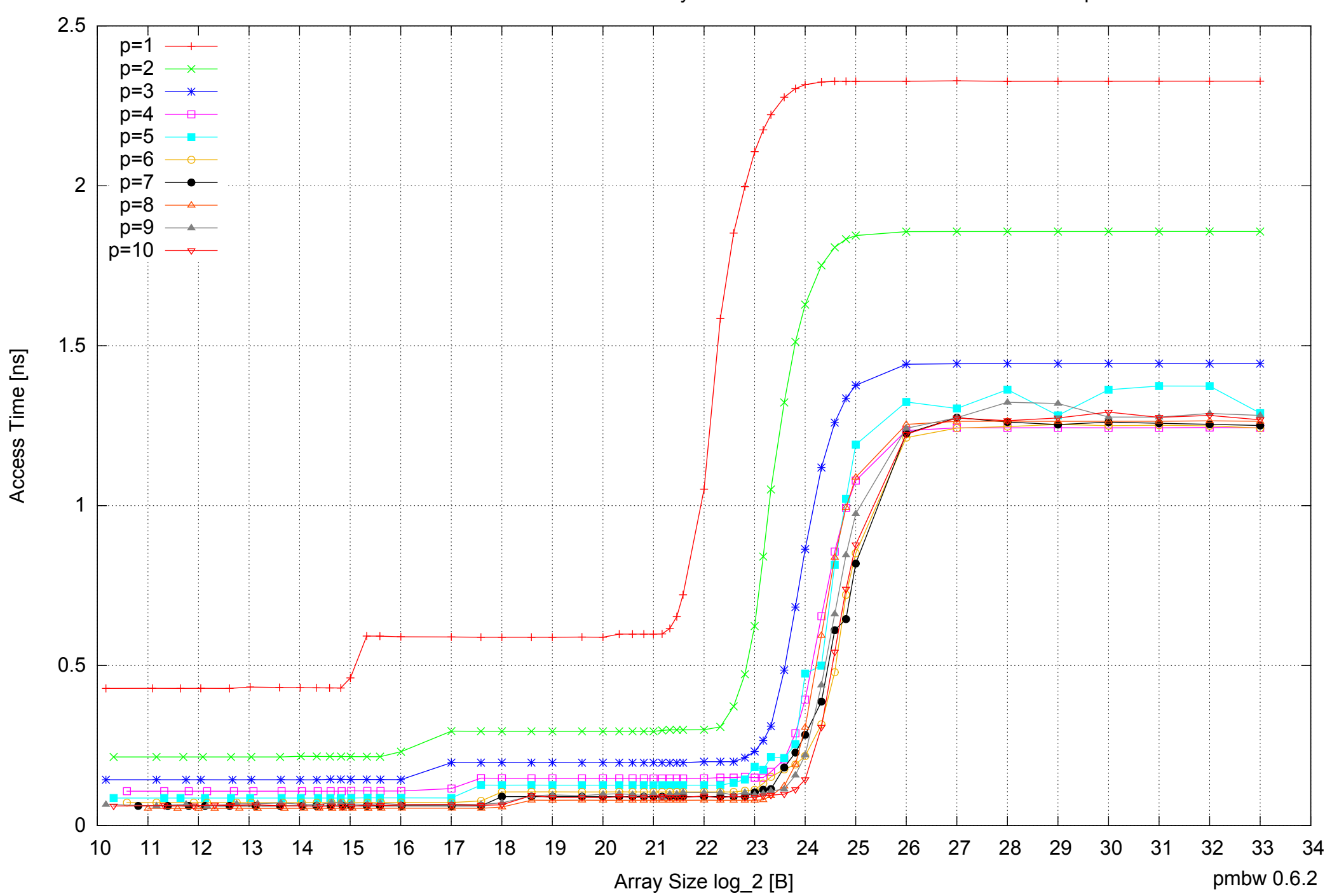

## Intel Xeon E5345 16GB - Speedup of Parallel Memory Bandwidth - ScanRead64IndexUnrollLoop

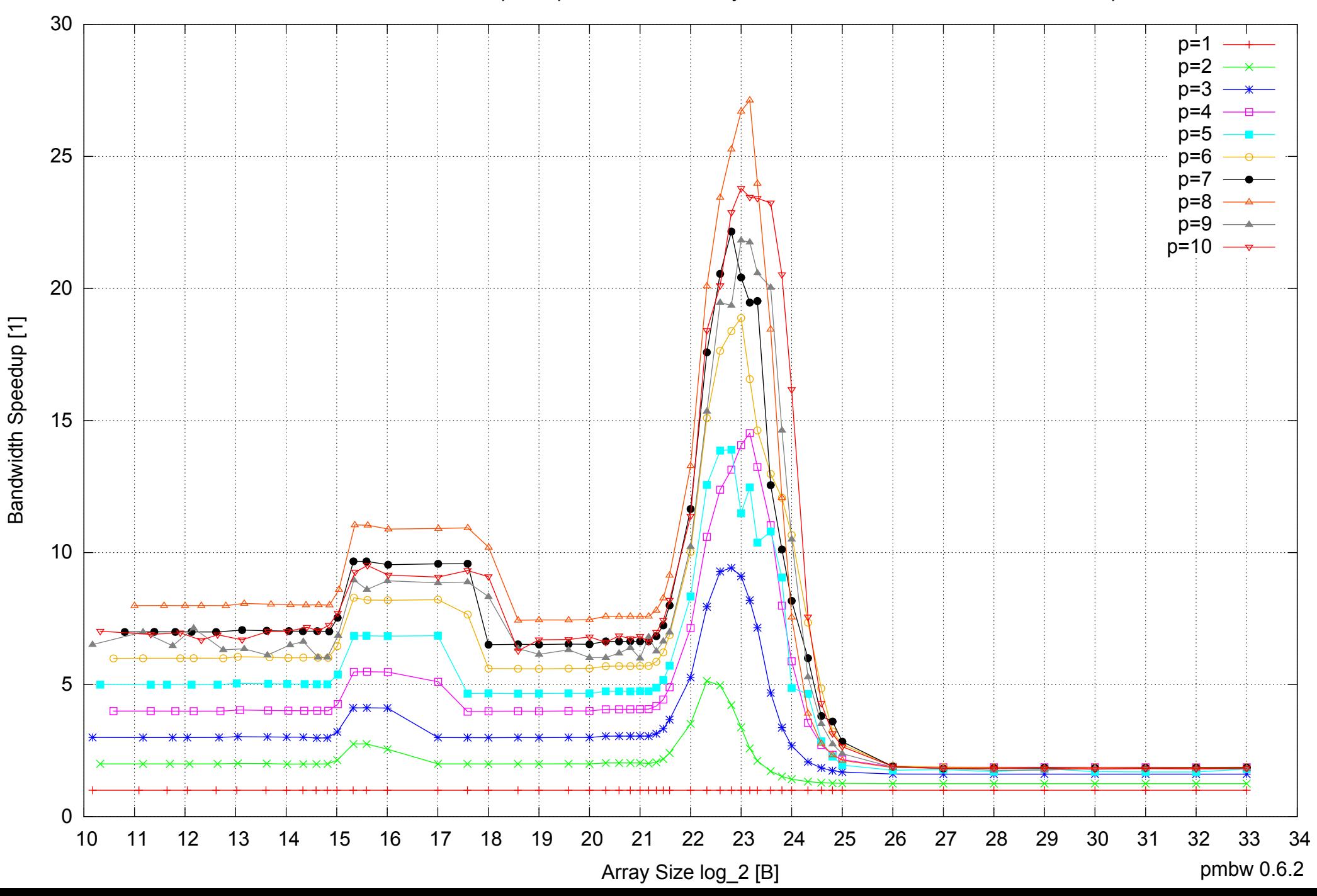

## Intel Xeon E5345 16GB - Speedup of Parallel Memory Bandwidth (enlarged) - ScanRead64IndexUnrollLoop

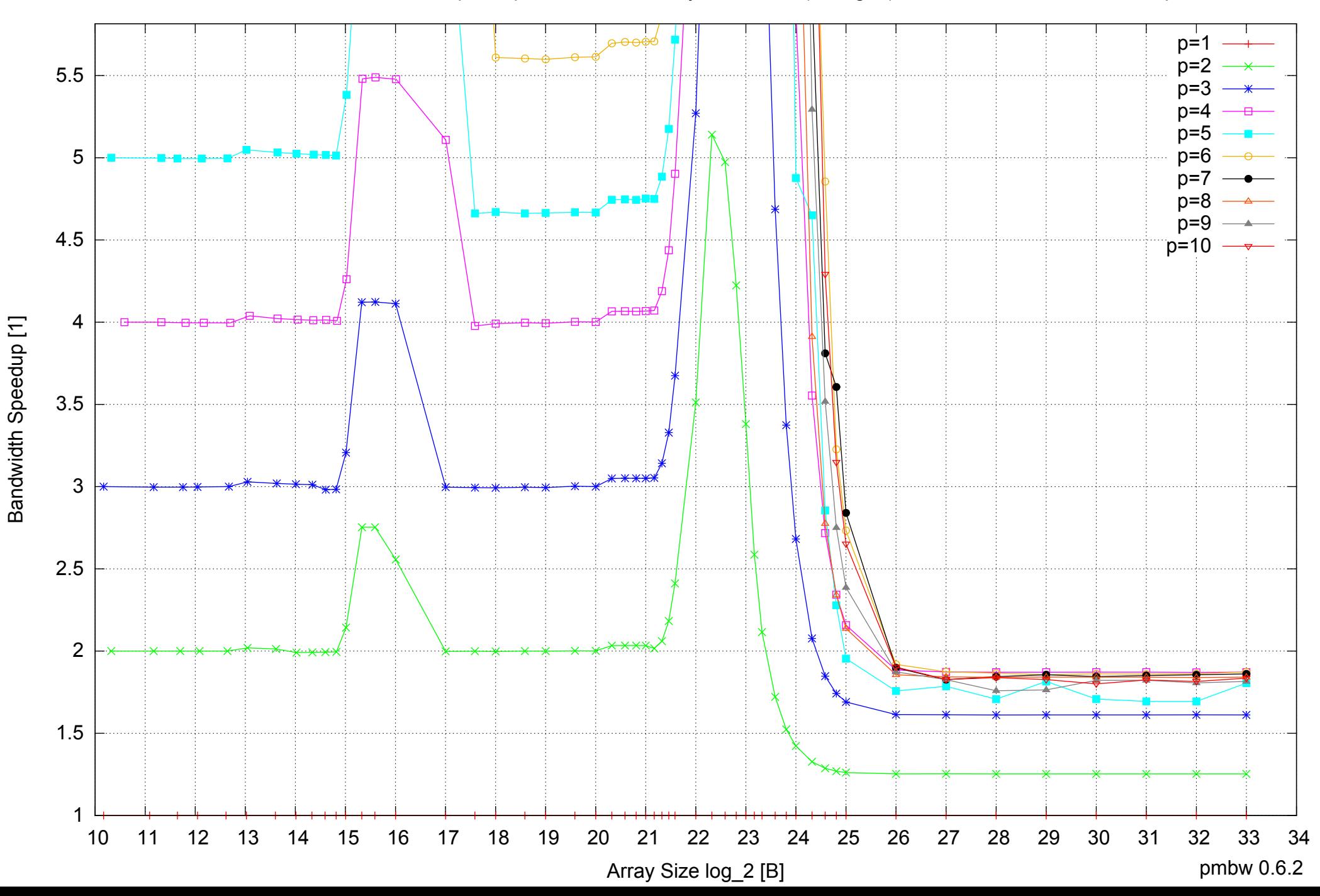

 $0 \perp$ <br>10 10 20 30 40 50 60 70 10 11 12 13 14 15 16 17 18 19 20 21 22 23 24 25 26 27 28 29 30 31 32 33 34 Array Size log\_2 [B] pmbw 0.6.2  $p=1$  $p=2$ n=.  $p=4$ p=5 p=6  $p=7$ p=8  $p=9$  $-p=10$ 

Bandwidth [GiB/s]

Bandwidth [GiB/s]

Intel Xeon E5345 16GB - Parallel Memory Bandwidth - ScanWrite32PtrSimpleLoop

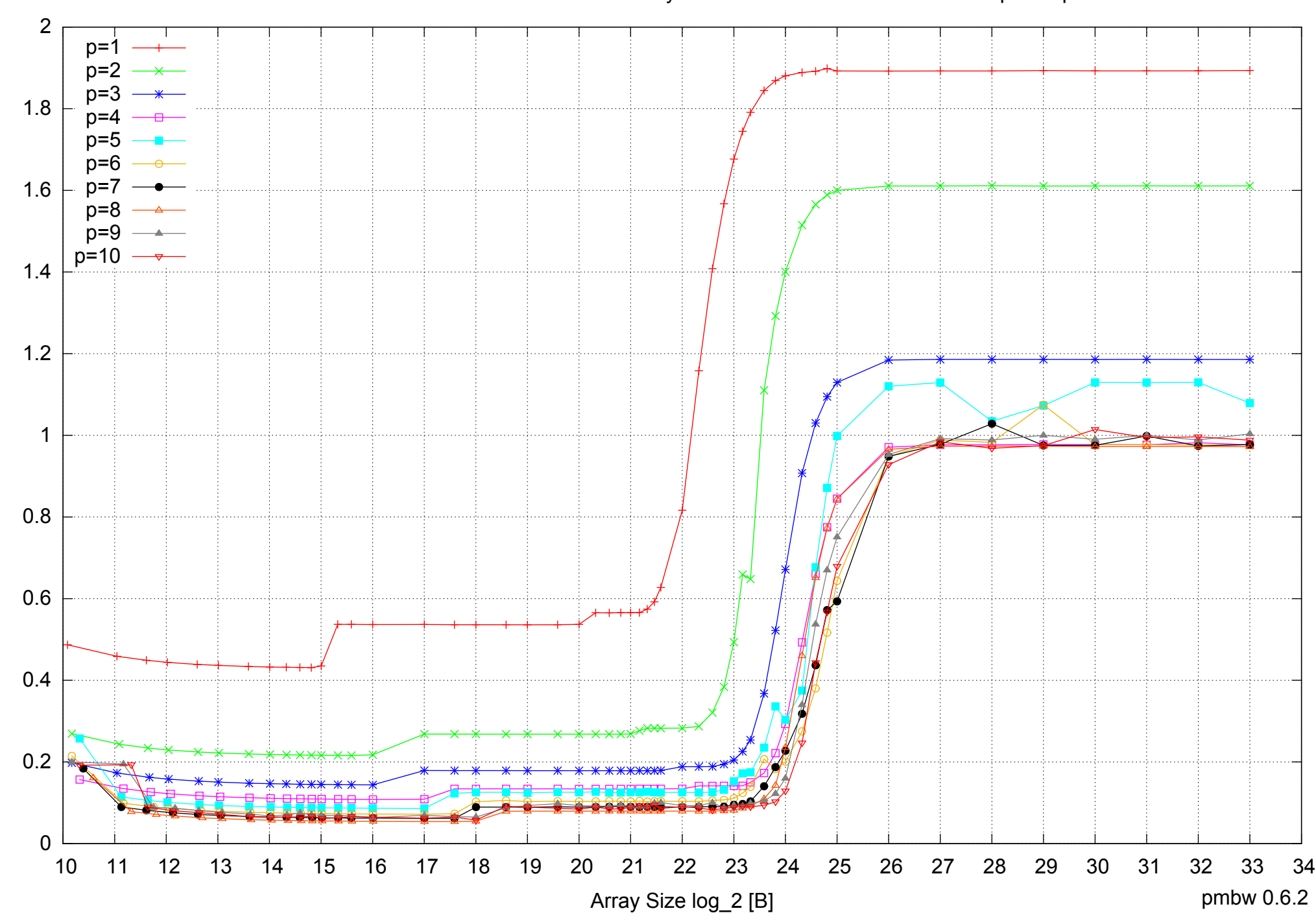

Intel Xeon E5345 16GB - Parallel Memory Access Time - ScanWrite32PtrSimpleLoop

Access Time [ns] Access Time [ns]

## Intel Xeon E5345 16GB - Speedup of Parallel Memory Bandwidth - ScanWrite32PtrSimpleLoop

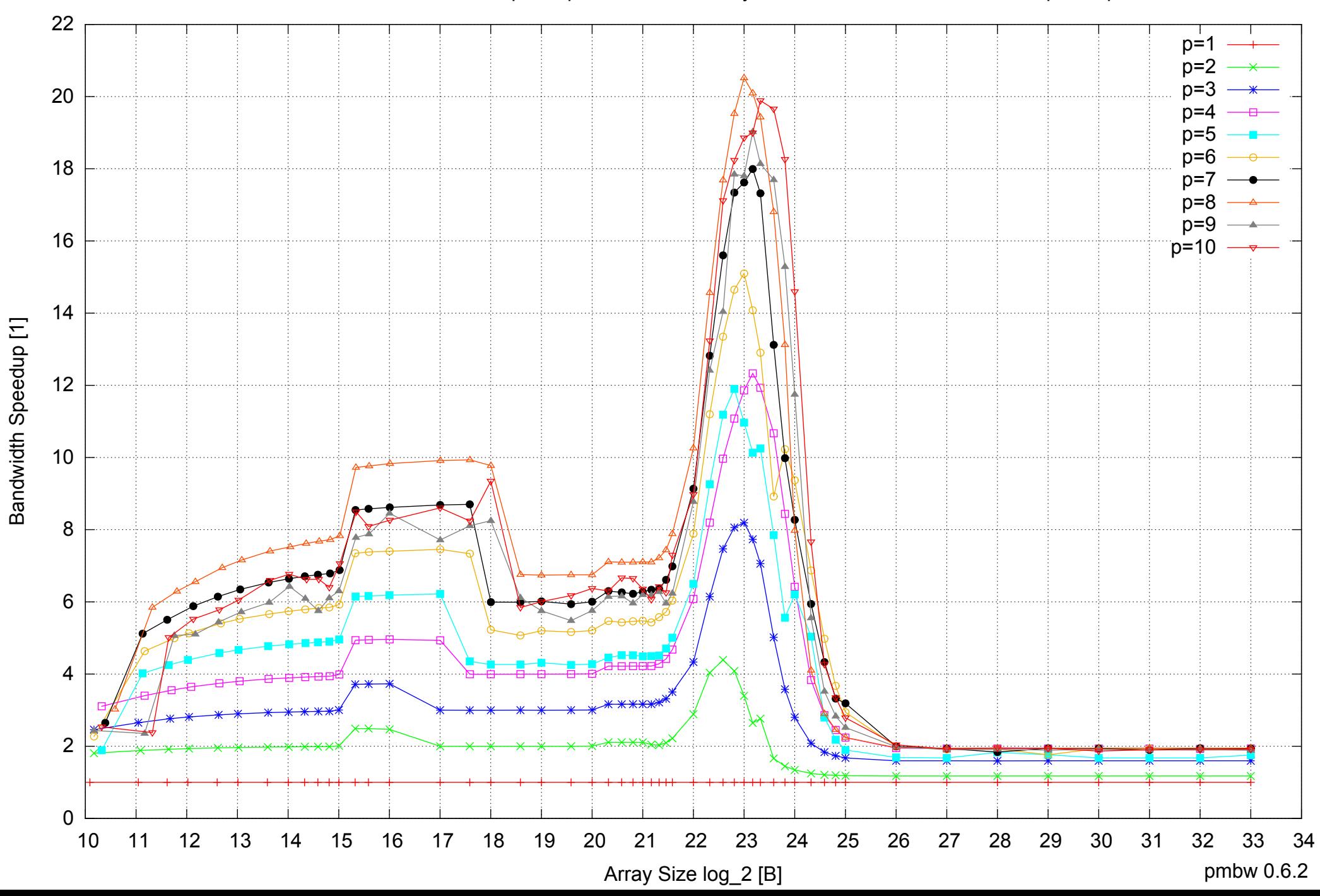

## Intel Xeon E5345 16GB - Speedup of Parallel Memory Bandwidth (enlarged) - ScanWrite32PtrSimpleLoop

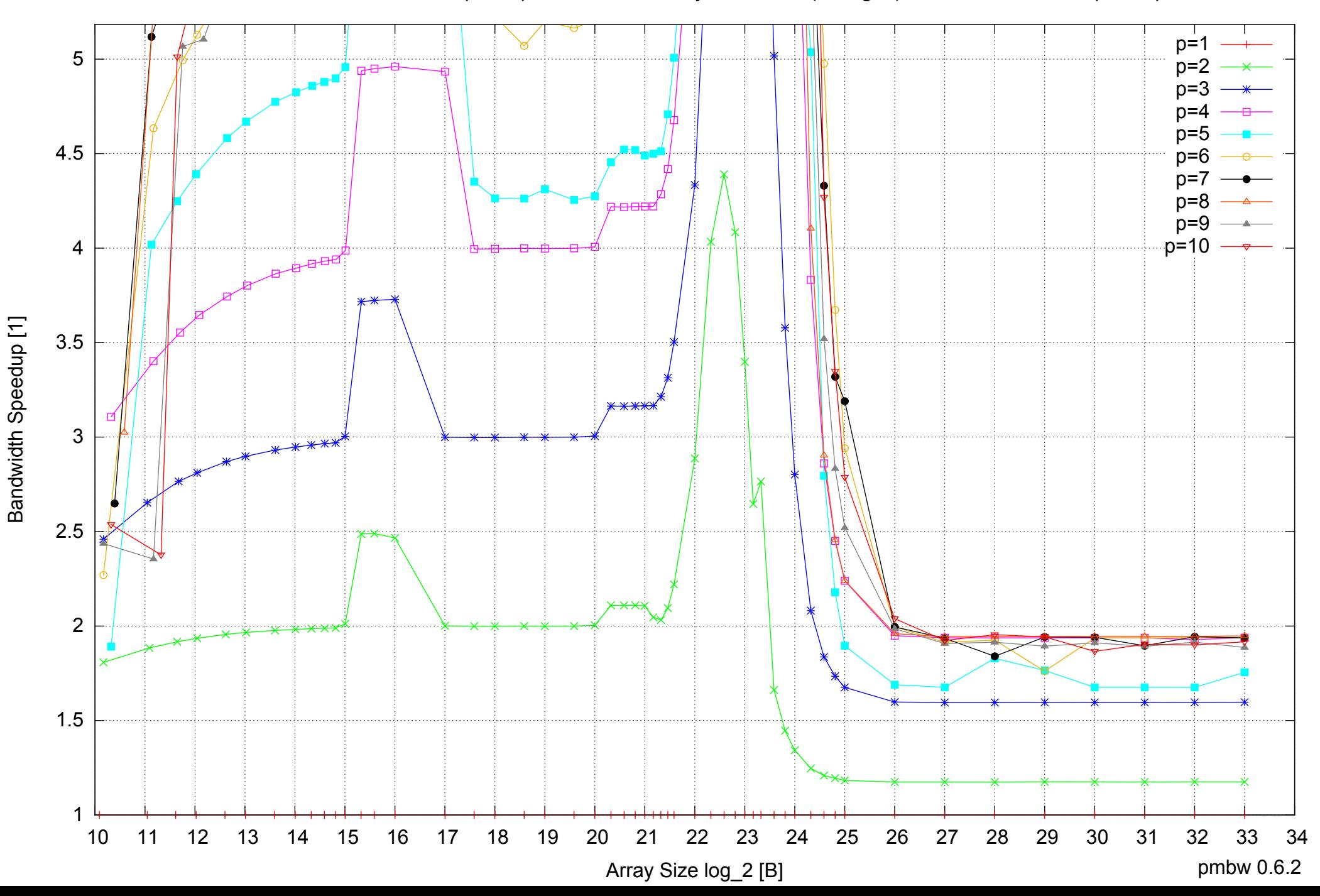

Intel Xeon E5345 16GB - Parallel Memory Bandwidth - ScanWrite32PtrUnrollLoop

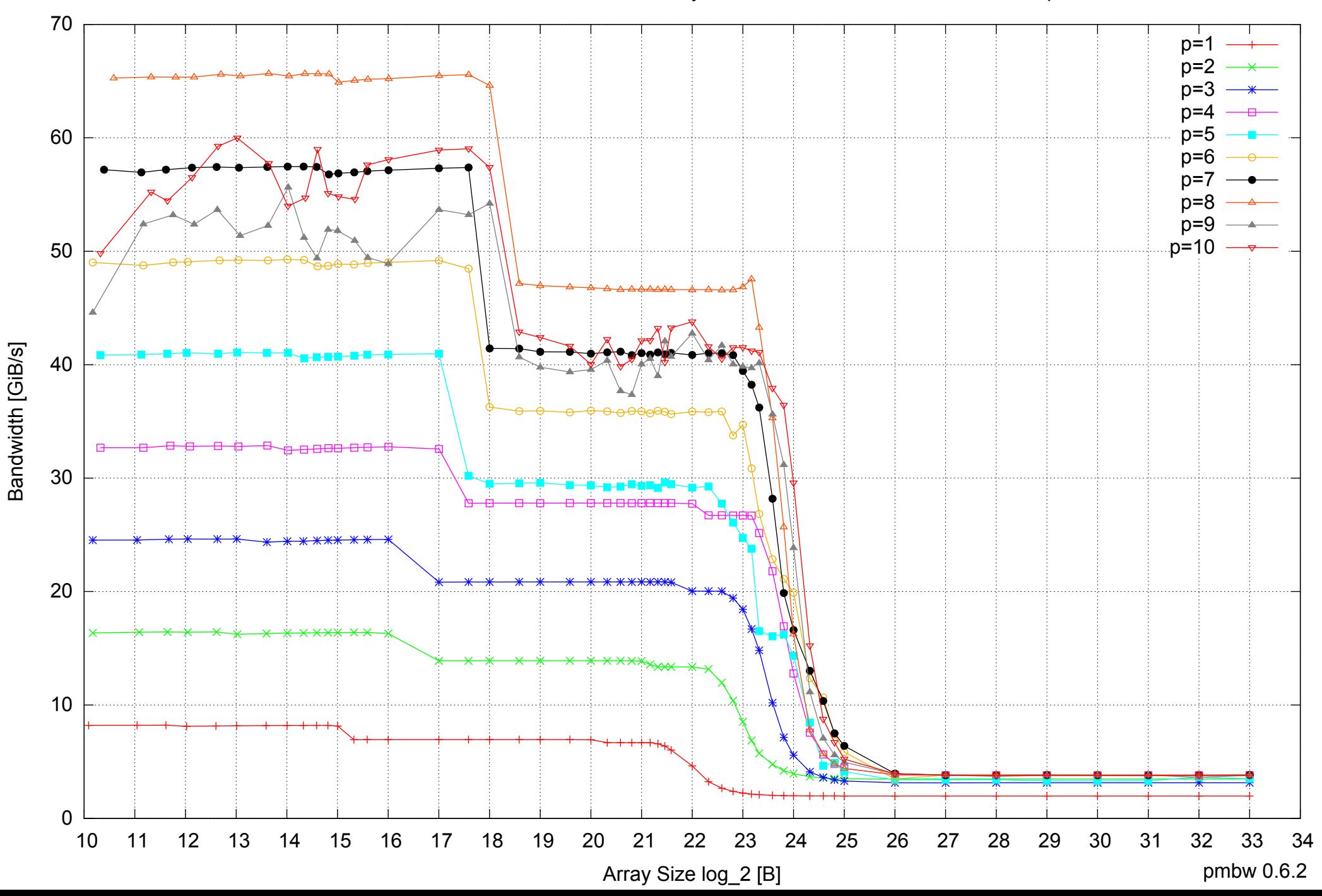

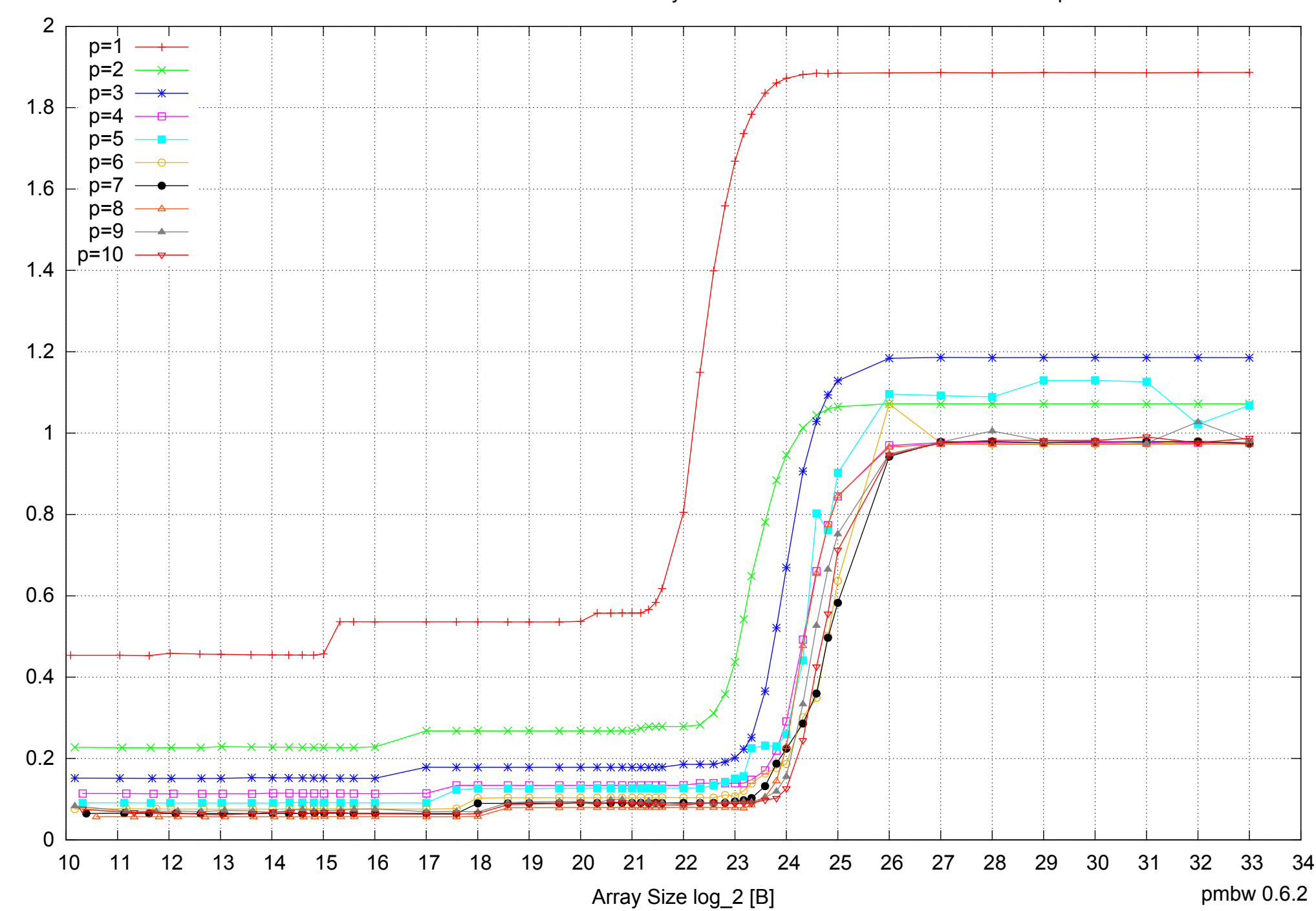

Intel Xeon E5345 16GB - Parallel Memory Access Time - ScanWrite32PtrUnrollLoop

Access Time [ns] Access Time [ns]

## Intel Xeon E5345 16GB - Speedup of Parallel Memory Bandwidth - ScanWrite32PtrUnrollLoop

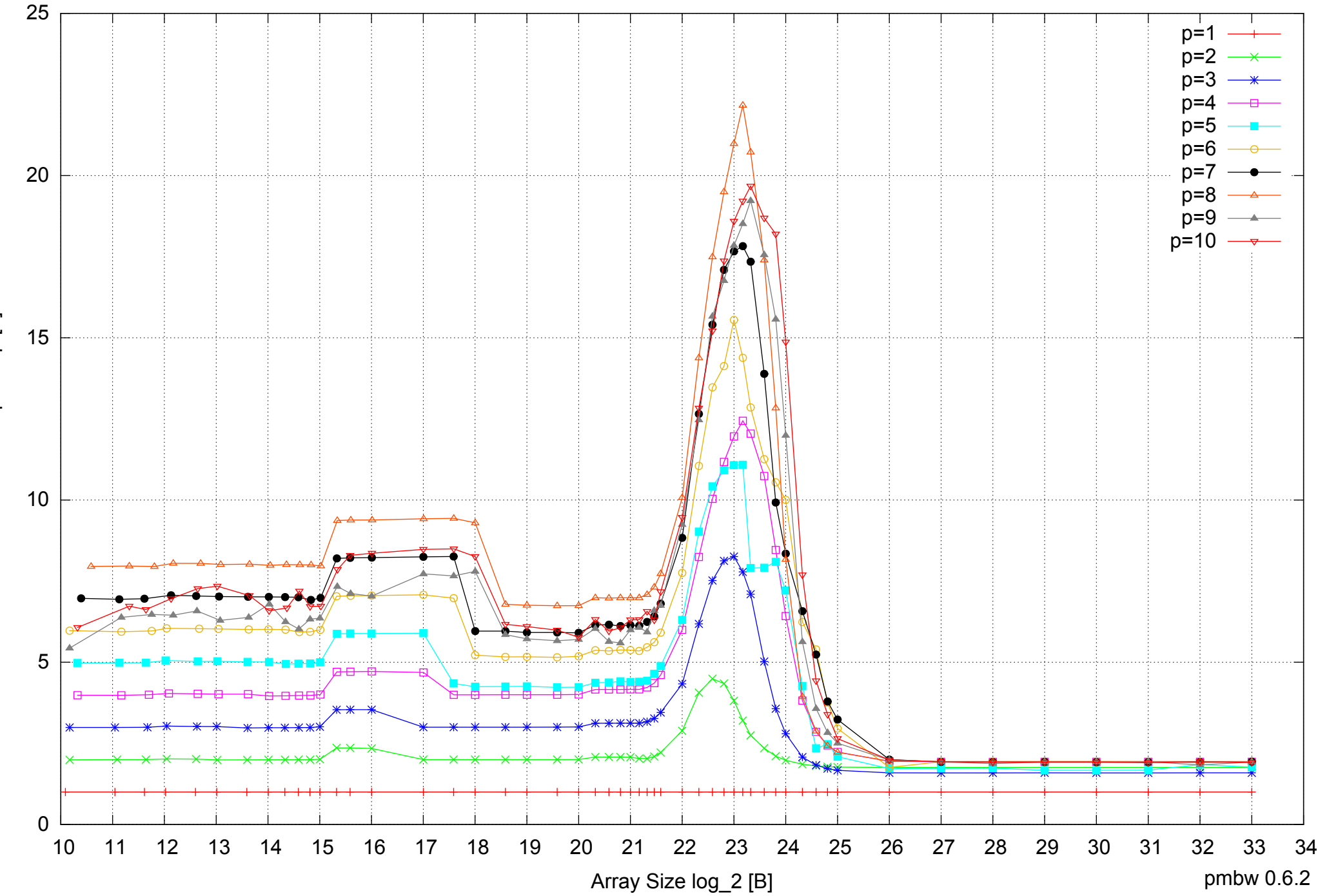

Bandwidth Speedup [1] Bandwidth Speedup [1]

## Intel Xeon E5345 16GB - Speedup of Parallel Memory Bandwidth (enlarged) - ScanWrite32PtrUnrollLoop

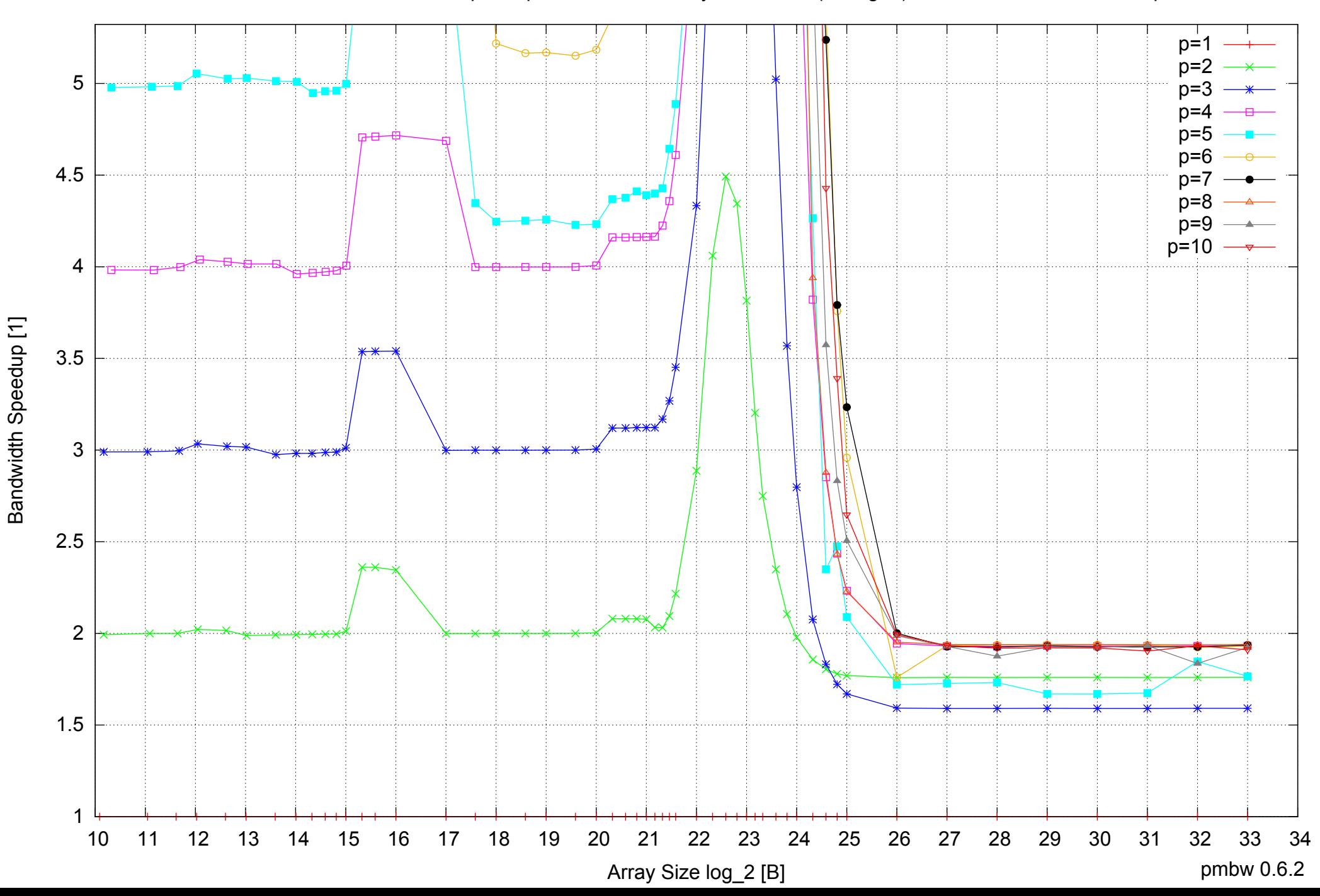

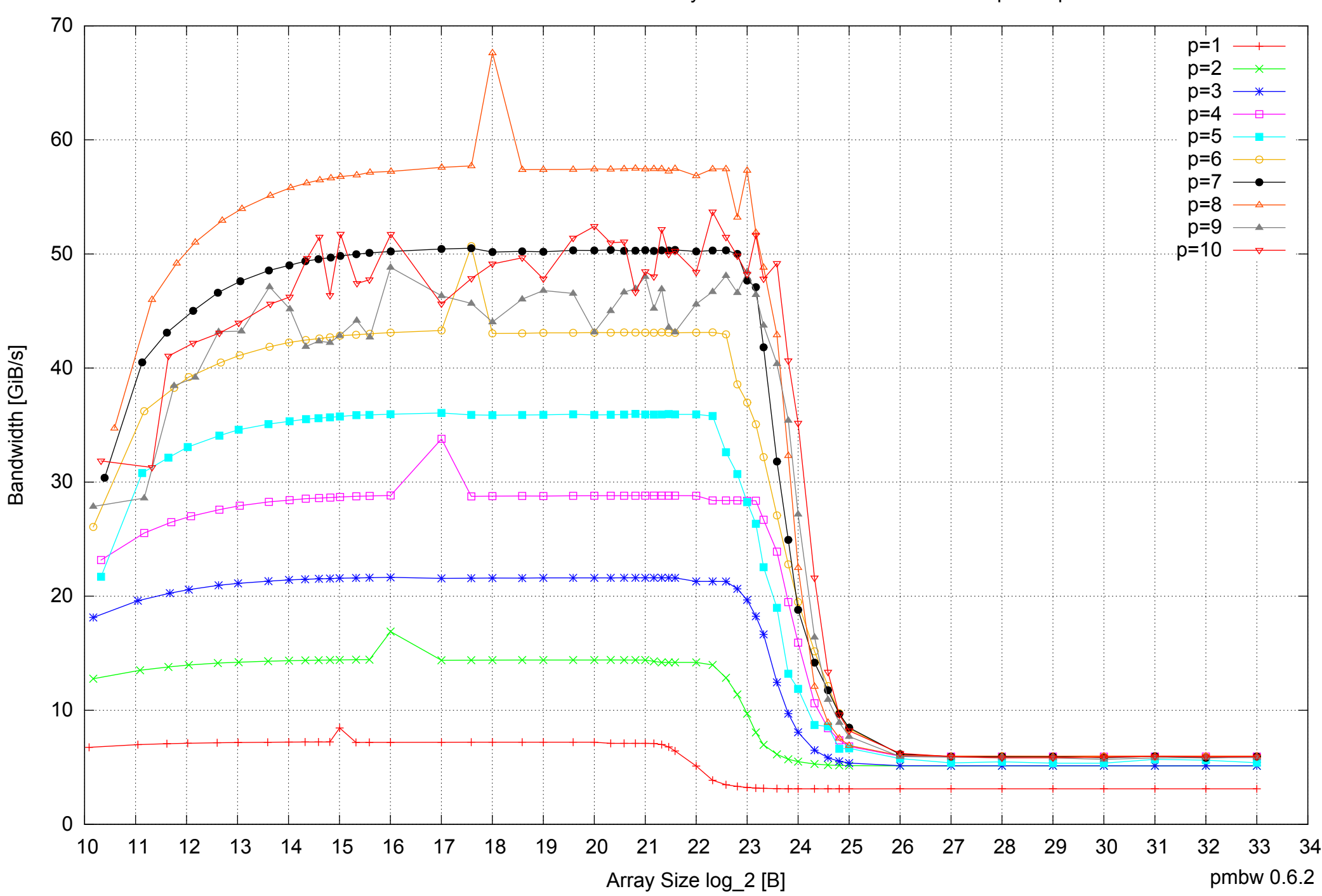

## Intel Xeon E5345 16GB - Parallel Memory Bandwidth - ScanRead32PtrSimpleLoop

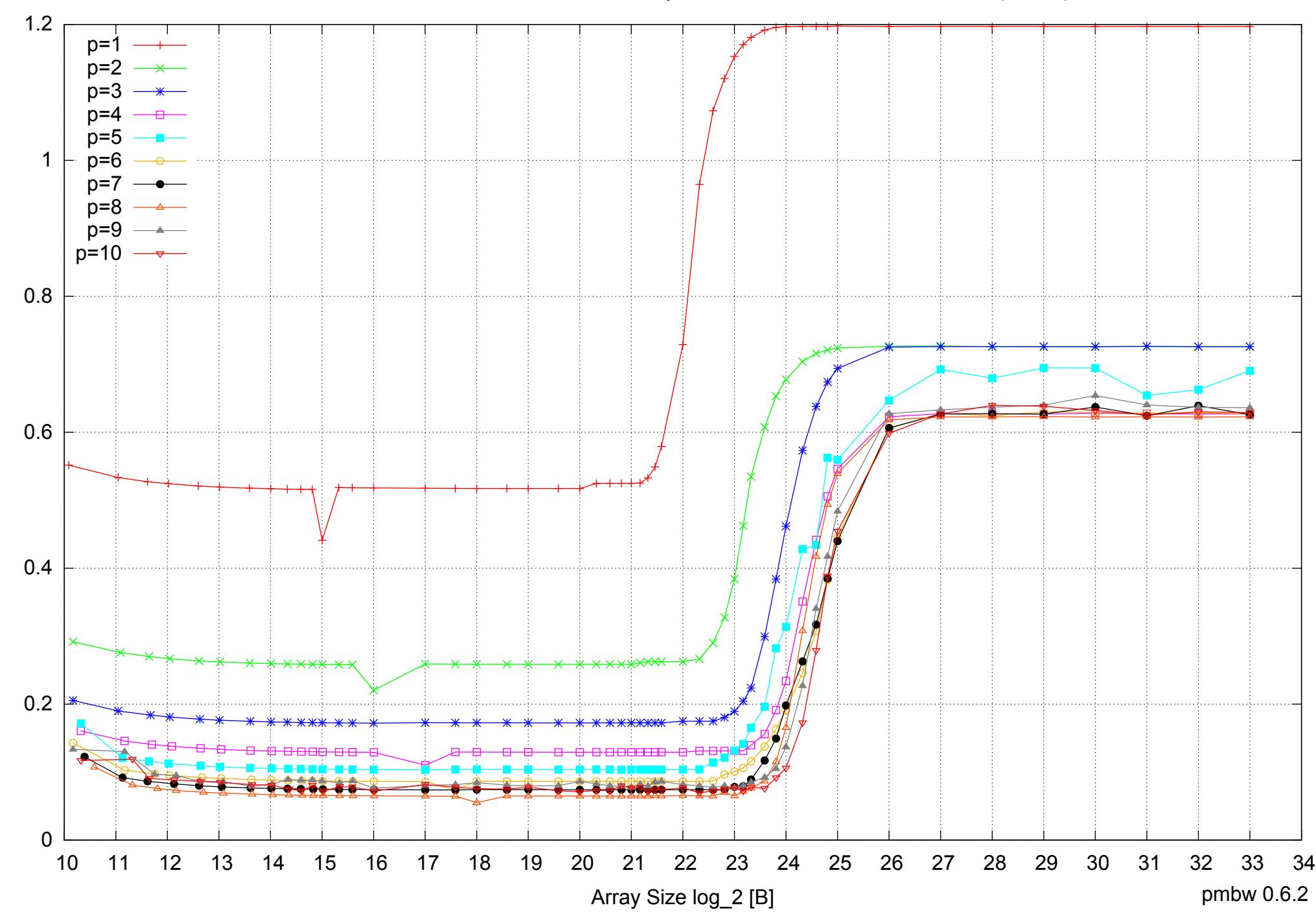

## Intel Xeon E5345 16GB - Parallel Memory Access Time - ScanRead32PtrSimpleLoop

Access Time [ns] Access Time [ns]

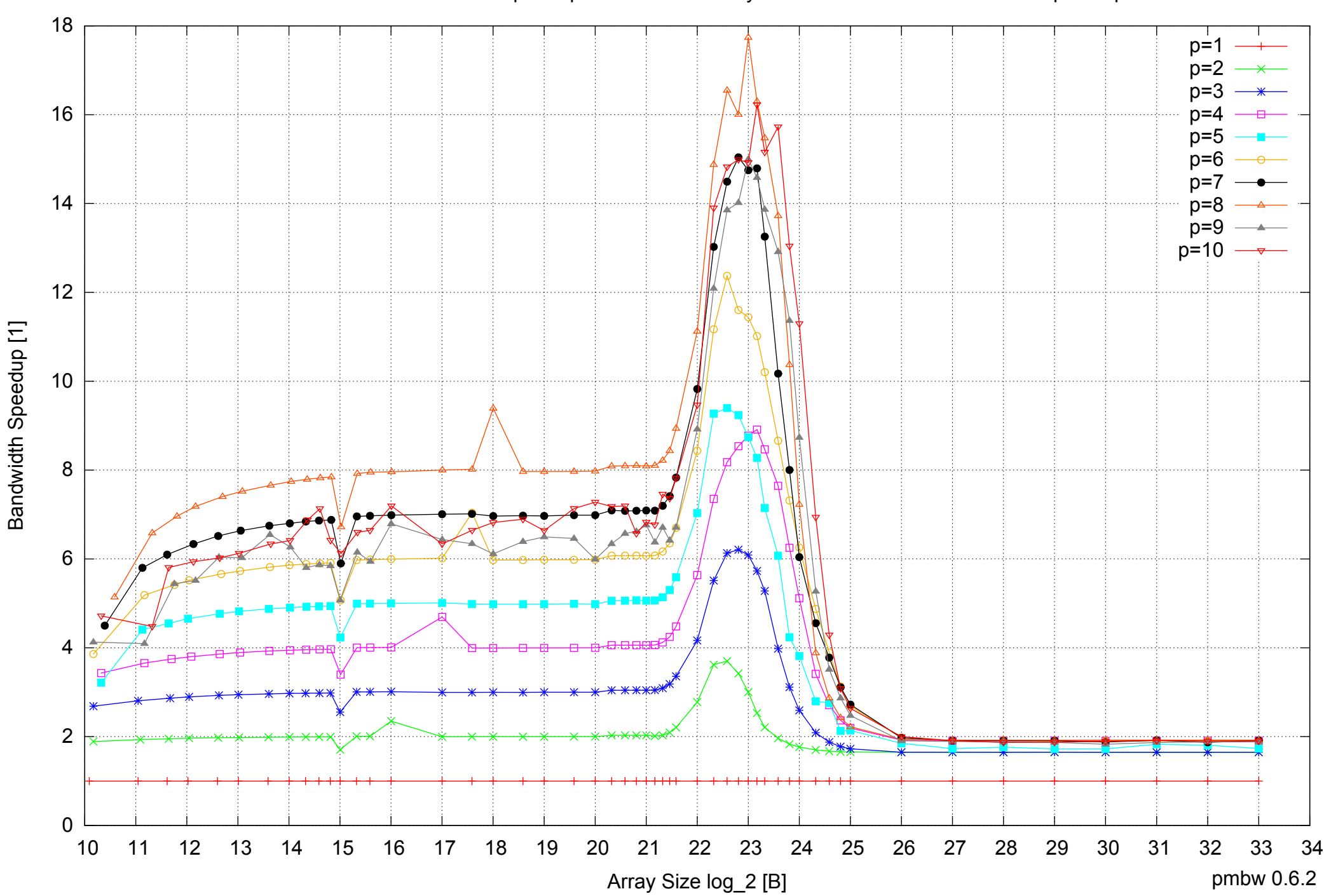

## Intel Xeon E5345 16GB - Speedup of Parallel Memory Bandwidth - ScanRead32PtrSimpleLoop

## Intel Xeon E5345 16GB - Speedup of Parallel Memory Bandwidth (enlarged) - ScanRead32PtrSimpleLoop

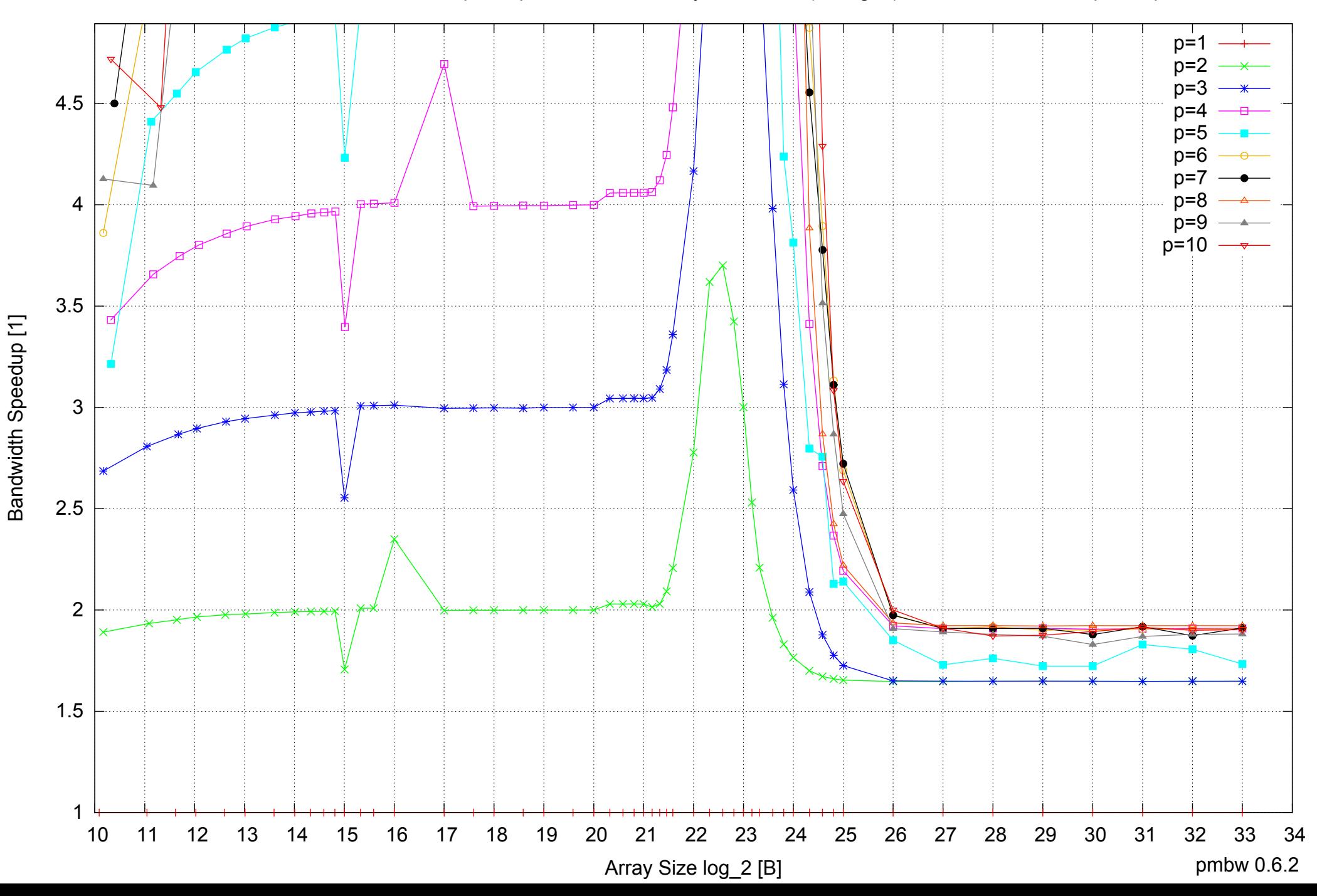

Intel Xeon E5345 16GB - Parallel Memory Bandwidth - ScanRead32PtrUnrollLoop

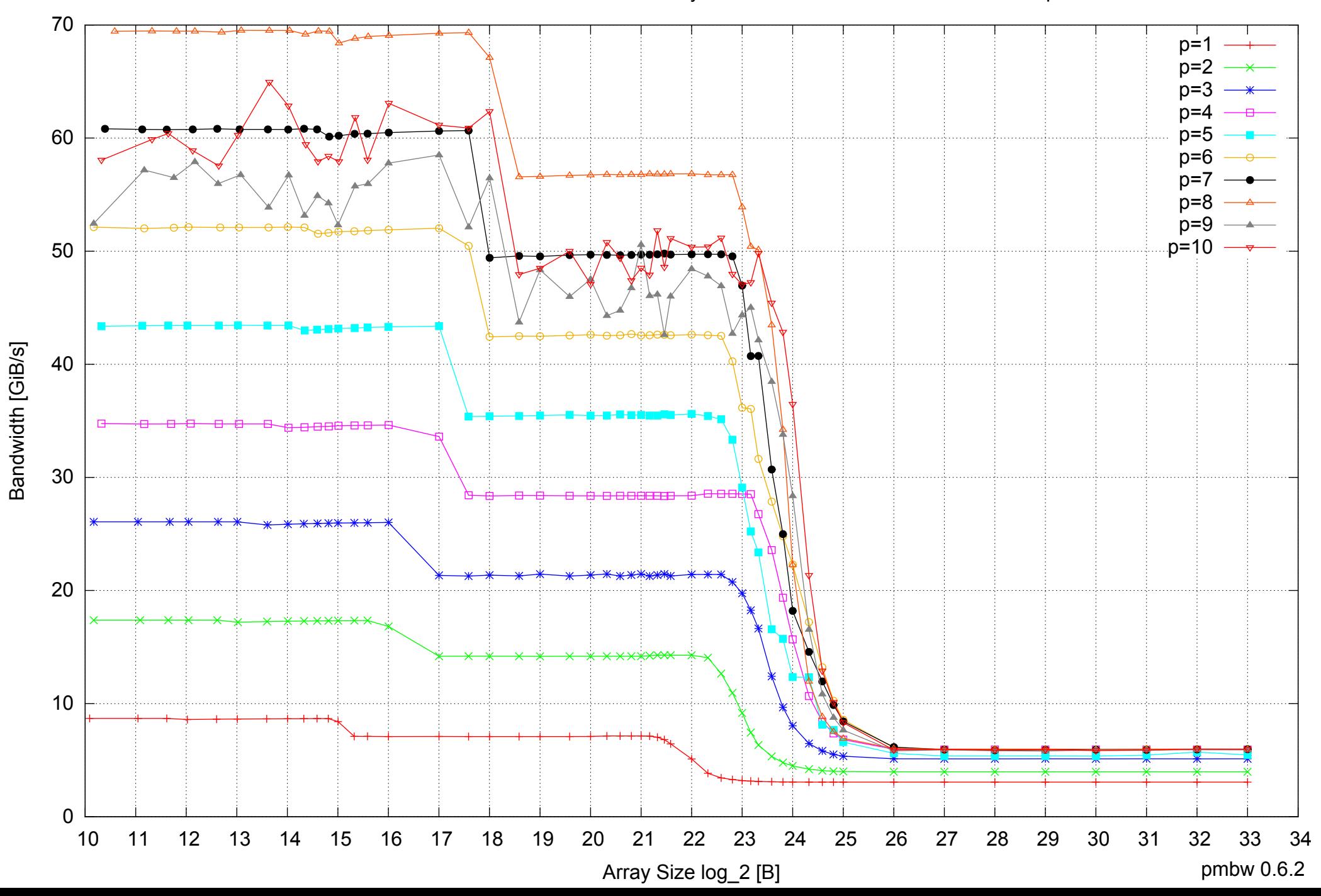

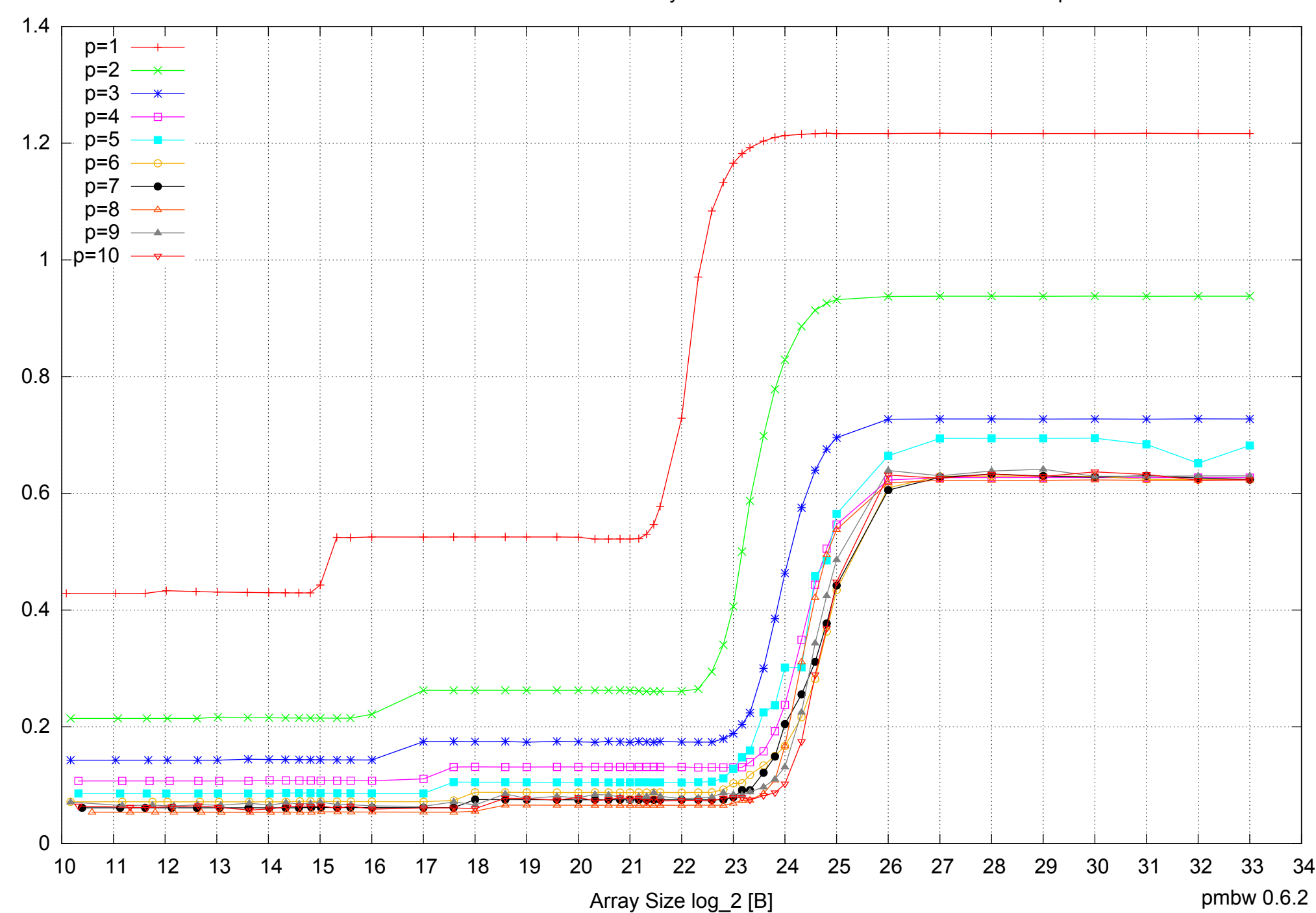

Access Time [ns]

Access Time [ns]

## Intel Xeon E5345 16GB - Parallel Memory Access Time - ScanRead32PtrUnrollLoop

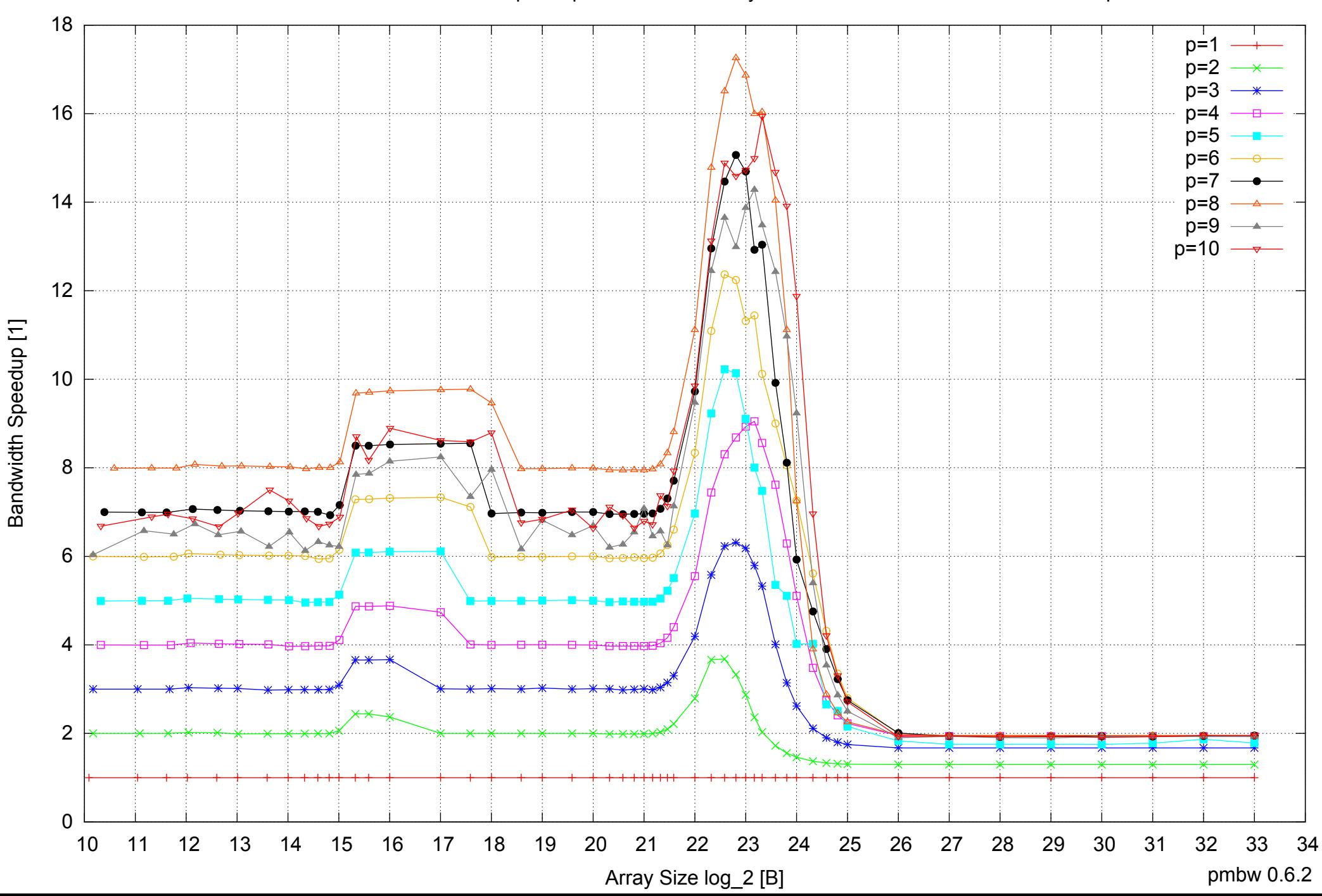

## Intel Xeon E5345 16GB - Speedup of Parallel Memory Bandwidth - ScanRead32PtrUnrollLoop

Intel Xeon E5345 16GB - Speedup of Parallel Memory Bandwidth (enlarged) - ScanRead32PtrUnrollLoop

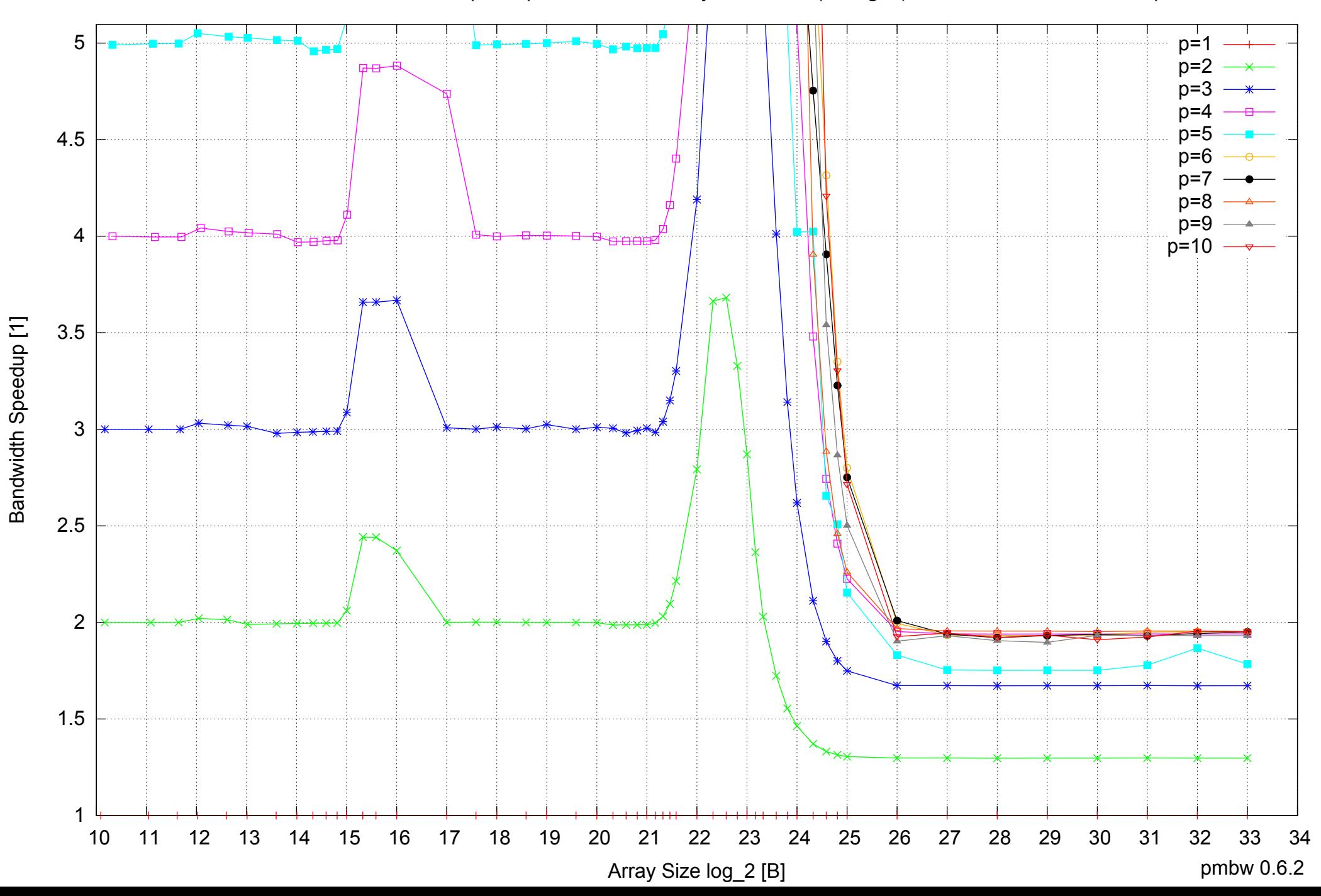

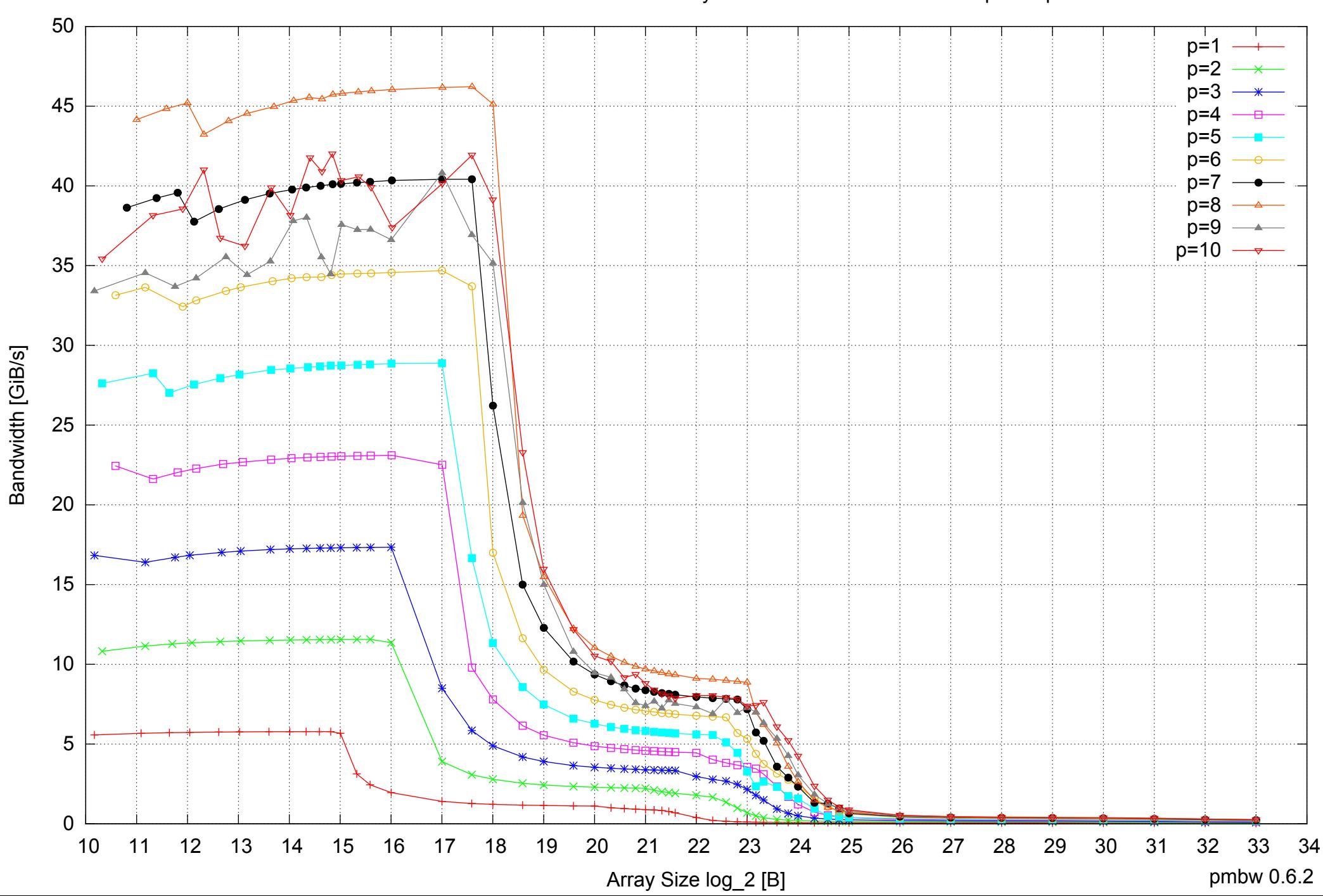

Intel Xeon E5345 16GB - Parallel Memory Bandwidth - PermRead64SimpleLoop

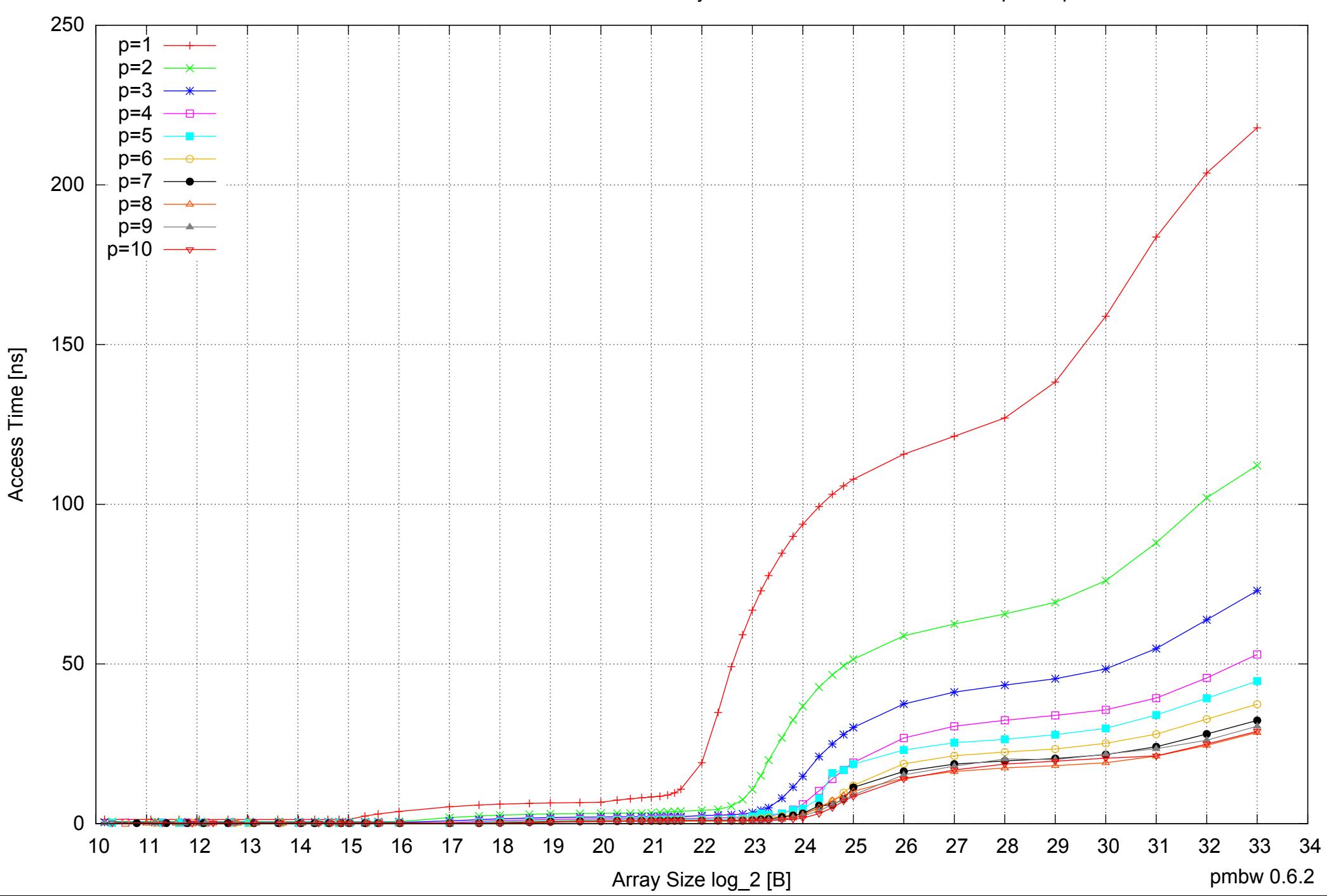

## Intel Xeon E5345 16GB - Parallel Memory Access Time - PermRead64SimpleLoop

## Intel Xeon E5345 16GB - Speedup of Parallel Memory Bandwidth - PermRead64SimpleLoop

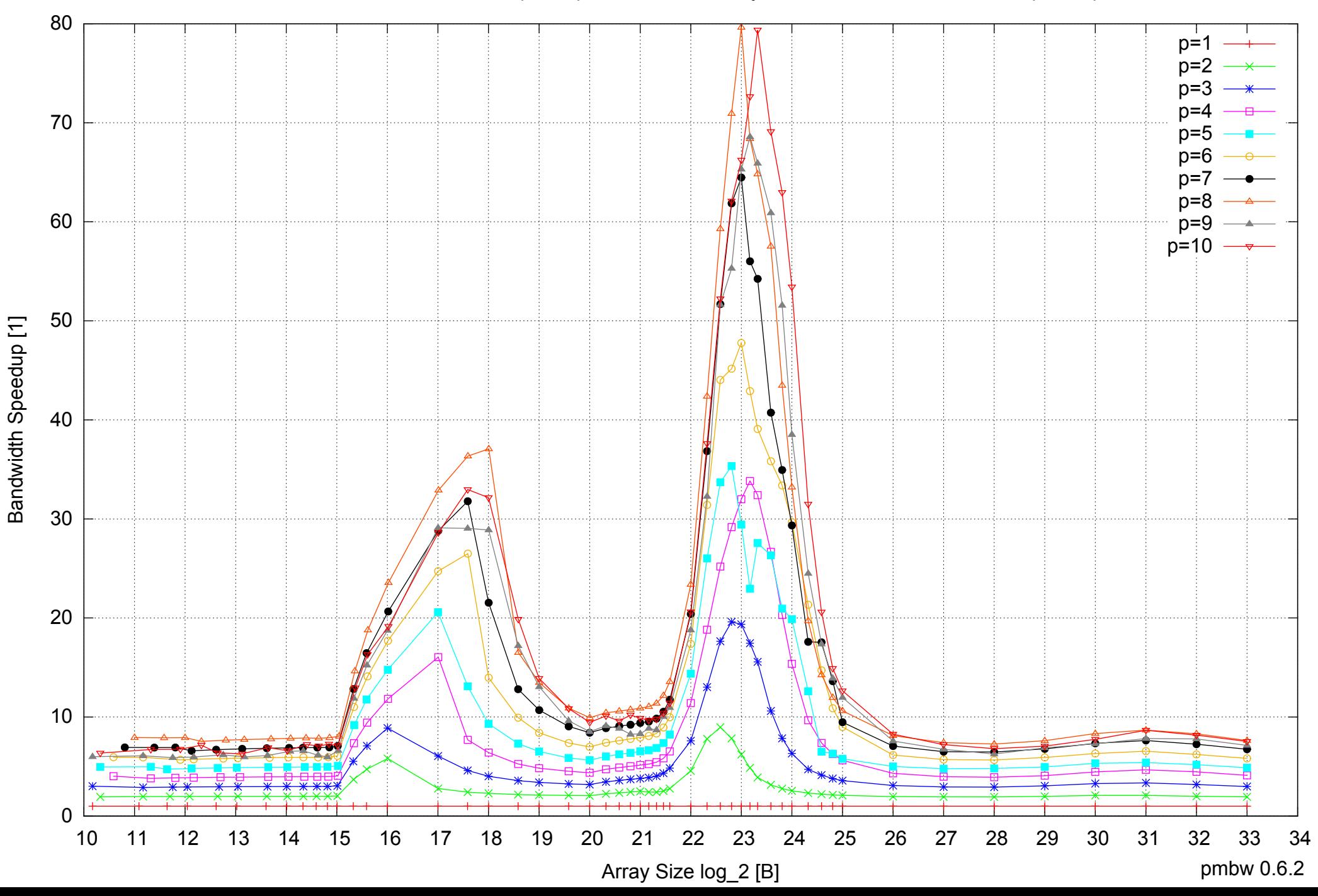

## Intel Xeon E5345 16GB - Speedup of Parallel Memory Bandwidth (enlarged) - PermRead64SimpleLoop

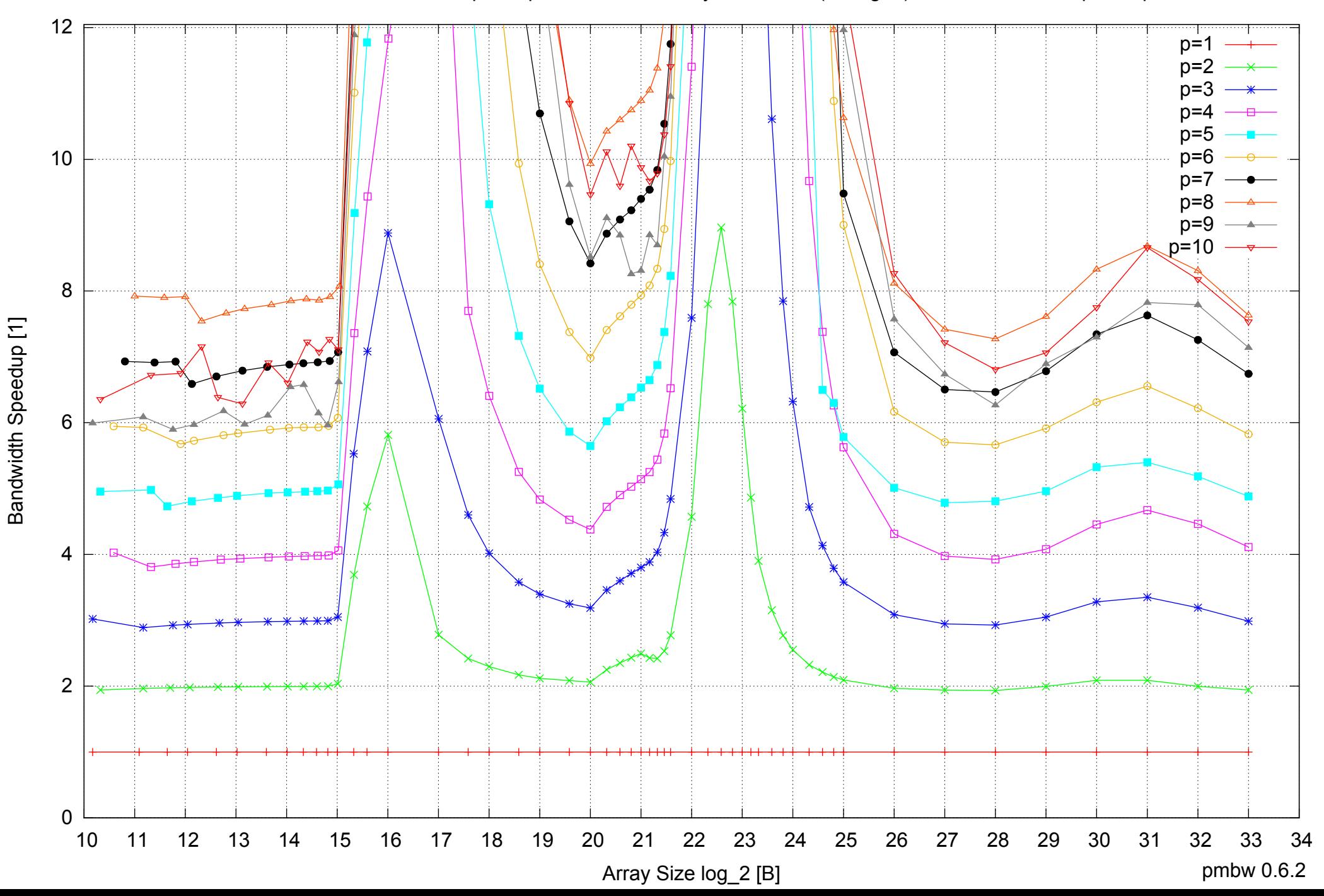
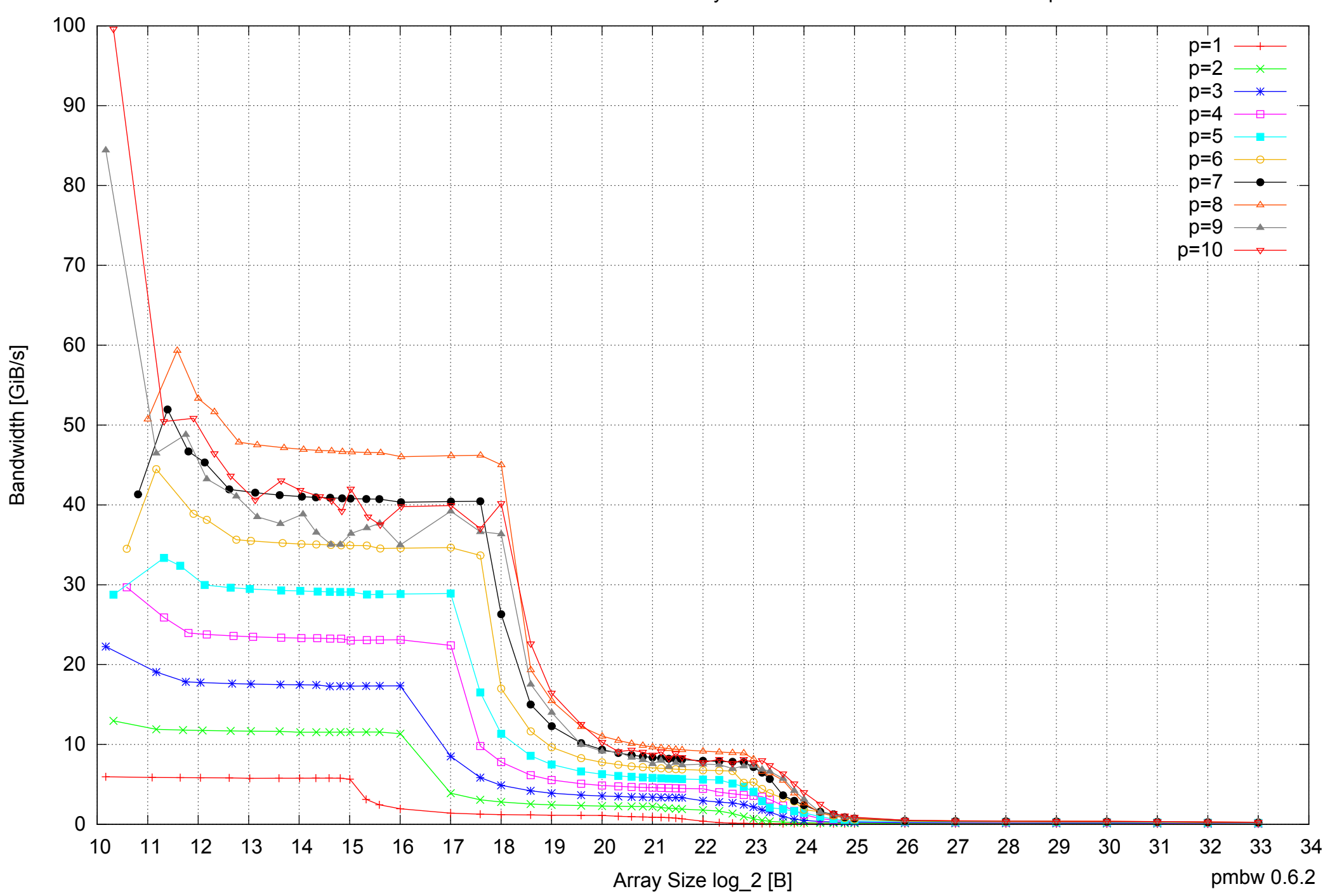

Bandwidth [GiB/s]

## Intel Xeon E5345 16GB - Parallel Memory Bandwidth - PermRead64UnrollLoop

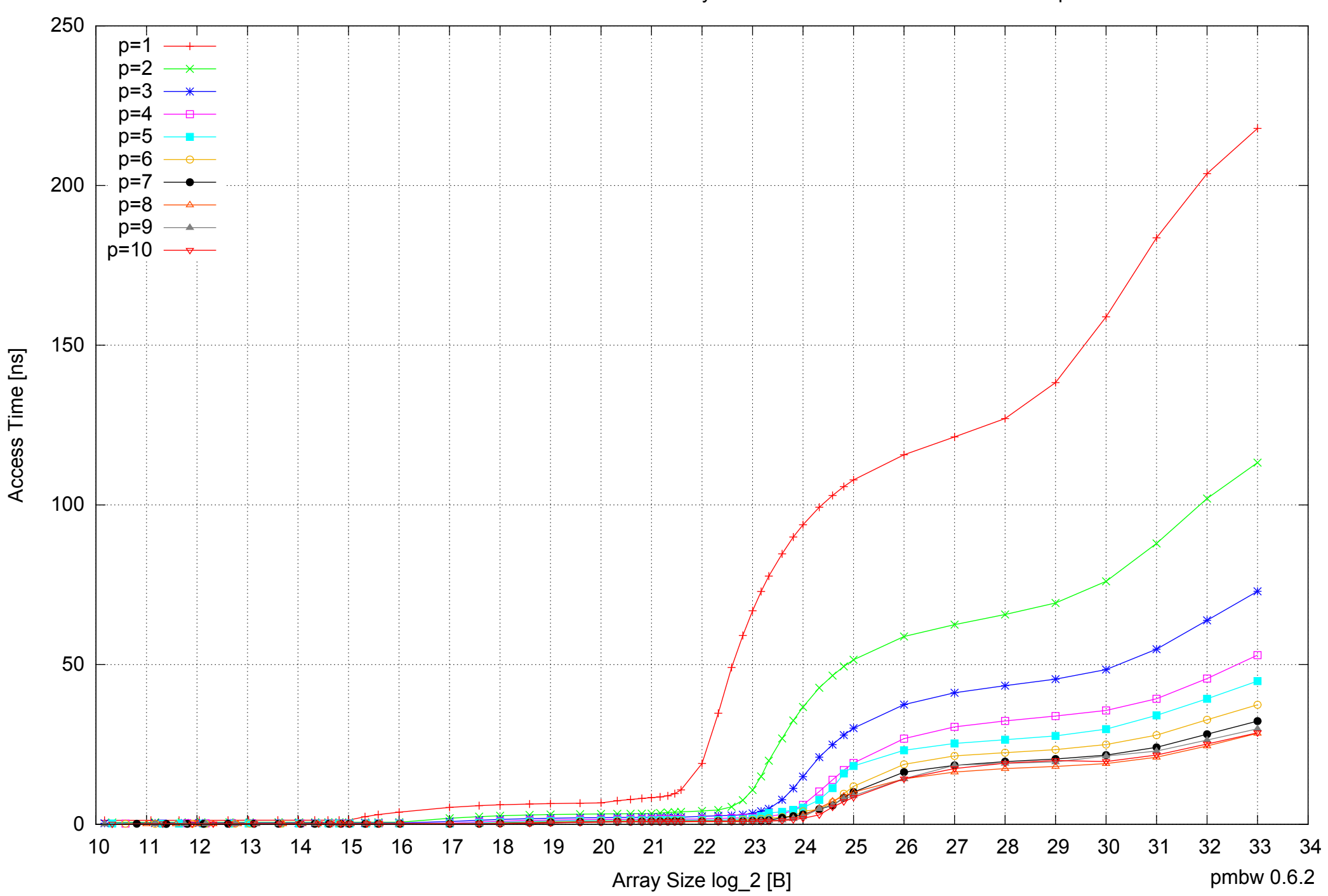

Intel Xeon E5345 16GB - Parallel Memory Access Time - PermRead64UnrollLoop

## Intel Xeon E5345 16GB - Speedup of Parallel Memory Bandwidth - PermRead64UnrollLoop

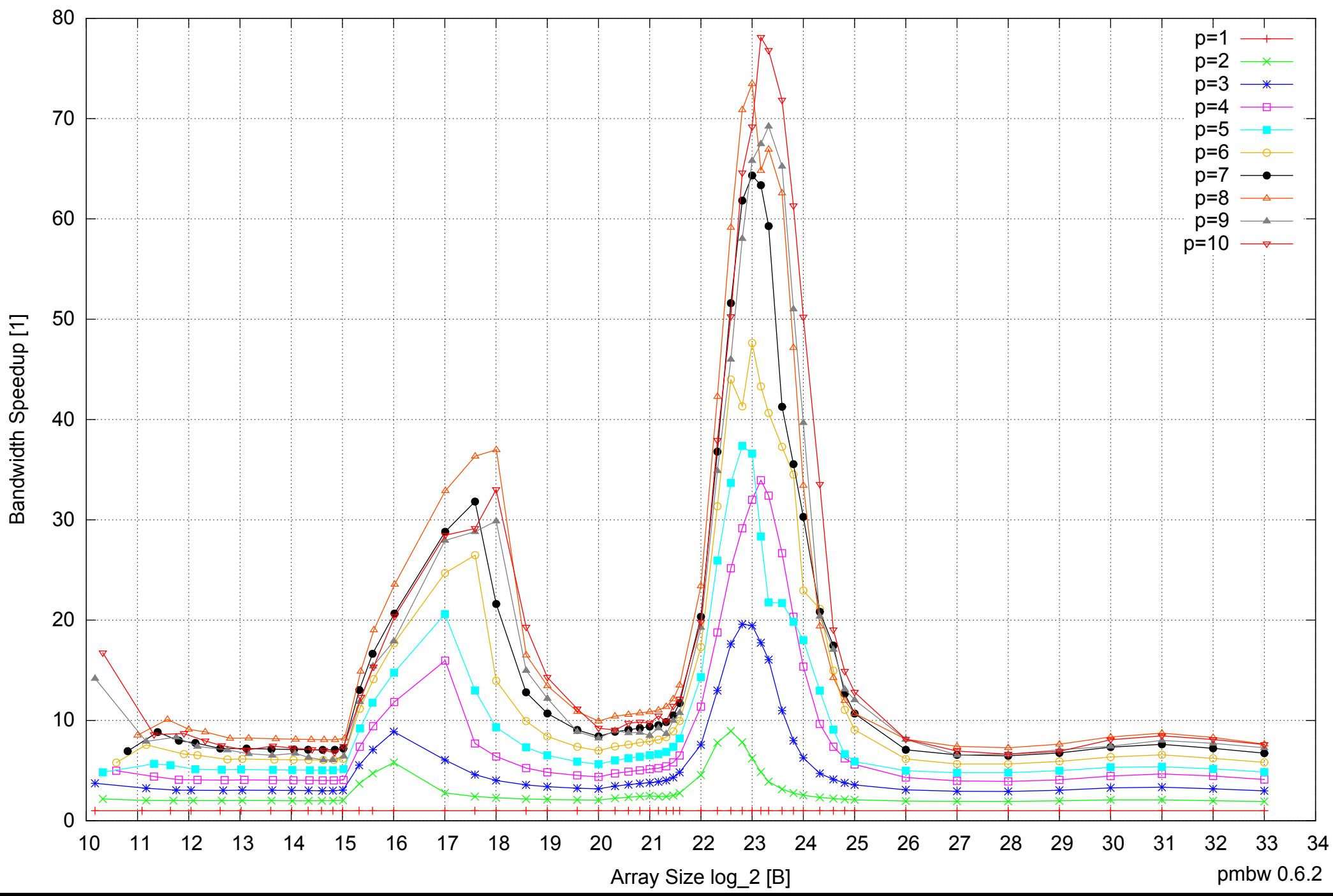

## Intel Xeon E5345 16GB - Speedup of Parallel Memory Bandwidth (enlarged) - PermRead64UnrollLoop

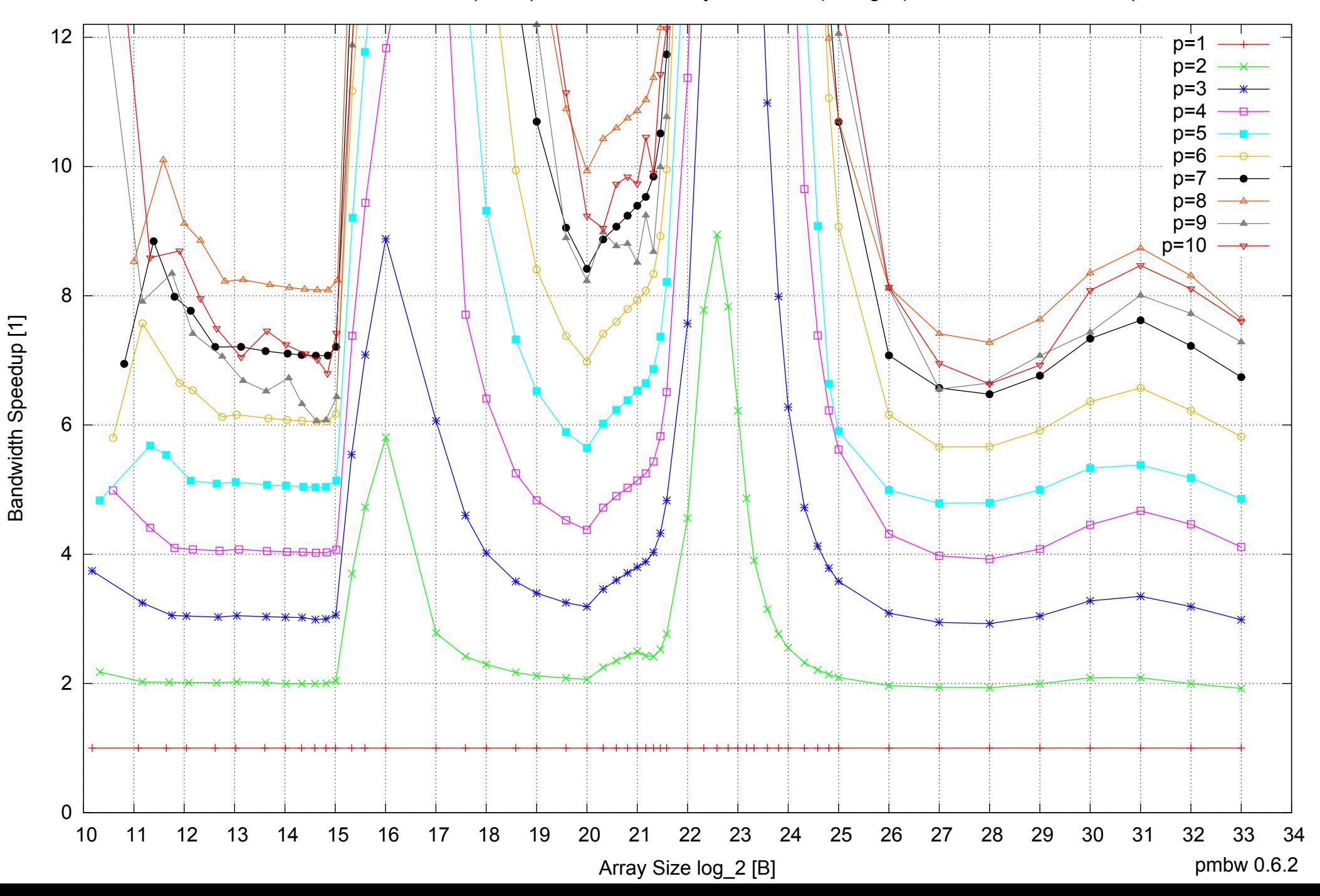